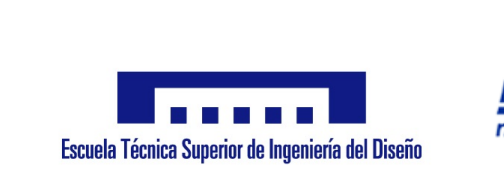

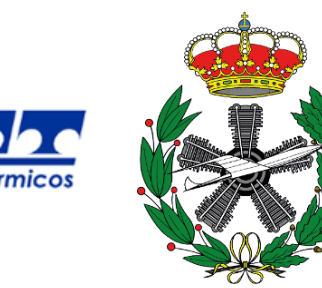

# **MODELADO CFD DE LA ATOMIZACIÓN DEL COMBUSTIBLE EN QUEMADORES DE TURBINAS DE GAS**

# UNIVERSITAT POLITÉCNICA DE VALÈNCIA

# ESCUELA TÉCNICA SUPERIOR DE INGENIERÍA DEL DISEÑO

TRABAJO DE FIN DE MÁSTER

AUTOR:

**D. Agustín García Galindo**

DIRECTOR/A:

**Dr. Marcos Carreres Talens**

**Valencia, a Julio de 2017**

# **Índice general**

<span id="page-1-0"></span>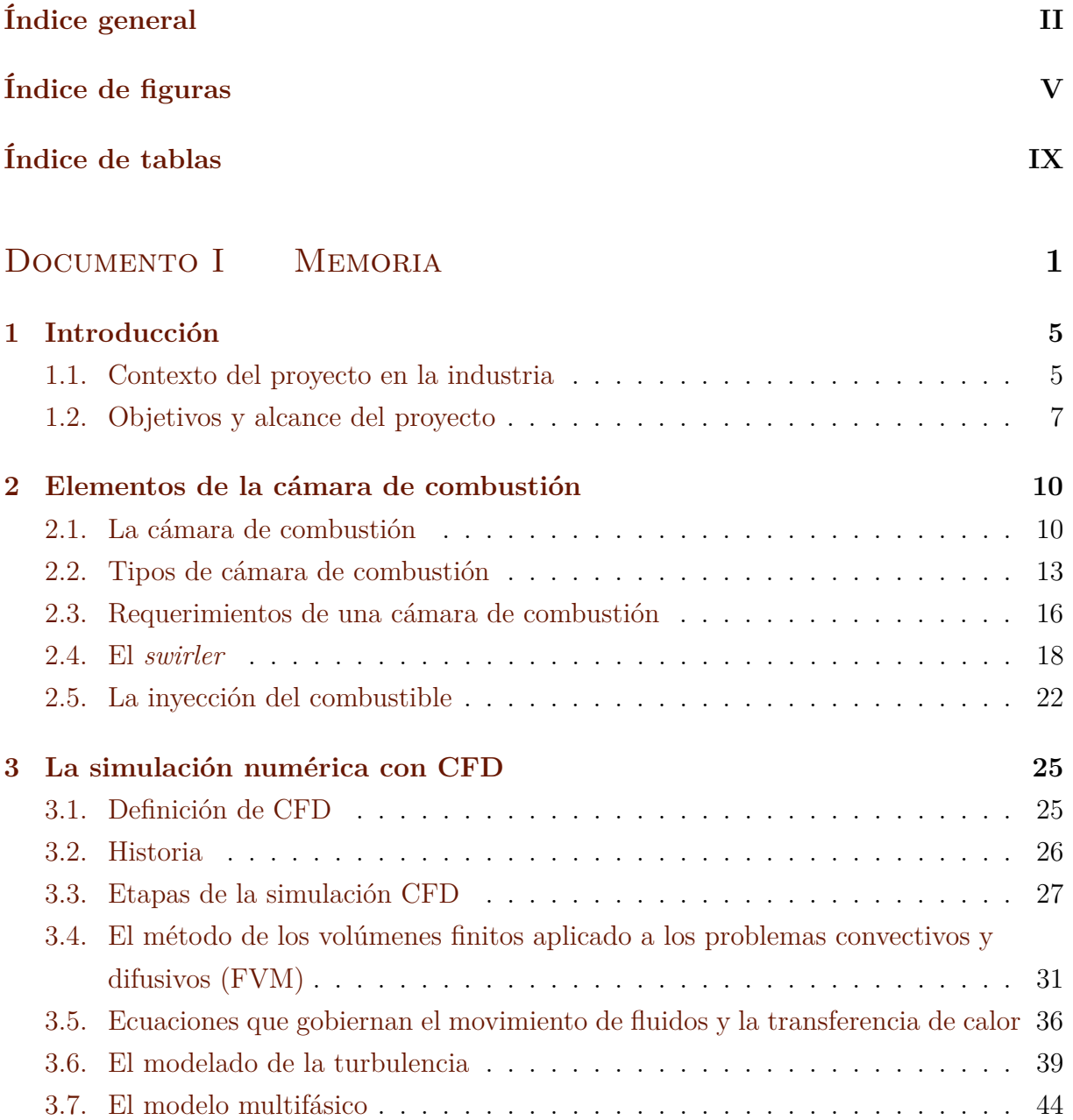

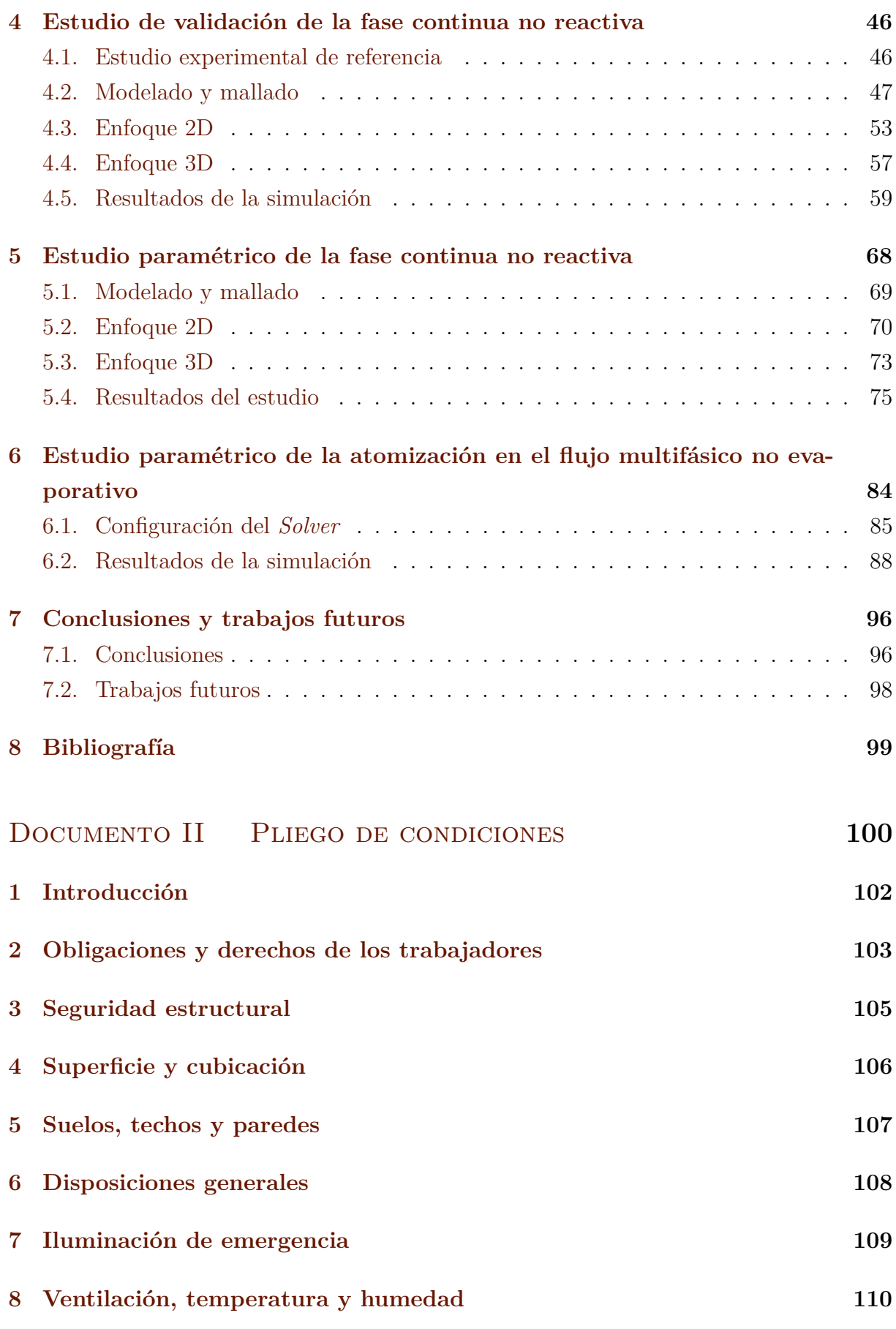

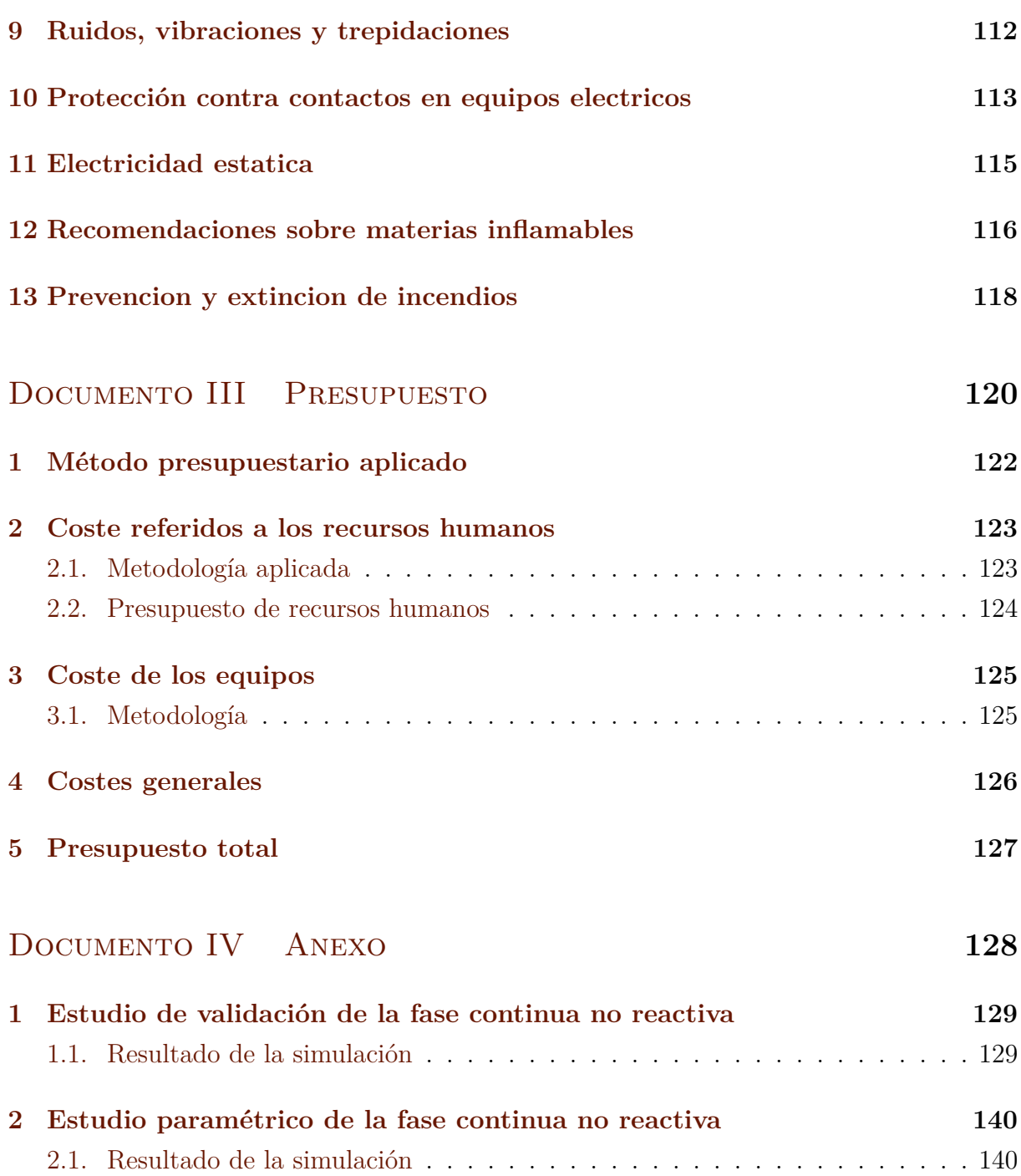

# **Índice de figuras**

<span id="page-4-0"></span>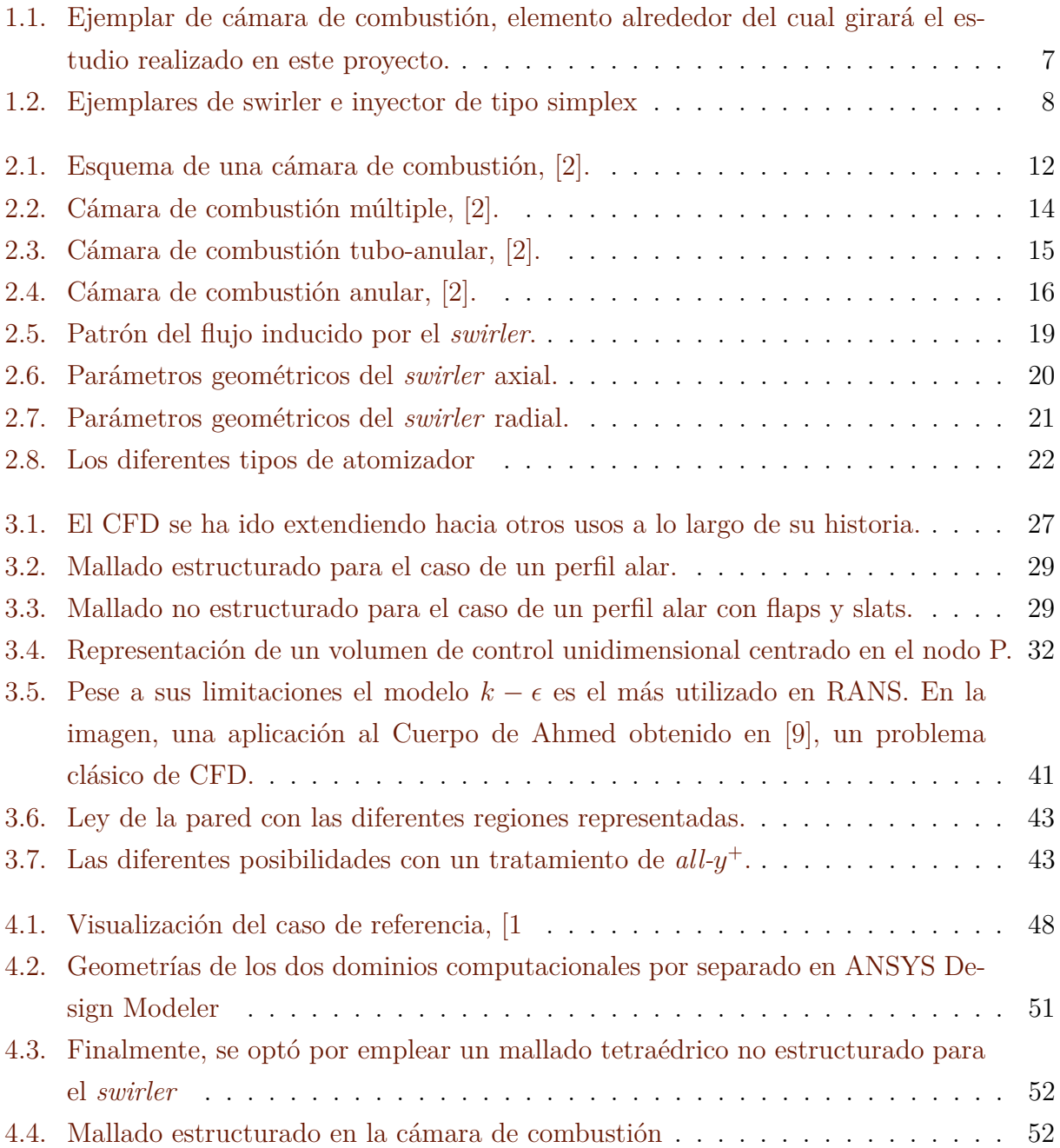

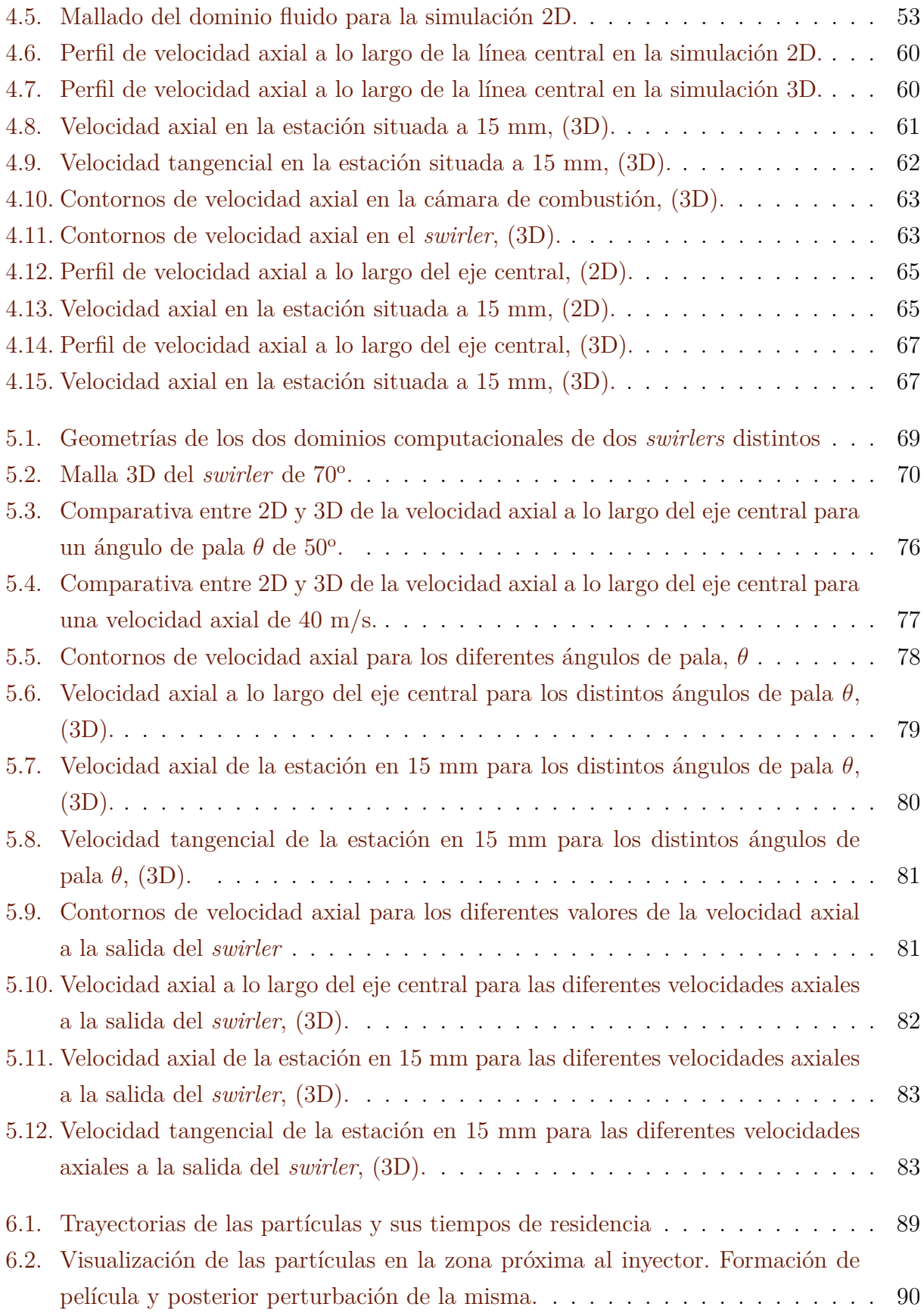

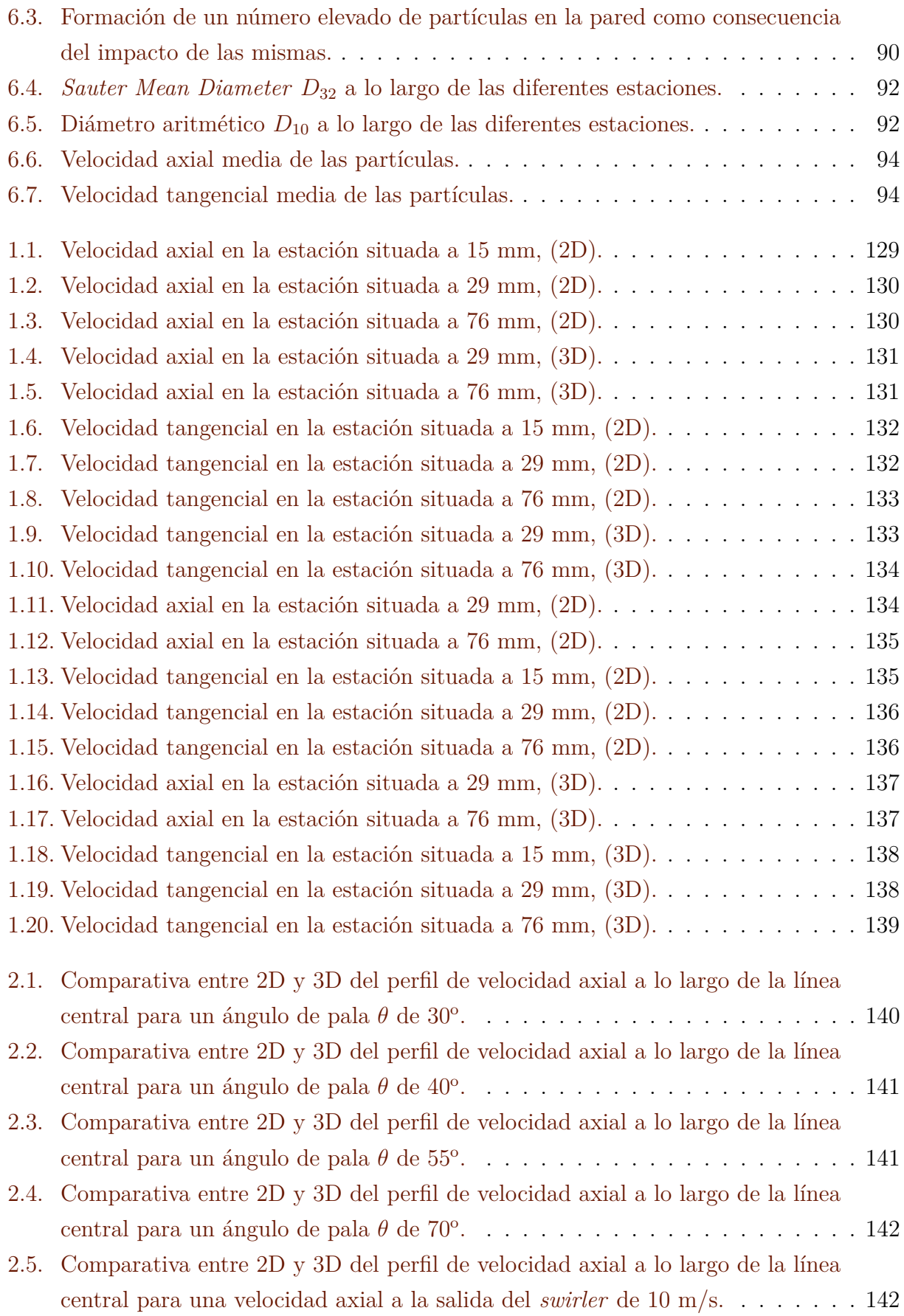

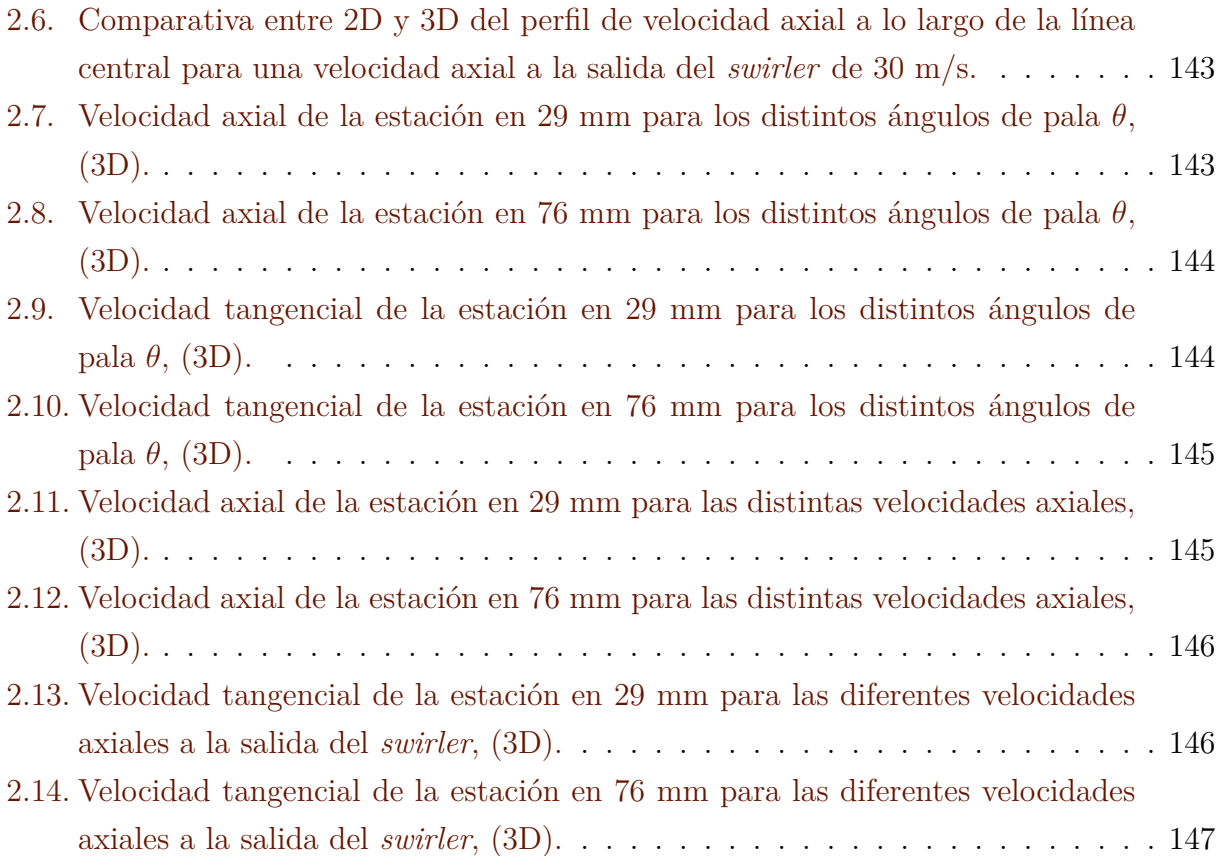

# **Índice de tablas**

<span id="page-8-0"></span>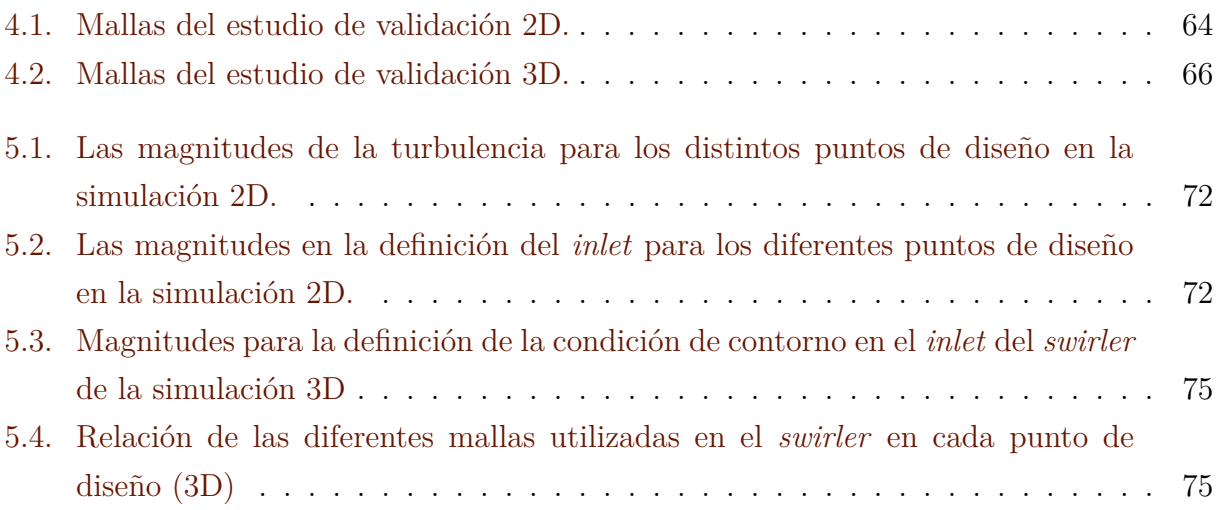

**Documento I**

# <span id="page-9-0"></span>**MEMORIA**

# **Índice de documento**

## **[1 Introducción](#page-13-0)**

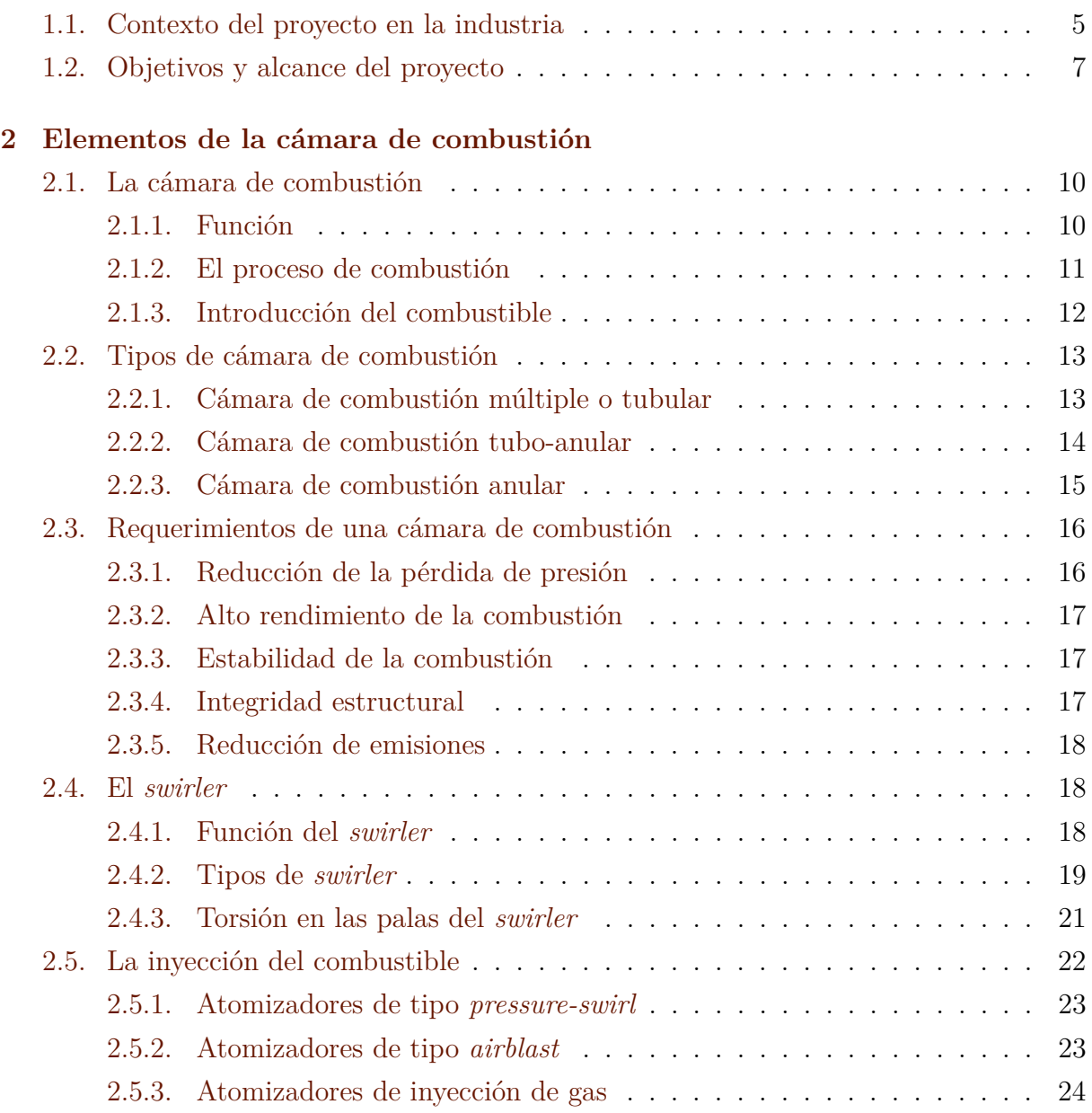

### **[3 La simulación numérica con CFD](#page-33-0)**

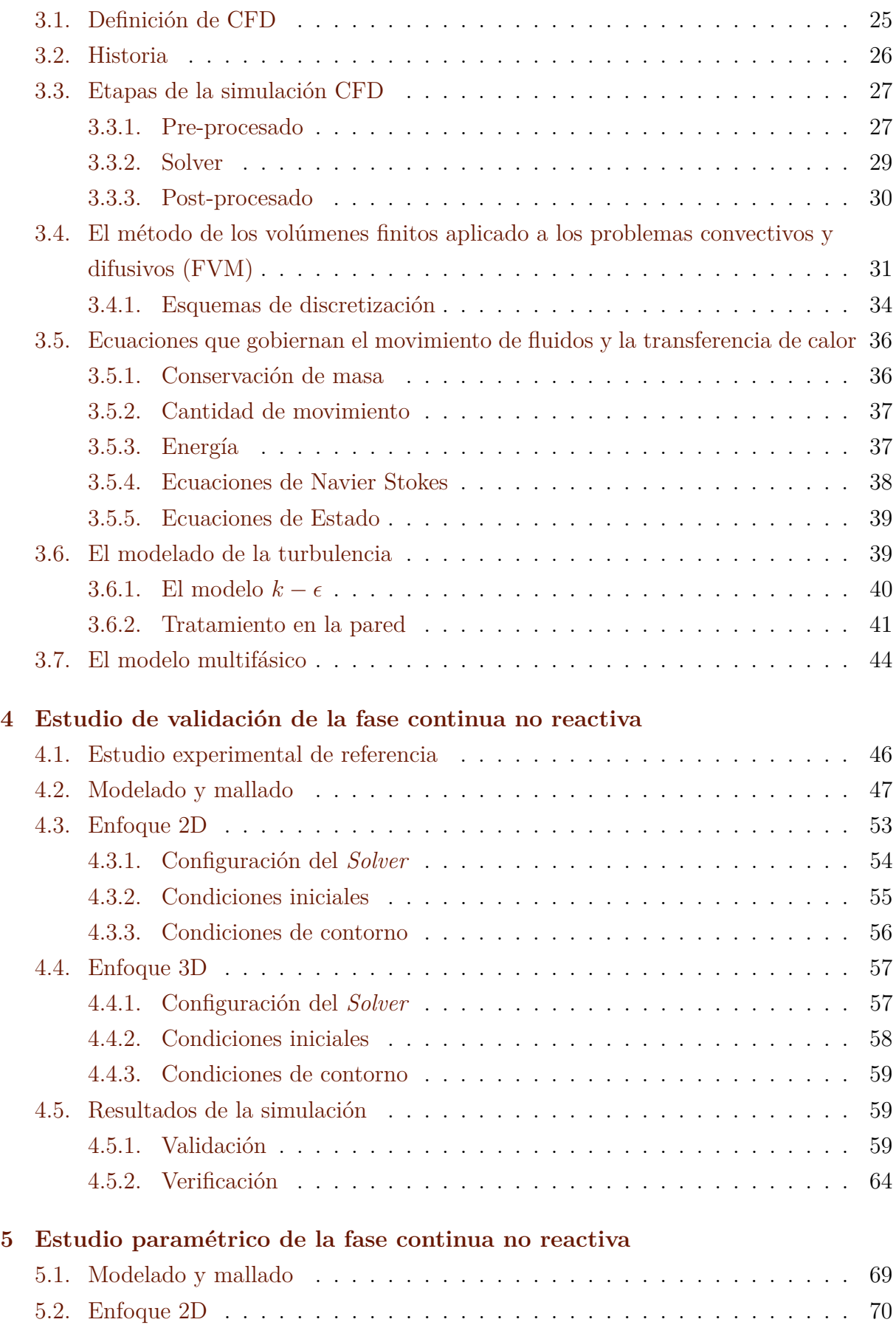

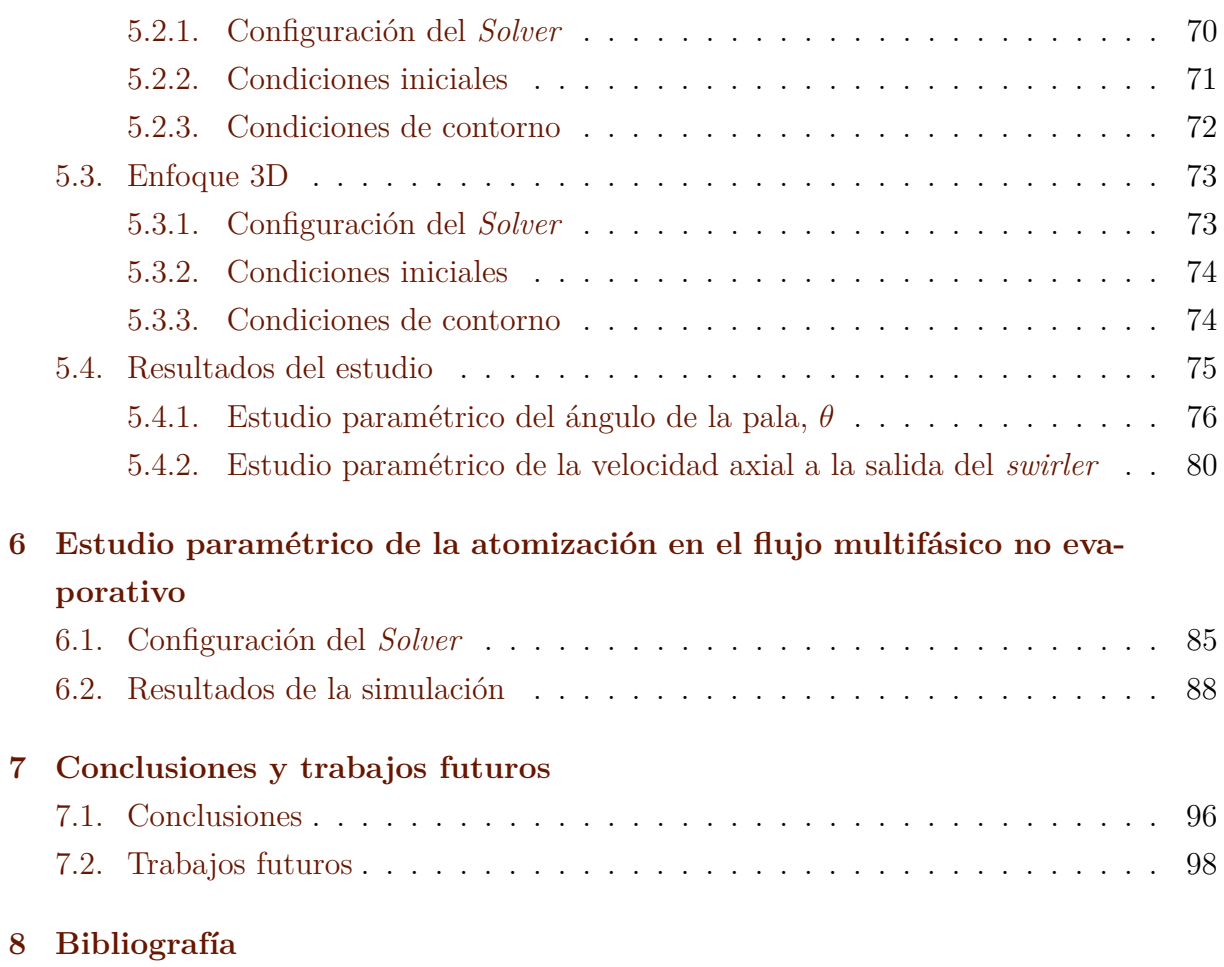

# <span id="page-13-0"></span>**Capítulo 1 Introducción**

# <span id="page-13-1"></span>**1.1. Contexto del proyecto en la industria**

El proceso de mezclado en cámaras de combustión de motores de turbina de gas representa uno de los estudios más interesantes que se pueden desarrollar en la industria aeronáutica. Para conseguir elevar lo suficiente la temperatura dentro de una cámara de combustión se ha de mantener un ratio aire/combustible entre 30 y 40, muy por encima de los límites de inflamabilidad para las mezclas de aire con hidrocarburos. Del mismo modo, de una forma ideal se considera que la mezcla de aire/combustible debe acercarse a un valor de 18 en la zona primaria de combustión, elevándose incluso hasta 24 si se desea reducir las emisiones de óxidos nítricos NOx. Para conseguir estos objetivos, la combustión ha de establecerse con la presencia de un flujo recirculatorio de productos quemados capaces de representar una fuente continua de ignición para la mezcla de aire y combustible que entre en la cámara. Por otro lado, el aire que no es requerido para la combustión se mezclará aguas abajo de la zona de combustión con los productos de la misma refrigerándolos previamente a la entrada en la turbina, siendo la temperatura de entrada a la turbina un factor limitante para el motor.

Tratándose de un estudio enfocado en las cámaras de combustión de motores de turbina de gas, como lo son los utilizados en aeronaves y debido a razones relacionadas con el uso eficiente del espacio disponible, la cámara de combustión a estudiar tiene una disposición completamente recta. Así, el aire fluye en una dirección paralela al eje longitudinal de la cámara. En la mayoría de cámaras de combustión, el combustible es inyectado directamente en la zona de combustión primaria mediante un proceso de atomización con forma de spray. El spray se genera forzando el combustible a pasar a través de un orificio bajo presión o bien empleando la diferencia de presiones a lo largo de la pared creando una corriente de alta velocidad que rompa el chorro de combustible en pequeñas gotas antes de conducirlo a la zona primaria de combustión.

El estudio y mejora de todos los procesos que fueron citados anteriormente y que suceden en una cámara de combustión supone un gran avance que puede además dar lugar a la utilización de cámaras de combustión que emitan menores cantidades de NOx y que necesiten inyectar menos combustible por medio de una mezcla mucho más eficiente, con el consiguiente ahorro. Es por esto que se considera de vital importancia el estudio de las posibles configuraciones que pueden concebirse, por lo que se ha buscado en este Trabajo Final de Máster hacer un estudio de la influencia de la configuración del venturi, del ángulo de swirl y de la velocidad axial a la entrada del venturi en la creación de la zona de circulación.

Para abordar este problema de diseño, existen tres posibilidades:

- Estudio experimental: la fabricación de maquetas de la cámara de combustión que permitan realizar ensayos es una de las opciones posibles. Lo que se pretende es abordar de manera genérica las diferentes posibilidades que pueden llevarse a cabo en cuanto a configuración del venturi, del swirler e incluso de los parámetros de inyección; con el objetivo final de reducir tanto emisiones como reducir el consumo. Sin embargo, para agilizar el estudio, se partirá en el presente trabajo de los ensayos realizados por [1] para poder comparar los resultados con los que se obtengan por medio de otros enfoques o estudios.
- Estudio analítico: se trata de un enfoque inabordable a día de hoy dada la gran complejidad del problema, así como la alta no linealidad de los fenómenos que aparecen.
- Estudio numérico: la "Dinámica de Fluidos Computacional" (CFD) permite realizar el análisis de sistemas que comportan el movimiento de fluidos, transferencia de calor y otros fenómenos asociados como lo son las reacciones químicas, utilizando para ello las simulaciones por ordenador. Además, el coste de la licencia de software es inferior al que se necesitaría para llevar a cabo la fabricación de maquetas para un estudio experimental. Igualmente, las posibilidades son mucho mayores respecto de este último en cuanto a la capacidad de realizar estudios paramétricos. Éste será el enfoque a tener en cuenta a lo largo del presente trabajo, en el que se implementarán diferentes códigos CFD mediante el uso del software comercial Star CCM.

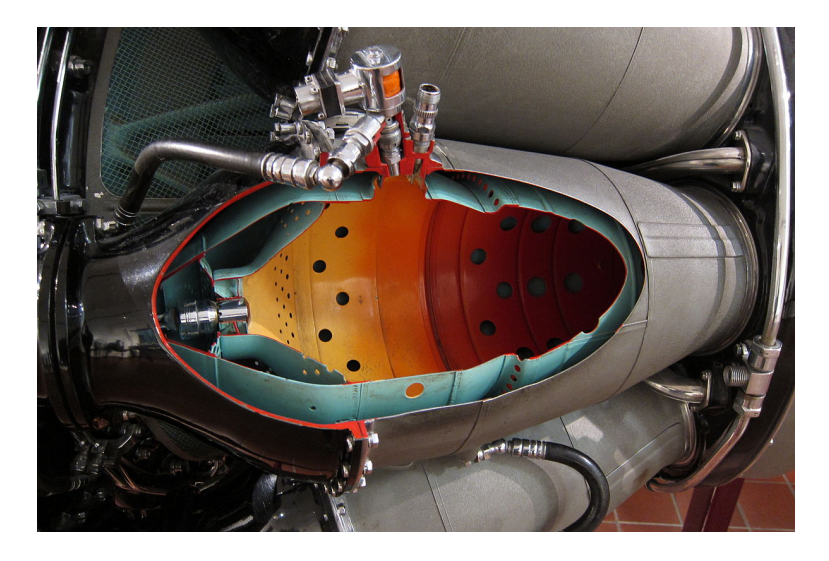

*Figura 1.1: Ejemplar de cámara de combustión, elemento alrededor del cual girará el estudio realizado en este proyecto.*

# <span id="page-15-1"></span><span id="page-15-0"></span>**1.2. Objetivos y alcance del proyecto**

El presente proyecto contará con varios objetivos principales que van a ser resueltos siempre dentro del ámbito de la mecánica de fluidos computacional, de manera que los códigos implementados permitan obtener soluciones válidas para las configuraciones determinadas de la geometría en diferentes condiciones específicas. Dichos objetivos serán los siguientes:

- Estudio de validación del código CFD en términos del flujo de aire no reactivo confinado en una cámara de combustión, con un ángulo de swirl  $\theta = 60^{\circ}$  y un venturi con secciones convergente y divergente de 45<sup>o</sup>, comparando los resultados obtenidos en ensayos por [1]. La implementación de este código permitirá su extensión a otras geometrías o condiciones del flujo.
- Estudio paramétrico del perfil de velocidades axial y tangencial en la cámara de combustión como consecuencia de variar el ángulo de swirl o la velocidad axial a la entrada del swirler. Las conclusiones extraídas permitirán determinar el ángulo a partir del cual se consigue formar la recirculación y las diferentes posibilidades a tener en cuenta a efectos de diseño.
- Estudio del proceso de atomización en la cámara de combustión mediante un enfoque mixto euleriano-lagrangiano, donde partiendo de la solución asumida como estacionaria de la fase continua (aire no reactivo), se introduzca por medio de un inyector de tipo simplex combustible (Jet-A) a temperatura ambiente, en condiciones

no reactivas ni evaporativas. Se estudiará la distribución estadística de los diámetros de gota a lo largo de varias estaciones comprobando su semejanza con los ensayos de [1].

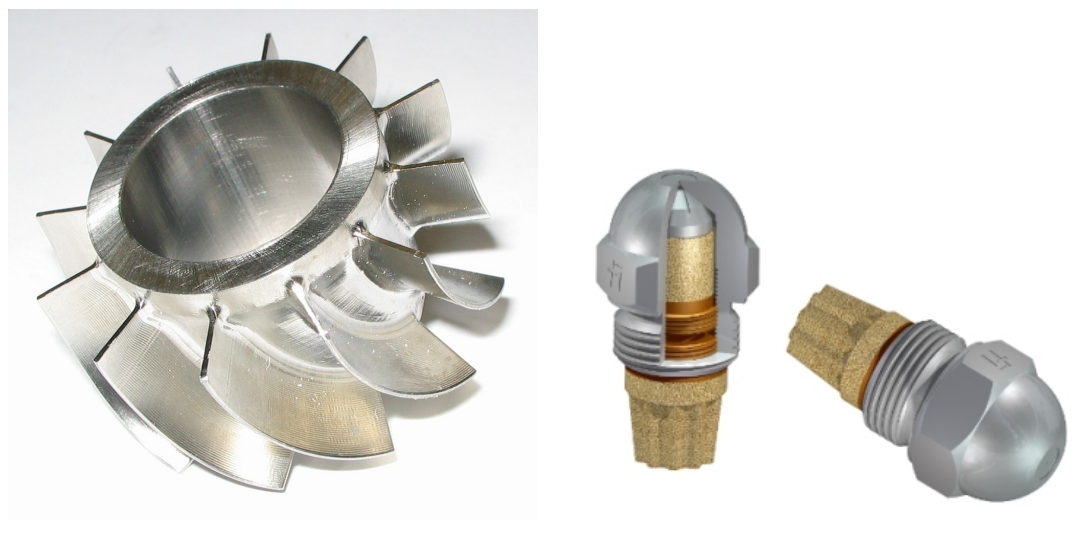

Swirler Inyector de tipo simplex *Figura 1.2: Ejemplares de swirler e inyector de tipo simplex*

<span id="page-16-0"></span>Una vez establecidos los objetivos que se van a tratar a lo largo del desarrollo del presente proyecto, resulta igualmente necesario identificar su alcance. Así, lo que se pretende por una parte es a nivel personal aprender las características que describen el flujo de aire confinado en cámaras de combustión, entendiendo igualmente la física detrás de los procesos que se dan y, del mismo modo, abordar de una manera más teórica los aspectos que rigen el proceso de inyección de combustible en cámaras de combustión, con una focalización especial en los fenómenos físicos que la definen tales como la atomización primaria, la ruptura en gotas, inestabilidades presentes, etc. Toda esta teoría vendrá complementada con el aprendizaje en la utilización de software comercial CFD, siendo en este caso Star CCM+, que llevará a realizar estudios referentes al mallado, obtención de información específica sobre el código con la intención de conocer en todo momento lo que se está resolviendo o teniendo en cuenta en la simulación, así como mejorar el desempeño en programas de CAD y mallado. Se pretende, por lo tanto, que el alcance del proyecto sea para el alumno muy enriquecedor no sólo desde el punto de vista de la mecánica de fluidos computacional sino también en el uso de otras herramientas que suelen ir siempre muy relacionadas con las simulaciones numéricas, sin olvidar el estudio de la física del problema.

En lo que se refiere al alcance objetivo del proyecto, se pretende por un lado establecer una base firme en la utilización de Star CCM+ para este tipo de problemas, dilucidando la tipología de malla más adecuada para asegurar la convergencia. Del mismo modo, en el Centro de Motores Térmicos (CMT) se pretende fabricar una maqueta en la que se puedan medir todos estos procesos, por lo que elaborar una primera aproximación numérica que pueda aportar mediante un estudio paramétrico directrices de cara al diseño óptimo de la misma puede resultar muy útil. Por consiguiente, una base sólida en la resolución mediante CFD de este tipo de problemas permitirá y facilitará la implementación en otros códigos, como lo es OpenFoam.

# <span id="page-18-0"></span>**Capítulo 2**

# **Elementos de la cámara de combustión**

Dado que la totalidad del proyecto tratará con la física del flujo de aire en el interior de una cámara de combustión de un motor de turbina de gas, así como con los aspectos que definen la inyección de combustible dentro de la misma, se antoja necesario describir las características que definen dichos elementos desde un punto de vista teórico, no sólo desde un punto de vista geométrico o de diseño sino también desde el punto de vista de los fenómenos que tienen lugar y que cabe esperar una vez se realicen las simulaciones numéricas.

## <span id="page-18-2"></span><span id="page-18-1"></span>**2.1. La cámara de combustión**

### **2.1.1. Función**

La cámara de combustión desempeña la importante función de quemar grandes cantidades de combustible, siendo éste introducido en la misma mediante inyectores que forman un patrón de tipo spray. El aire que reacciona con el combustible procede directamente del compresor y se encuentra a una presión determinada, recibiendo calor, expandiéndose y acelerándose de tal forma que llegue en las condiciones idóneas a la siguiente estación, la turbina. El objetivo principal es el de aportar el mayor calor posible con la menor pérdida de presión. La cantidad de combustible a añadir dependerá del salto de temperaturas deseado en la cámara, siendo éste un parámetro que viene restringido por la capacidad del material de los álabes de la turbina de asumir una temperatura tan elevada. Así, las temperaturas de entrada en turbina que suelen encontrarse oscilan entre los 800 °C y los

 $1700^{\circ}$ C. Dado que la temperatura de entrada en turbina varía con el empuje, es necesario generar una combustión eficiente y estable para un rango relativamente amplio de condiciones operativas del motor.

#### <span id="page-19-0"></span>**2.1.2. El proceso de combustión**

Cuando el aire procedente del compresor a una presión y temperatura determinadas entra en la cámara de combustión a una velocidad superior a los 150 m/s, en concordancia con los valores actuales, según [2], se necesita una deceleración hasta aproximadamente los 25 m/s y un incremento en su presión estática. Hay que tener en cuenta sobre todo que lo que interesa es que las partículas de combustible no se pierdan rápidamente por la salida de la cámara de combustión, sino que residan el mayor tiempo posible con el objetivo de permitir su atomización y de poder reaccionar más eficientemente. Igualmente, la creación de una zona de baja velocidad axial en la cámara permitirá la presencia de una llama estable que pueda permanecer encendida durante cada una de las condiciones operativas del motor.

Usualmente, el ratio aire/combustible se encuentra entre 45:1 y 130:1 en una cámara de combustión, sin embargo, el queroseno quema eficientemente para valores en torno a 15:1 (estequiométricamente). Por esta razón el combustible únicamente debe reaccionar con una porción del aire entrante en la cámara de combustión, siendo la zona en la que se produce dicho proceso la zona de combustión primaria. Cerca del 20 % del gasto másico se introduce por el snout para a continuación atravesar el *swirler*, donde se genera un movimiento rotativo que posibilita la creación de la deseada zona de recirculación dentro de la cámara. A través de la pared situada junto a la zona de combustión se encuentran una serie de orificios a través de los cuales se continúa introduciendo hasta un 20 % del gasto másico de aire en la zona primaria. La combinación de ambos flujos de aire resulta en una zona de recirculación de baja velocidad axial que permite estabilizar y fijar la llama, posibilitando el funcionamiento del motor en otras condiciones de operación. Con todo, la recirculación de los gases favorece y acelera la combustión de las gotas de combustible inyectadas aumentando su temperatura hasta la temperatura de ignición.

Por otro lado, con el objetivo de aprovechar lo máximo posible la turbulencia inherente a la zona primaria para conseguir una mayor atomización del combustible, el inyector se sitúa de modo que el spray cónico que genere intersecte el vórtice de recirculación por su centro. El proceso de atomización es especialmente importante de cara a obtener una mezcla eficiente del combustible con el aire, por lo que ésta es una característica clave en el diseño de una cámara de combustión.

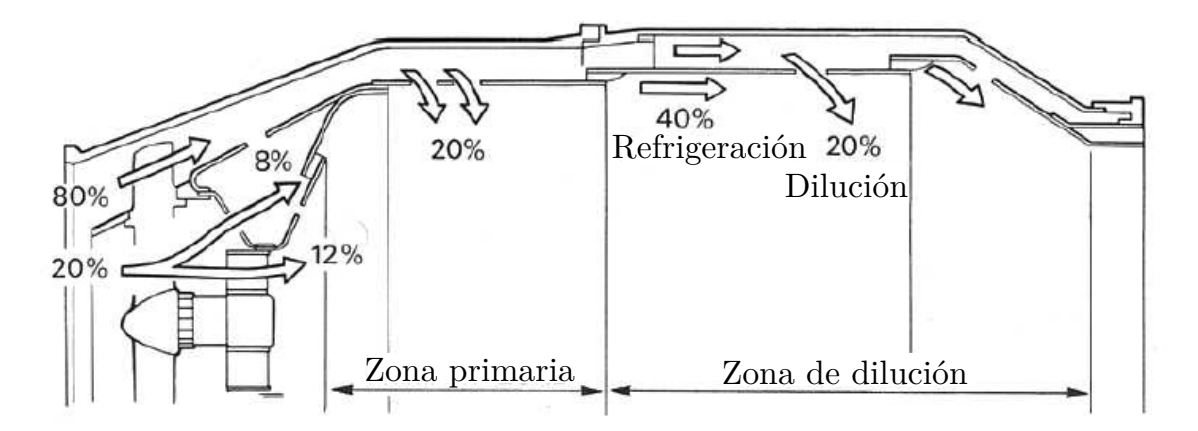

<span id="page-20-0"></span>*Figura 2.1: Esquema de una cámara de combustión, [2].*

Paralelamente a los procesos descritos anteriormente, es necesario refrigerar la temperatura de los gases puesto que tras el proceso de combustión estos pueden alcanzar los 2000<sup>o</sup>C, una temperatura inaceptable para los álabes de la turbina. Para ello, el 60 % del gasto másico de aire restante se introduce progresivamente en la cámara de combustión para por un lado refrigerar los gases en la zona de dilución y, por otra parte, disminuir la temperatura en las proximidades de las paredes de la cámara de combustión mediante la creación de una película también conocida como proceso de film cooling. Dicha película actúa aislando las paredes de la cámara de los gases procedentes de la combustión. La combustión deberá completarse antes de que el aire situado en la zona de dilución penetre en el *flame tube*, término con el que se conoce el volumen dentro de la cámara donde se va a realizar la combustión. Finalmente, el *igniter plug* será el elemento que inicie la combustión mediante una chispa eléctrica, de manera que la llama se mantenga a sí misma gracias a las características del flujo descritas anteriormente.

#### <span id="page-20-1"></span>**2.1.3. Introducción del combustible**

La inyección de combustible en la cámara de combustión puede llevarse a cabo mediante dos métodos diferentes: vaporizando previamente el combustible antes de entrar en la cámara de combustión o inyectando un spray atomizado dentro de la corriente de flujo en recirculación, en la zona primaria, siendo este último el más común y el que se tendrá en cuenta en el presente Trabajo de Fin de Máster.

En el método de la vaporización, el combustible ya vaporizado se introduce en forma de spray a partir de unos tubos situados en el *flame tube*. Al encontrarse los tubos dentro del *flame tube*, el calor aportado por la combustión permite la vaporización del combustible dentro de los mismos.

En el método de la atomización, como se indicaba anteriormente, se introduce el combustible en estado líquido por medio de un inyector que forma un spray cónico. Los procesos que se dan en la inyección de combustible se describirán en capítulos posteriores.

# <span id="page-21-0"></span>**2.2. Tipos de cámara de combustión**

En lo que se refiere a motores de turbina de gas, existen tres tipos de cámara de combustión, a saber: múltiple, tubo-anular y anular. Cada una presenta una serie de ventajas y desventajas respecto a las demás y es susceptible de ser utilizada según las condiciones de operación que va a tener el motor, entre otros condicionantes. Seguidamente, se describirá cada una de las clases de cámaras de combustión profundizando en sus características y *performance*.

### <span id="page-21-1"></span>**2.2.1. Cámara de combustión múltiple o tubular**

Su uso es más extendido entre los motores que poseen compresores centrífugos y entre los primeros motores que aparecieron con compresores axiales. Se disponen varias cámaras de combustión en torno al motor mientras se conduce el aire procedente del compresor hacia cada una de las mismas mediante una serie de tubos.

Cada una de las cámaras posee una cubierta con aire situada alrededor del *flame tube*. El aire es conducido tanto a través del *snout* o conducto de entrada del *flame tube* como entre el *flame tube* y la cubierta. Por otra parte, un aspecto a señalar es el hecho de que cada una de las cámaras se encuentra interconectada con las demás mediante conductos, permitiendo así que operen a la misma presión y facilitando en el arranque la propagación de la combustión. La ventaja radica en que necesitan poco tiempo y coste en su desarrollo. En la figura [2.2](#page-22-0) pueden distinguirse las partes de las que consta este tipo de cámaras de combustión.

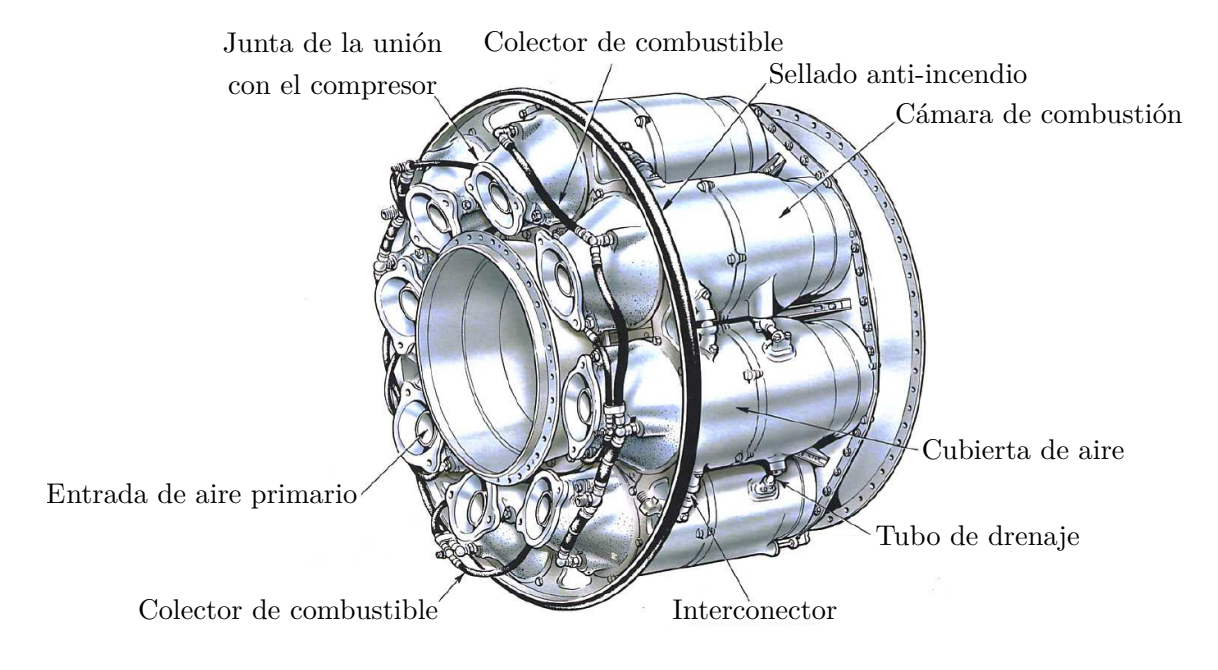

<span id="page-22-0"></span>*Figura 2.2: Cámara de combustión múltiple, [2].*

### <span id="page-22-1"></span>**2.2.2. Cámara de combustión tubo-anular**

Esta clase de cámara de combustión representa un salto cualitativo respecto de las cámaras de combustión múltiples. En este caso se sitúan varios *flame tubes* dentro de una misma cubierta de aire. Esta nueva disposición permite, gracias a la semejanza con las cámaras de combustión múltiples, facilitar las tareas de mantenimiento y ensayo. Al mismo tiempo, logra una mayor compactibilidad, la cual es un rasgo característico de las cámaras de combustión anulares. Respecto de otros tipos de cámara de combustión, como la anular, posee la ventaja de que para un menor gasto másico de aire a la entrada, se pueden conseguir diseños más útiles empleando realmente una porción menor de lo que representaría el conjunto total de la cámara de combustión. En la figura [2.3](#page-23-0) pueden distinguirse las diferentes partes de las que consta este tipo de cámaras de combustión.

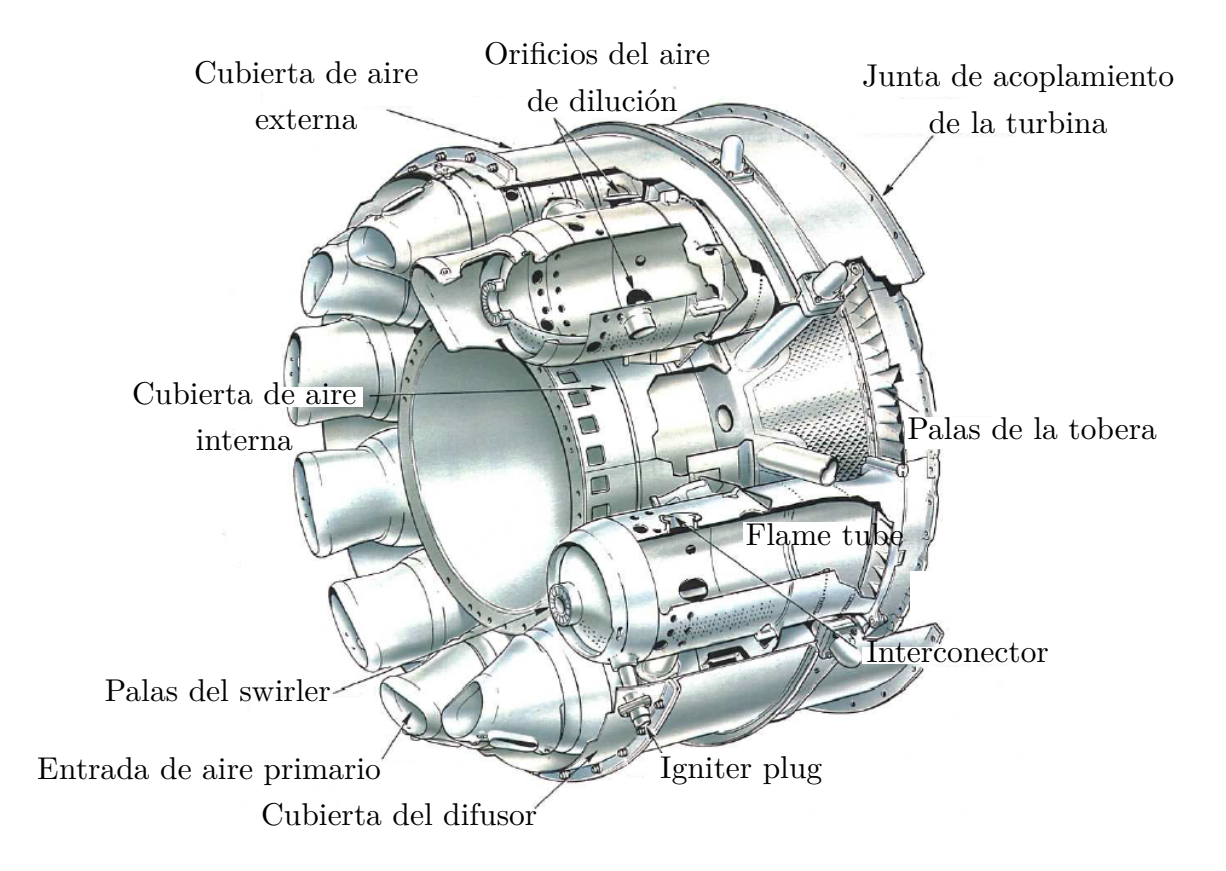

<span id="page-23-0"></span>*Figura 2.3: Cámara de combustión tubo-anular, [2].*

#### <span id="page-23-1"></span>**2.2.3. Cámara de combustión anular**

En la cámara de combustión anular se tiene únicamente un *flame tube* de forma anular y contenido a su vez entre las cubiertas interna y externa de aire. La ventaja más interesante que puede ofrecer una cámara de tipo anular es que para un mismo output de potencia se consigue reducir en un 25 % la longitud de la misma respecto a los tipos descritos previamente. Debido a ello, se consigue disminuir el peso y el coste de producción. Otra clara ventaja de esta tipología es que no se necesita interconectar varias cámaras entre sí, como sucedía anteriormente, evitando los problemas que esto suele ocasionar.

Por otra parte, dado que la superficie de las paredes de la cámara se ve reducida al no disponer de varias cámaras como ocurría con las tubo-anulares, se necesita un menor gasto másico de aire para la refrigeración, aumentando asimismo el rendimiento de la combustión eliminando la presencia de combustible sin quemar y oxidando el monóxido de carbono, reduciendo de esta manera la polución. En la figura [2.4](#page-24-1) pueden distinguirse las diferentes partes de las que consta este tipo de cámaras de combustión.

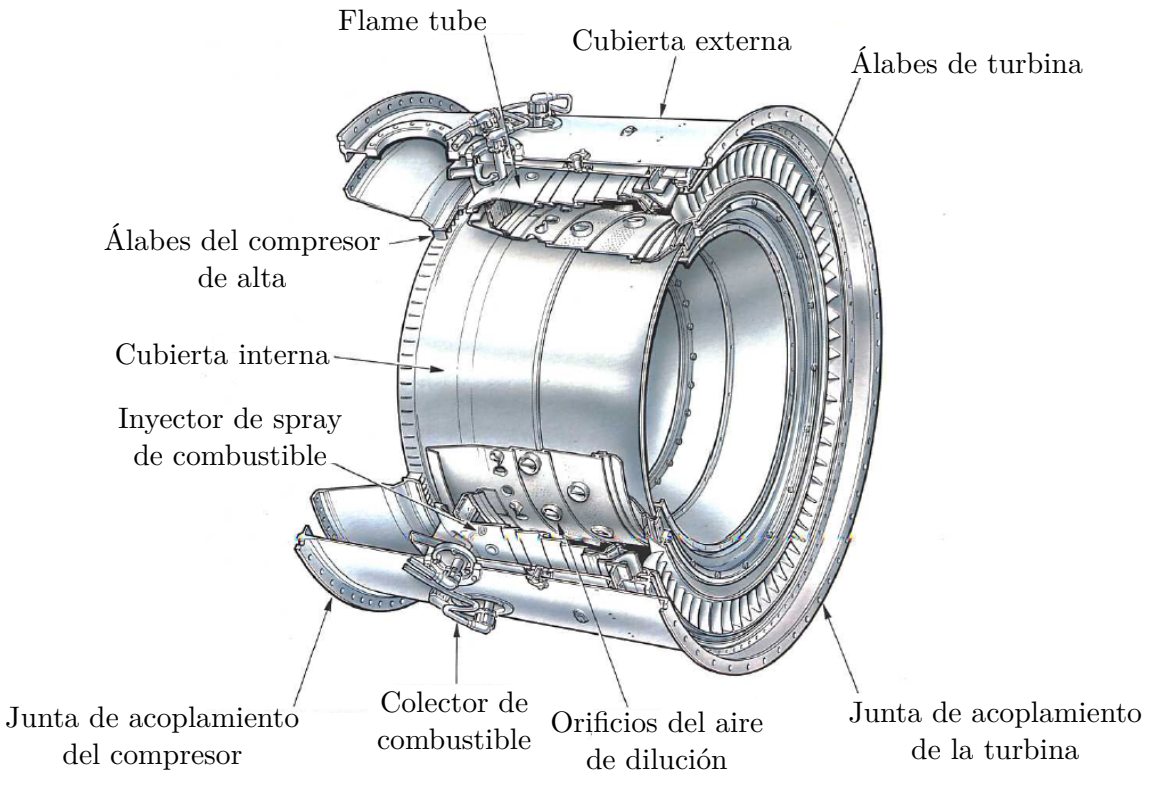

<span id="page-24-1"></span>*Figura 2.4: Cámara de combustión anular, [2].*

# <span id="page-24-0"></span>**2.3. Requerimientos de una cámara de combustión**

Las cámaras de combustión de los motores de turbina de gas están sujetas a una gran cantidad de necesidades que han de ser satisfechas en todo momento. Con todo, a día de hoy no interesa únicamente el cumplimiento de una serie de premisas para conseguir un diseño adecuado desde un punto de vista operativo, sino también desde el punto de vista del impacto medioambiental. A continuación se tratarán individualmente todos y cada uno de los requerimientos que suelen exigirse en el diseño de cámaras de combustión:

### <span id="page-24-2"></span>**2.3.1. Reducción de la pérdida de presión**

Dado que los motores de turbina de gas operan en un ciclo de presiones constante cualquier pérdida eventual de presión en la cámara de combustión ha de ser controlada, siempre situándose entre el 3% y el 8% del valor de presión a la entrada, según [3]. Además, se requiere que la mezcla se queme de una manera eficiente a lo largo de un gran número de condiciones de operación manteniendo igualmente controlada la pérdida de presión. Con todo, ha de ser capaz de re-encenderse si por cualquier razón la llama se extinguiese. Todos ellos constituyen una serie de requerimientos innegociables que suponen un incremento en la dificultad del diseño y que han de satisfacerse.

#### <span id="page-25-0"></span>**2.3.2. Alto rendimiento de la combustión**

La intensidad de la combustión aumentará con el volumen de la zona de combustión efectiva. La tendencia, como se ha visto con la cámara de combustión anular, es a reducir el tamaño de la misma, sin embargo, es necesario asegurar el mismo output, por ello se necesitará implementar mejoras de modo que se consiga un volumen de combustión más compacto, todas ellas relacionadas con la formación de la zona de recirculación y la manera en que se inyecta el combustible en la cámara. Igualmente, la eficiencia del proceso de combustión es otro factor a tener en cuenta, pudiendo reducirse hasta un 98 % [3] en condiciones de crucero respecto de la eficiencia a nivel del mar, traduciéndose así como consecuencia en un output menor.

#### <span id="page-25-1"></span>**2.3.3. Estabilidad de la combustión**

Otra de las posibilidades que debe ofrecer una cámara de combustión es la capacidad de mantener una combustión estable a lo largo de las diferentes condiciones operativas. Existen además unas determinadas mezclas rica y pobre a partir de las cuales la llama no consigue permanecer encendida; así, el margen entre ambos límites puede verse disminuido si por ejemplo el gasto másico de aire aumenta por encima de un determinado valor. Al mismo tiempo, el proceso de ignición también presenta límites de mezcla rica y pobre que han de tenerse en cuenta, aunque, por otra parte, estos límites se encuentran dentro de la región de estabilidad del motor. El objetivo es el de intentar alejar lo máximo posible los límites de la estabilidad incrementando el margen y mejorando por lo tanto la fiabilidad del motor.

#### <span id="page-25-2"></span>**2.3.4. Integridad estructural**

La integridad estructural y material de la cámara de combustión es otro punto importante, se precisan materiales para la fabricación de las partes internas y las paredes que van a estar en contacto con el gas a alta temperatura de la zona primaria. Para ello, se emplean materiales resistentes a las temperaturas para los revestimientos en combinación con las ténicas de refrigeración citadas en apartados anteriores. No obstante, se debe controlar también fenómenos relacionados con la corrosión debida a la presencia de agentes químicos producidos en la combustión, además de los posibles problemas de vibración o relacionados con la fatiga en el seno del material debido al carácter cíclico de las fuerzas actuantes en la cámara.

### <span id="page-26-1"></span>**2.3.5. Reducción de emisiones**

Las emisiones son a día de hoy uno de los problemas más considerados en el diseño de cámaras de combustión, pues en la reacción de combustión se generan hidrocarburos inquemados, partículas de carbono en forma de humo, monóxido de carbono y NOx. Todos ellos han de ser controlados de manera que se consiga una reducción por debajo de unos valores mínimos admisibles.

## <span id="page-26-0"></span>**2.4. El** *swirler*

El *swirler* es uno de los elementos que más importancia tienen en una cámara de combustión, pues de él depende la formación de la zona de recirculación comentada anteriormente. Asimismo, será uno de los elementos a parametrizar en el estudio llevado a cabo en el presente Trabajo de Fin de Máster, por lo que a continuación se introducirá una serie de conceptos relacionados tanto con la aerodinámica del *swirler* como con el diseño del mismo, además de indicarse los diferentes tipos presentes en la industria.

### <span id="page-26-2"></span>**2.4.1. Función del** *swirler*

El patrón del flujo de aire en la zona primaria de la cámara de combustión resulta de especial importancia para asegurar la estabilidad del proceso de combustión. Pese a que existen diversos tipos de patrones todos ellos tienen en común la presencia de una zona toroidal de recirculación que conduce los productos de la combustión a alta temperatura hasta el aire y combustible que entran en la cámara. Para conseguir este patrón es necesaria la acción del *swirler*. La ruptura de vórtices es un fenómeno muy conocido en los flujos rotatorios según [3], también llamados en inglés *swirling flows*. Esta recirculación favorece una mejor mezcla en comparación con los métodos convencionales sobre todo porque este tipo de componentes producen regiones de fuertes tensiones tangenciales, rápidos índices de mezclado y alta turbulencia. Su uso se antoja indispensable para poder asegurar una intensidad y estabilidad en la combustión además de en la forma y tamaño de la región donde se sitúa la llama. En la figura [2.5](#page-27-0) puede verse el patrón del flujo inducido por el *swirler*.

Su uso se extiende sobretodo entre las cámaras de combustión múltiple y anular, que suelen contar con *swirler* axiales o radiales, dispuestos de manera individual o concéntrica.

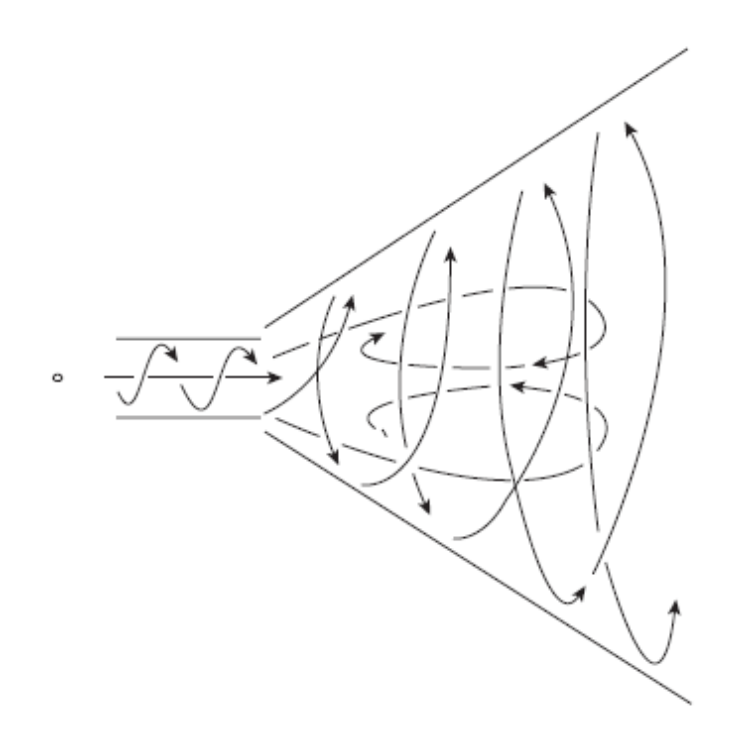

<span id="page-27-0"></span>*Figura 2.5: Patrón del flujo inducido por el swirler.*

### <span id="page-27-1"></span>**2.4.2. Tipos de** *swirler*

Existen dos clases de *swirler*, el axial y el radial, siendo el primero de ellos el tipo de *swirler* que se va a emplear en este Trabajo de Fin de Máster para así poder validar los estudios realizados por [1] y seguir en la misma línea del estudio de [4]:

*Swirler* axial: un requerimiento de diseño de este tipo de *swirler* es que debe trasegar el gasto másico de aire deseado para una pérdida de presiones dada, así, por esta razón ha de cumplirse la ecuación [2.1:](#page-27-2)

<span id="page-27-2"></span>
$$
\dot{m}_{sw} = \left\{ \frac{2\rho_3 \Delta P_{sw}}{K_{sw}[(\sec \theta / A_{sw})^2 - 1/A_L^2]} \right\}^{0,5},\tag{2.1}
$$

donde ΔP*sw* representa la pérdida de presión total a lo largo del *swirler*, *ρ*<sup>3</sup> es la densidad del aire a la salida del compresor, *Ksw* es un parámetro que toma valor 1.3 cuando se tienen palas rectas y 1.15 con palas curvadas, *Asw* representa el área de la corona circular de *swirler* sin incluir el espacio ocupado por las palas y *A<sup>L</sup>* el área del liner.

Merece especial atención la definición del ángulo de salida de pala *θ*, pues es el parámetro geométrico que va a definir la componente de velocidad tangencial que

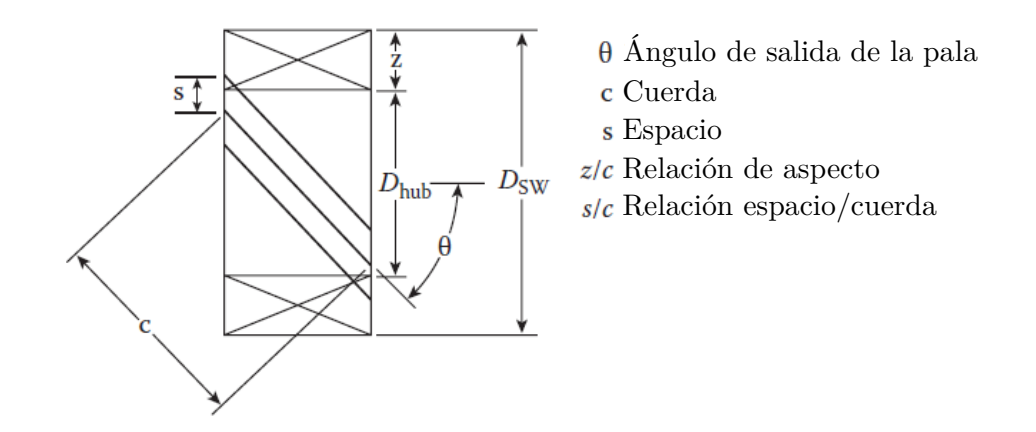

<span id="page-28-0"></span>*Figura 2.6: Parámetros geométricos del swirler axial.*

se le va a inducir al flujo que llega axialmente al *swirler* y, además, será uno de los parámetros de diseño en el presente estudio. En la figura [2.6](#page-28-0) se define este ángulo. Sin embargo, tras diversos estudios realizados por [5] se propuso el denominado número de *swirl* que permitiría de un modo sencillo caracterizar la cantidad de rotación que se le aporta al flujo axial por medio del *swirler*. La expresión generalizada, [2.2,](#page-28-1) permite saber a priori si se va a tener alguna clase de recirculación en el flujo, (valores de  $S_N$ >0.4).

<span id="page-28-1"></span>
$$
S_N = \frac{2}{3} \frac{1 - (D_{hub}/D_{sw})^3}{1 - (D_{hub}/D_{sw})^2} \tan \theta,
$$
\n(2.2)

siendo *Dhub* el diámetro de la zona hueca central del *swirler*.

*Swirler* radial: su uso se enfoca más a los casos en los que se tiene una cámara de combustión de emisiones bajas (DLE). Si bien no han sido estudiadas en profundidad como sí lo han sido los *swirler* axiales se ha demostrado que el patrón del flujo obtenido es prácticamente idéntico. En la figura [2.7](#page-29-0) se puede ver un *swirler* radial con los parámetros geométricos que lo definen.

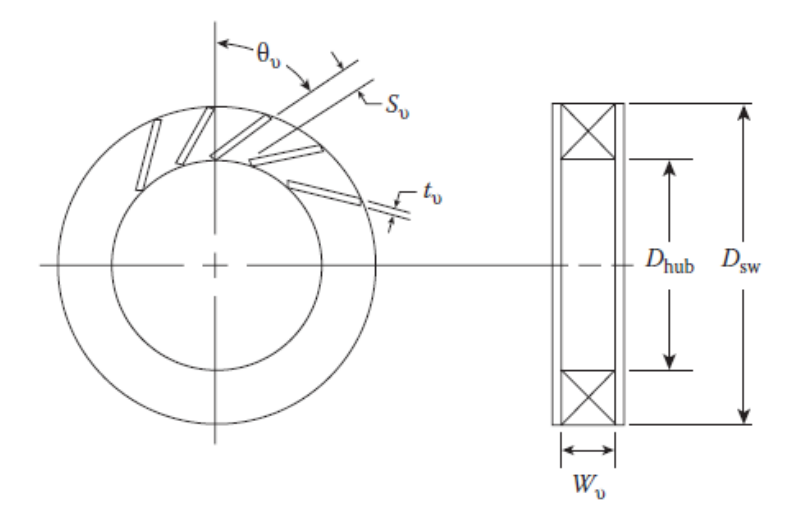

<span id="page-29-0"></span>*Figura 2.7: Parámetros geométricos del swirler radial.*

Donde *θ<sup>υ</sup>* es el ángulo de pala, *n<sup>υ</sup>* es el número de palas, *S<sup>υ</sup>* el espacio entre palas, *t<sup>υ</sup>* es el espesor de la pala y *W<sup>υ</sup>* es la anchura de la pala.

#### <span id="page-29-1"></span>**2.4.3. Torsión en las palas del** *swirler*

Es recomendable desde el punto de vista aerodinámico otorgarle una determinada curvatura o torsión a las palas del *swirler* en lugar de disponerlas en forma recta. La razón se debe a que favorece un acomodamiento más suave del flujo axial incidente, evitando fenómenos de desprendimiento en la zona de succión de la pala. En contraposición, las palas rectas tienen asociado por su parte un proceso de producción menos costoso, además de dar lugar a una combustión menos ruidosa y con una llama más estable debido a las estriaciones producidas en el flujo como consecuencia de las regiones en pérdida. Igualmente, el perfil de velocidades a la salida del *swirler* tiene menos picos en comparación con el de un *swirler* con palas curvadas; esto favorece el aireamiento de la zona de formación de hollín. Debido a estas razones, todavía a día de hoy se opta por utilizar las palas rectas en lugar de las curvadas en algunas cámaras de combustión, aunque esto no es posible siempre, puesto que en casos donde se tienen atomizadores *airblast* los fenómenos de desprendimiento propios de las palas rectas son perjudiciales para el proceso de atomización.

En el presente trabajo, siguiendo el estudio realizado tanto por [1] como por [4], el *swirler* utlizado tendrá las palas torsionadas.

# <span id="page-30-0"></span>**2.5. La inyección del combustible**

Los diferentes procesos que describen la atomización y evaporación del combustible líquido son de especial importancia para la performance de una cámara de combustión de un motor de turbina de gas. La cantidad de vapor que ha de producirse para conseguir la ignición y posterior combustión es difícil de conseguir a causa de la poca volatilidad del combustible líquido. Por esa razón, la estrategia consiste en atomizar las gotas de combustible de modo que se incremente en gran medida el área superficial total en contacto con el aire, lo que conlleva una tasa mayor de vaporización. Todo este argumento gana una mayor importancia si además se considera que un leve incremento del tamaño de gota supone un incremento bastante importante de la energía necesaria para la ignición. Por otra parte, la calidad del spray es otro factor a tener en cuenta cuando se inyecta combustible, pues afecta a los límites de estabilidad, niveles de emisión y rendimiento de la combustión.

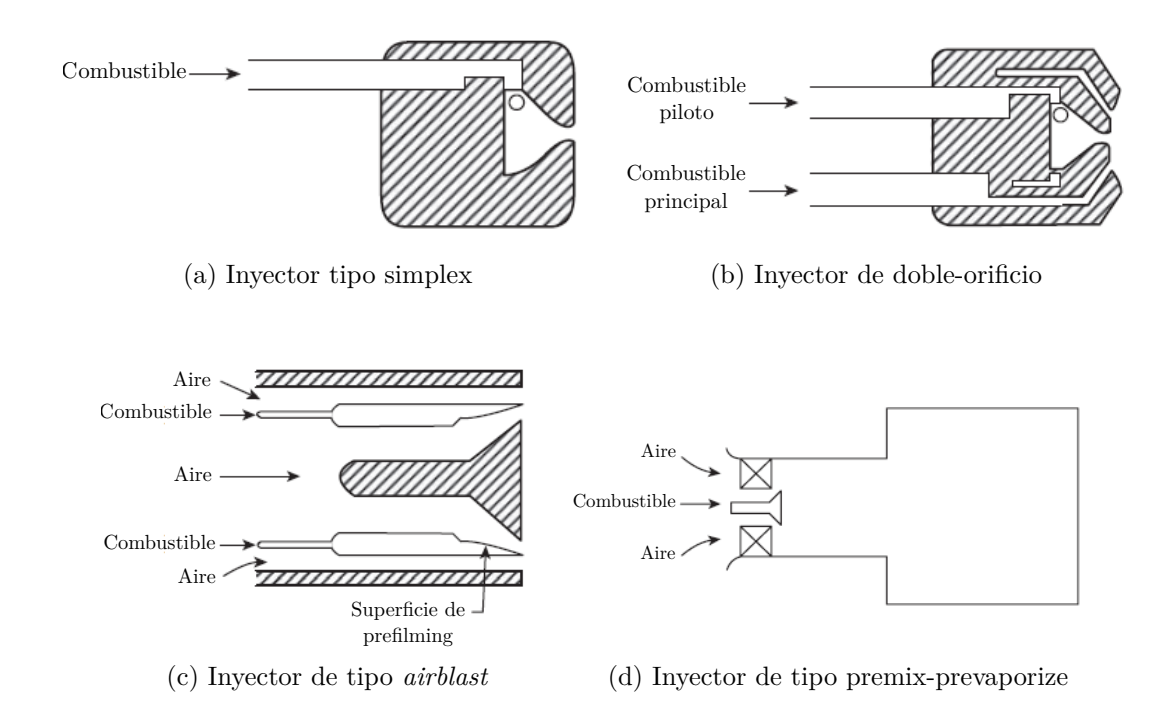

<span id="page-30-1"></span>*Figura 2.8: Los diferentes tipos de atomizador*

En lo que sigue se describirán cada uno de los tres métodos que se emplean para inyectar combustible en la cámara de combustión.

### <span id="page-31-0"></span>**2.5.1. Atomizadores de tipo** *pressure-swirl*

En este tipo de atomizador, la idea reside en forzar el combustible a presión para que pase a través de un orificio con una forma específica. Sus ventajas radican en la mayor fiabilidad mecánica además de en su capacidad de mantener la combustión para mezclas muy pobres. Por contra, tienen una tendencia a formar hollín a altas presiones, además de posibles taponamientos de los orificios.

En el inyector de tipo simplex, figura [2.8\(](#page-30-1)a), se ubica una cámara de *swirler* aguas arriba del orificio de descarga. Si este orificio es lo suficientemente pequeño como para conseguir una buena atomización para gastos másicos de combustible menores, en situaciones con gastos superiores la presión requerida se convierte en excesiva. En cambio, en el caso de que el orificio sea de un tamaño superior, la atomización conseguida no será suficiente.

Teniendo en cuenta la sensibilidad de la atomización respecto al tamaño del orificio, se desarrolló posteriormente el inyector de doble-orificio, figura [2.8\(](#page-30-1)b), donde existen dos cámaras de *swirl* dispuestas concéntricamente, la piloto y la principal. Los orificios son de diferente tamaño para cada una de las cámaras, siendo de mayor tamaño los de la principal. De nuevo, para gastos másicos menores únicamente operará la cámara piloto puesto que es la que posee un orificio más pequeño y por tanto va a atomizar más. Por otra parte, la presión asociada a dicho gasto será aceptable. En el momento en que se requiera un mayor flujo de combustible y, por ende, una mayor presión en el atomizador, una válvula permitirá también la salida de combustible por el orificio de la cámara principal, de modo que al fin y al cabo se pueda conseguir una atomización adecuada en un mayor rango de operaciones.

#### <span id="page-31-1"></span>**2.5.2. Atomizadores de tipo** *airblast*

Fuerzan el paso de combustible a baja presión a través de una ranura ubicada dentro de una corriente de aire de alta velocidad. En el momento en el que el combustible se sitúa sobre la ranura éste se atomiza por la acción del aire, produciéndose gotas de tamaño menor en comparación con los logrados por los atomizadores de tipo *pressure-swirl*. Se puede ver el esquema correspondiente a este tipo de atomizador en la figura [2.8\(](#page-30-1)c).

Con este tipo de inyectores no tiene lugar la formación de hollín, lo que favorece la presencia de unas temperaturas relativamente frías en las paredes de la cámara y una disminución de los humos a la salida. Igualmente, los componentes de la cámara están protegidos por el aire del sobrecalentamiento. Desafortunadamente, no todo son ventajas,

pues el margen de estabilidad se ve reducido y la atomización es pobre en el arranque debido a la baja velocidad del aire que pasa por el atomizador.

#### <span id="page-32-0"></span>**2.5.3. Atomizadores de inyección de gas**

Los problemas relacionados con la combustión desaparecen cuando el combustible se introduce en la cámara en estado gaseoso, no obstante, el contenido de calor de estos gases suele conllevar que el gasto másico de combustible acabe representando hasta un 20 % del gasto total en la cámara. Del mismo modo, necesitan un mayor volumen para realizar la combustión. Los diversos métodos para inyectar combustible en estado gaseoso pueden ir desde orificios y ranuras hasta *swirlers* o toberas en forma de venturi. El esquema básico sería el de la figura [2.8\(](#page-30-1)d).

# <span id="page-33-0"></span>**Capítulo 3**

# **La simulación numérica con CFD**

En capítulos precedentes se habló del CFD situándolo como el enfoque principal a abordar en el presente Trabajo de Fin de Máster. La justificación reside en la gran versatilidad que aporta la elaboración de códigos CFD para la realización de estudios paramétricos de cara al diseño de sistemas de inyección en motores de turbina de gas. Igualmente, permite evaluar la *performance* del motor en situaciones fuera de las condiciones de diseño. Por todo ello, dada la gran importancia de este enfoque dentro del presente trabajo, se hablará de todo lo que rodea al CFD siempre en relación con los objetivos marcados en el mismo.

## <span id="page-33-1"></span>**3.1. Definición de CFD**

Como se ha tratado en capítulos anteriores cuando se citaban los tres enfoques del problema, CFD (Computational Fluid Dynamics) es una técnica de simulación numérica con una amplia aplicación a problemas industriales o no industriales en la que se analizan problemas que engloban el movimiento de fluidos, transferencia de calor, reacciones químicas, turbulencia, etc. El uso del CFD ha ido extendiéndose hacia otras áreas, llegando a resolverse problemas de diversa índole como la aerodinámica, hidrodinámica, turbomáquinas, motores, procesos químicos, ingeniería naval y marina, medioambiente, meteorología, oceanografía, ingeniería eléctrica y electrónica e incluso ingeniería biomédica. La extensión a otros ámbitos no se debe sólo a la mejora de las técnicas CFD o a la optimización de los ordenadores a lo largo de los años, cabe destacar además una serie de ventajas que puede ofrecer el CFD frente al estudio experimental, siendo éstas muy variadas:

- Coste de licencia: pese a que se trata de un coste por lo general alto, si se compara con el coste total que abarcaría la creación de unas instalaciones para ensayos experimentales el coste de implementar un estudio CFD sería más asequible.
- Simplificación del estudio: el CFD puede resolver problemas en los que existen situaciones con alta peligrosidad o en donde las condiciones del problema serían imposibles de llevar a cabo por razones logísticas, haciendo todo mucho más simple en estos términos.
- Obtención precisa de los resultados: el nivel de detalle es prácticamente ilimitado y, además, adolece de problemas tales como vibraciones, ruidos o cualquier otra clase de errores que pueden llegar a desvirtuar los resultados del estudio.
- Reducción de los tiempos necesarios para realizar el estudio: dado que no se necesita fabricar piezas ni depender de logística alguna, el CFD puede minimizar en gran medida los tiempos necesarios para la elaboración de los estudios.

# <span id="page-34-0"></span>**3.2. Historia**

Todo comenzó en los años 60 de la mano de los proyectos de I+D relacionados con el diseño y fabricación en el ámbito de la industria aeroespacial. Rápidamente, dado el grandísimo potencial de esta técnica, su uso se extendió a los motores de combustión, fundiciones y en cámaras de combustión de motores de turbina de gas, lo que deja de manifiesto que el recorrido del CFD en el problema a tratar en el Trabajo de Fin de Máster cuenta con prácticamente medio siglo de investigación. A partir de los años 80 comenzó a contar con un número superior de aplicaciones donde ya se había establecido como una parte esencial en el diseño de productos, quedando patente su trascendencia en la industria. Fue a partir de los años 90 cuando empezaron a realizarse simulaciones CFD en las que se dan procesos de transferencias de calor y masa, flujos multifásicos, esfuerzos en la interacción entre líquidos y sólidos e incluso reacciones químicas, como por ejemplo la combustión, dando el siguiente paso en lo que se refiere al problema que se trata en el presente trabajo.

Tradicionalmente, dada la enorme complejidad que estriba en la descripción del movimiento de fluidos, el CFD se ha encontrado por detrás en cuanto a precisión respecto de otros métodos de CAE (Computer Assisted Engineering) como lo es el FEM (Finite Elements Method), sin embargo, dado que las capacidades computacionales de los ordenadores van incrementándose a lo largo de los años el CFD ha ido mejorando esa precisión y fiabilidad. En la figura [3.1](#page-35-1) se muestra el ejemplo de una simulación CFD en su aplicación

a la competición de vehículos *Formula 1*, dando una idea de la repercusión que han ido adquiriendo este tipo de simulaciones numéricas a lo largo de los años.

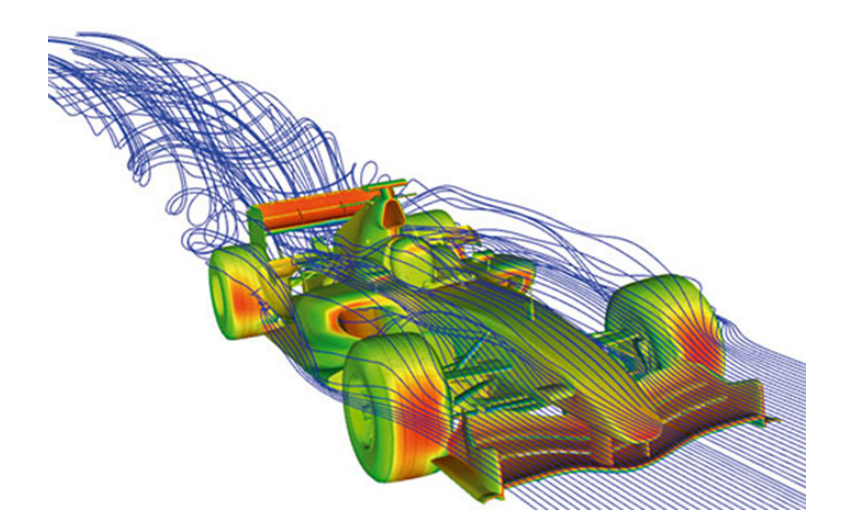

<span id="page-35-1"></span>*Figura 3.1: El CFD se ha ido extendiendo hacia otros usos a lo largo de su historia.*

# <span id="page-35-0"></span>**3.3. Etapas de la simulación CFD**

Cuando se realiza una simulación CFD se ha de llevar a cabo una serie de pasos claramente distinguidos entre sí y que se encuentran relacionados entre ellos. A continuación se mostrarán una por una cada una de estas fases entrando en detalle a describir las características de cada una:

### <span id="page-35-2"></span>**3.3.1. Pre-procesado**

En esta fase de la simulación han de sentarse las bases del problema que se quiere resolver. Así, ha de definirse el dominio computacional, donde se describe la geometría del problema de interés. Seguidamente, es necesario discretizar espacialmente el dominio computacional para que puedan ser aplicadas las ecuaciones en el mismo, por lo que se debe generar el mallado, donde se forman las celdas o elementos que representarán los volúmenes de control donde se aplicarán las ecuaciones a resolver. Finalmente, se requiere la definición física del problema, un proceso que abarca desde la elección de las propiedades del fluido, pasando por los fenómenos físicos que han de modelarse (turbulencia, transferencia de calor, reacciones químicas, etc.), hasta la definición de las condiciones de contorno del problema. Puede decirse que generalmente cerca de la mitad del tiempo que se requiere para realizar un estudio CFD se invierte en el pre-procesado.
Con todo, es necesario poner especial atención a la generación de la malla, pues de ella depende en gran medida la calidad de la simulación. Teniendo en cuenta que la solución del problema, (presión, velocidad, temperatura, etc.) se define en los nodos dentro de cada celda, la precisión de la simulación se ve claramente influenciada por el número de celdas empleado. Sin embargo, el coste computacional inherente a una malla con un número elevado de celdas puede ser inabordable e innecesario. Existen varias estrategias a la hora de optimizar la generación de la malla y, desde hace un tiempo, los esfuerzos se han intensificado en distribuir de forma óptima la misma; refinándose en zonas donde se producen fenómenos importantes como lo pueden ser ondas de choque, la región de la estela creada por un cuerpo, etc.

Con carácter general, existen dos maneras de realizar el mallado, de forma estructurada y no estructurada:

- Mallado estructurado: consiste en emplear elementos hexaédricos a lo largo del dominio computacional de modo que se consiga un diseño más simple adaptado a la geometría del problema. Por desgracia, no siempre es posible utilizar un mallado estructurado, puesto que en geometrías de gran complejidad resulta prácticamente imposible si no se consigue dividir el problema en regiones; más adelante, se explicará por qué se debió aplicar este método para el presente trabajo. Otro de los problemas que se presenta es que el número de elementos adyacentes a un nodo o a una línea ha de conservarse, debido a la forma en que se mapea la geometría. Por su parte, según [6] la gran ventaja radica en el hecho de que al disponerse los elementos de forma alineada con la dirección del fluido se consigue mejorar el camino hasta la convergencia del solver. Con todo, también se consigue un elevado grado de control sobre la generación de la malla, no dejándolo todo en manos de los algoritmos de generación de malla. En la figura [3.2](#page-37-0) se muestra un ejemplo de mallado estructurado.
- Mallado no estructurado: cuando resulta complicado realizar un mallado estructurado por la complejidad de la geometría la opción más frecuente es la de utilizar un mallado no estructurado, donde se pueden disponer elementos en forma de prisma rectangular, tetraédricos o poliédricos, entre otros, (depende del software de mallado), de manera que puedan ajustarse de una manera más eficiente a la geometría. Igualmente, no existen restricciones en cuanto al número de elementos adyacentes a un nodo o a una línea, como sí ocurría en el caso estructurado. Otra de las ventajas es que el tiempo que se necesita para realizar este mallado es inferior al de

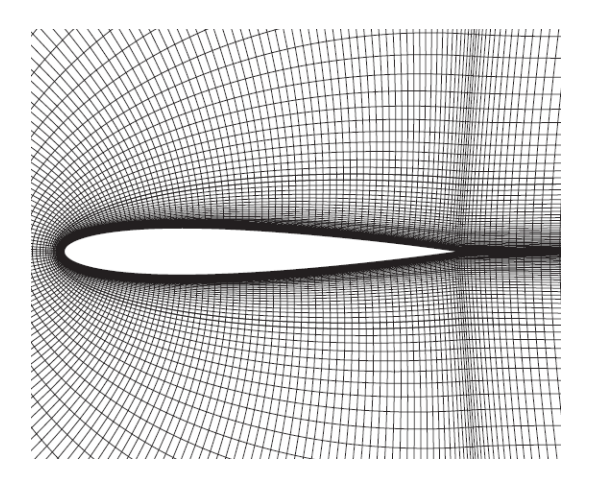

<span id="page-37-0"></span>*Figura 3.2: Mallado estructurado para el caso de un perfil alar.*

uno estructurado. Desafortunadamente, al no estar alineados los elementos con la dirección del fluido suele ser más complicado el camino hacia la convergencia del solver. Es por esto por lo que en ciertas ocasiones donde se quiere estudiar fenómenos relacionados con la capa límite se disponen elementos estructurados en las proximidades de la pared, en lo que se conoce como una malla híbrida. Asimismo, el uso de los algoritmos de creación de la malla por parte de los programas de mallado dificulta el control sobre la misma, un aspecto poco deseable. La figura [3.3](#page-37-1) expone un claro ejemplo de este tipo de malla.

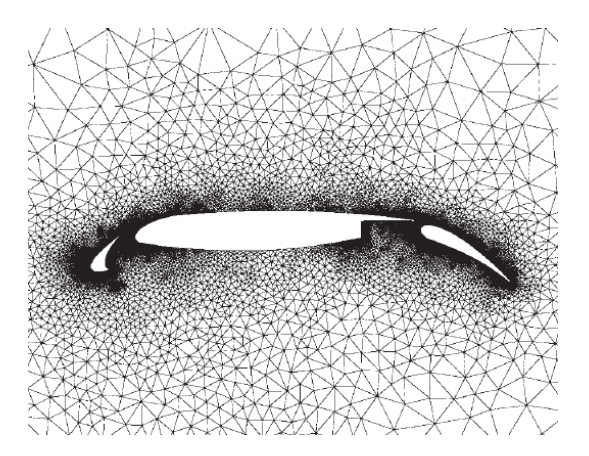

<span id="page-37-1"></span>*Figura 3.3: Mallado no estructurado para el caso de un perfil alar con flaps y slats.*

### **3.3.2. Solver**

En el CFD existen tres técnicas para la resolución numérica: elementos finitos, métodos espectrales y diferencias finitas. En este Trabajo de Fin de Máster se va a utilizar como solver el software comercial Star CCM+, que se basa en el método de los volúmenes finitos, un tipo específico de método de diferencias finitas. Como ocurre con un estudio CFD, en el solver también deben cumplirse de forma secuencial una serie de etapas para la realización de la simulación:

- Integración de las ecuaciones que describen el movimiento fluido en cada uno de los volúmenes de control del dominio: es en esta parte donde se diferencia el método de volúmenes finitos de otras técnicas usadas en CFD. Se da una relación entre el algoritmo numérico y los principios de conservación de la física del problema. Así, la conservación de una variable física determinada, como lo puede ser por ejemplo la velocidad, dentro de un volumen de control finito se puede entender como el balance entre todos los procesos que la modifican.
- Discretización: consiste en la conversión de las ecuaciones integrales en un sistema de ecuaciones algebraicas. Los códigos de CFD disponen de técnicas útiles para el tratamiento de los fenómenos de transporte clave, como la convección, difusión, variaciones en el tiempo y términos fuente.

Solución de las ecuaciones algebraicas: mediante el uso de métodos iterativos como el método SIMPLE, Gauss-Seidel o el TDMA se van a resolver los sistemas de las ecuaciones discretizadas.

### **3.3.3. Post-procesado**

Una vez realizada la simulación el último paso consiste en la adquisición y tratamiento de la información obtenida de la misma. Para ello es necesario tener claras cuáles serán las magnitudes a considerar como descriptivas del problema, esto es, por ejemplo, en un estudio aerodinámico de un vehículo la obtención del *C<sup>D</sup>* (coeficiente de resistencia aerodinámica) resulta de gran importancia dada la naturaleza del estudio, sin embargo, este coeficiente puede ser trivial para otros problemas como por ejemplo el del flujo en el interior de una cámara de combustión. La elección correcta de las magnitudes a graficar es de vital importancia para poder obtener conclusiones en términos del estudio que se haya llevado a cabo. Por otra parte, existe una serie de programas de post-procesado que suelen ser software dedicado única y exclusivamente para el tratamiento de los resultados o bien pueden venir incluidos dentro del mismo software comercial CFD. En dichos programas existe una gran variedad de posibilidades para el tratamiento de los resultados, desde el punto de vista gráfico (posibilidad de obtener resultados en secciones, en líneas, forma de representar los resultados, realización de animaciones, etc.) como desde el punto de vista de la gestión de los resultados (estos pueden ser exportados en múltiples formatos para su posterior tratamiento, se pueden definir nuevas variables físicas a partir de las que vienen por defecto, guardado de las trazas de las partículas de una fase líquida dentro de otra continua, etc.). En definitiva, existe una amplia gama de utilidades dentro del post-procesado que el ingeniero debería saber utilizar para exprimir al máximo el valor de su simulación.

# **3.4. El método de los volúmenes finitos aplicado a los problemas convectivos y difusivos (FVM)**

En el problema descrito en el presente Trabajo de Fin de Máster, dado que el flujo de aire en la cámara de combustión desempeña un papel muy importante, existe convección y, al mismo tiempo, difusión. A continuación se introducirán las ecuaciones que describen los efectos provocados por ambas, considerando el caso estacionario.

La ecuación del balance del flujo en un volumen de control escrita en forma integral se define según [3.1:](#page-39-0)

<span id="page-39-0"></span>
$$
\int_{A} n\Delta(\rho\phi u) dA = \int_{A} n\Delta(\Gamma grad\phi) dA + \int_{VC} S_{\phi} dV, \qquad (3.1)
$$

donde el miembro a la izquierda de la igualdad representa el flujo convectivo neto mientras que el miembro a la derecha representa el flujo neto difusivo y la generación o desaparición de la propiedad *φ* en el volumen de control, siendo Γ el denominado coeficiente de difusión.

Dado que el proceso de difusión afecta a la manera en que se distribuye una determinada cantidad transportada, tanto en la dirección del flujo como en todas las direcciones; mientras que la convección influye únicamente en la dirección del flujo, se produce una restricción en lo que se refiere al tamaño de la malla que va a depender de la fuerza relativa entre ambos fenómenos y que deberá tenerse en cuenta en la estabilidad de los cálculos mediante el llamado método de las diferencias centradas. Este método es una técnica útil para calcular los gradientes (y por ende los flujos) a través de las caras del volumen de control empleando una distribución aproximada de las propiedades entre los nodos, valiéndose para ello de una aproximación lineal.

Con todo, en ausencia de fuentes y considerando para una mayor simplicidad expositiva el caso unidimensional de la convección y difusión de una propiedad *φ* en régimen estacionario en presencia de un campo *u*, se tiene:

<span id="page-40-2"></span>
$$
\frac{d}{dx}(\rho u \phi) = \frac{d}{dx}\left(\Gamma \frac{d\phi}{dx}\right) \tag{3.2}
$$

Adicionalmente, debe cumplirse la continuidad, por lo tanto, según [3.3:](#page-40-0)

<span id="page-40-0"></span>
$$
\frac{d(\rho u)}{dx} = 0\tag{3.3}
$$

Seguidamente, se va a considerar el volumen de control unidimensional de la figura [3.4,](#page-40-1) en donde la atención se centrará en el nodo P, siendo los nodos vecinos W (oeste) y E (este) y las caras del volumen de control *w* y *e*.

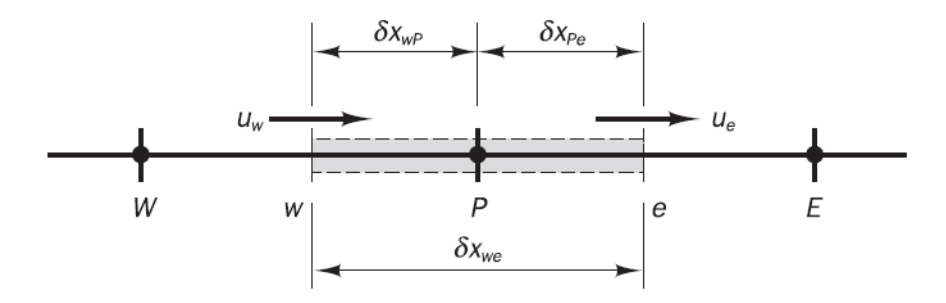

<span id="page-40-1"></span>*Figura 3.4: Representación de un volumen de control unidimensional centrado en el nodo P.*

Integrando las ecuaciones [3.2](#page-40-2) y [3.3](#page-40-0) se obtienen:

<span id="page-40-3"></span>
$$
(\rho u A \phi)_e - (\rho u A \phi)_w = \left(\Gamma A \frac{d\phi}{dx}\right)_e - \left(\Gamma A \frac{d\phi}{dx}\right)_w \tag{3.4}
$$

y

$$
(\rho u A)_e - (\rho u A)_w = 0,\t\t(3.5)
$$

siendo *A* la sección transversal de la cara del volumen de control.

Para poder obtener las ecuaciones discretizadas para el problema convectivo-difusivo es necesario realizar una aproximación de los términos que aparecen en la ecuación [3.4.](#page-40-3)

Para ello, resulta conveniente definir dos nuevas variables: *F* (flujo másico convectivo por unidad de área) y *D* (conductancia de la difusión en las caras de las celdas).

Luego:

$$
F = \rho u \tag{3.6}
$$

$$
D = \frac{\Gamma}{\delta x} \tag{3.7}
$$

Expresando estas variables en términos de las dos caras que forman el volumen de control considerado, se obtiene:

$$
F_w = (\rho u)_w; \quad F_e = (\rho u)_e \tag{3.8}
$$

$$
D_w = \frac{\Gamma_w}{\delta x_{WP}}; \quad D_e = \frac{\Gamma_e}{\delta x_{PE}} \tag{3.9}
$$

Por otra parte, asumiendo para este caso que  $A_w = A_e = A$  (la sección transversal del volumen de control es constante), esta variable puede despejarse a ambos lados de la igualdad de la ecuación [3.4.](#page-40-3) De esta manera, pueden expresarse las ecuaciones integradas de la convección-difusión como:

<span id="page-41-0"></span>
$$
F_e \phi_e - F_w \phi_w = D_e (\phi_E - \phi_P) - D_w (\phi_P - \phi_W)
$$
\n(3.10)

$$
F_e - F_w = 0 \tag{3.11}
$$

Se asume que el campo de velocidades es de algún modo conocido, lo que correspondería a los valores de *F<sup>e</sup>* y *Fw*. Para poder resolver la ecuación [3.10,](#page-41-0) es necesario calcular la propiedad transportada *φ* en las caras *e* y *w*. Se utilizarán los esquemas de discretización para tal propósito.

### **3.4.1. Esquemas de discretización**

Según [6] el método de las diferencias centradas puede fallar en casos donde coexisten convección y difusión, limitando su uso. Teóricamente, los resultados de la simulación numérica han de ser exactamente idénticos a los de la solución exacta de la ecuación de transporte cuando se tiene un dominio computacional con un número de celdas infinitamente grande, independientemente del método de discretización empleado. A pesar de ello, un dominio computacional de semejante tamaño es imposible de llevar a la práctica en la realidad por razones ligadas al coste computacional que ello implicaría, por lo que debe desarrollarse otros esquemas de discretización que, como criterio general para asegurar su validez, han de poseer una serie de propiedades fundamentales:

- Conservación de las propiedades: para asegurar la conservación de una propiedad *φ* a lo largo de todo el dominio fluido, el flujo de *φ* que abandona un volumen de control a través de una cara debe ser exactamente igual al flujo *φ* que entra a través de esa misma cara en el volumen de control adyacente. Es necesario representar de manera consistente el flujo a través de una misma cara.
- Limitación de las propiedades: los métodos iterativos que resuelven las ecuaciones algebraicas parten de una solución inicial de la variable *φ* y realizan un número de iteraciones actualizando la solución hasta llegar a la convergencia. En ausencia de fuentes dentro del dominio computacional, los valores nodales de la propiedad *φ* deberían estar limitados en todo momento por los valores de las fronteras. Esto es, si por ejemplo se tiene el caso de conducción de calor en una barra de acero que presenta dos temperaturas diferentes en sus extremos, las temperaturas en el interior de la barra deberían estar siempre comprendidas entre los valores de dichos extremos. Igualmente, se requiere que los coeficientes de las ecuaciones discretizadas tengan el mismo signo (normalmente positivo), lo que viene a decir desde un punto de vista físico que un incremento en la variable *φ* en un nodo particular debería resultar en el incremento consecuente de esa misma variable *φ* en los nodos cercanos.
- Transportividad: es muy importante que la relación entre la direccionalidad de la influencia de los nodos entre sí y la dirección y magnitud del número de Peclet,  $Pe = F/D$  (medida de la relación entre las fuerzas convectivas y de difusión), se manifiesten en el esquema de discretización.

En el presente Trabajo Final de Máster, las simulaciones realizadas van a emplear dos tipos de esquema de discretización admitidos por Star CCM+:

#### **Esquema** *First-Order Upwind*

El término upwind significa que el valor de una propiedad o magnitud en una cara,  $\phi_f$ , se calcula a partir de los valores en la celda que se encuentra aguas arriba en relación con la dirección de la velocidad normal *vn*. Este esquema introduce un error disipativo que tiene un efecto estabilizador y aporta al solver robustez en la convergencia. Sin embargo, esta disipación numérica lleva a la presencia de ciertas discontinuidades indeseadas, especialmente cuando estas discontinuidades no se encuentran alineadas con la disposición de las celdas. Este método ha de emplearse como una aproximación primaria del problema, pues siempre es deseable utilizar otros métodos, (como el *Second-Order Upwind*, que será introducido a continuación), por su mayor precisión. En cualquier caso, una resolución por medio de este esquema de discretización puede ser aceptable si la malla es lo suficientemente buena y si la aplicación del otro método fuera imposible, según [7] y [8].

En este esquema, el flujo convectivo se calcula como:

$$
(\dot{m}\phi)_f = \begin{cases} \dot{m}_f \phi_0 & \text{para} \quad \dot{m}_f \ge 0 \\ \dot{m}_f \phi_1 & \text{para} \quad \dot{m}_f < 0 \end{cases}
$$
 (3.12)

Cuando se emplea el esquema de primer orden, los valores en las caras de las celdas se determinan asumiendo que los valores en el centro de las celdas de cualquier variable representan el valor medio de toda la celda, siendo los valores en las caras idénticos a los de las celdas. De este modo, el valor de *φ<sup>f</sup>* en la cara es equivalente al valor del centro de la celda situada aguas arriba.

#### **Esquema** *Second-Order Upwind*

El esquema de segundo orden presenta una mayor precisión respecto del anterior, siendo como poco igual de preciso. En comparación con el esquema basado en las diferencias centradas, la introducción de unos gradientes de reconstrucción que están limitados previene la aparición de cualquier valor extremo, de manera local. El problema reside en su baja disipación numérica frente al esquema de primer orden, lo que puede provocar dificultades a la hora de conseguir converger hasta la solución final.

En este esquema, el flujo convectivo es calculado como:

$$
(\dot{m}\phi)_f = \begin{cases} \dot{m}_f \phi_{f,0} & \text{para} \quad \dot{m}_f \ge 0 \\ \dot{m}_f \phi_{f,1} & \text{para} \quad \dot{m}_f < 0 \end{cases}
$$
 (3.13)

Cuando se utiliza el esquema de segundo orden, los valores en las caras de las celdas se calculan utilizando una aproximación basada en una reconstrucción multidimensional lineal. La precisión proporcionada por un orden superior se consigue en las caras de las celdas a través de un desarrollo en serie de Taylor de la solución en el centro de la celda.

# **3.5. Ecuaciones que gobiernan el movimiento de fluidos y la transferencia de calor**

Hasta el momento se han explicado no sólo las etapas de las que consta una simulación CFD como las realizadas en el presente trabajo, sino que también se ha introducido el método de los volúmenes finitos además de los métodos de discretización que se han empleado en las simulaciones. Todo ello forma parte de un conjunto de técnicas orientadas a la obtención de una solución de un sistema de ecuaciones algebraicas descritas a lo largo de un dominio fluido determinado. Sin embargo, resulta importante conocer cuáles son las ecuaciones que se van a resolver en cada iteración de una simulación CFD como las que se presentarán en los próximos capítulos. Debido a esta razón, se van a introducir a continuación las ecuaciones que van a resolverse específicamente para este Trabajo Final de Máster.

### **3.5.1. Conservación de masa**

La ecuación no estacionaria, tridimensional de la conservación de masa o ecuación de la continuidad en un punto en un flujo compresible se muestra como [3.14:](#page-44-0)

<span id="page-44-0"></span>
$$
\frac{\partial \rho}{\partial t} + \frac{\partial (\rho u)}{\partial x} + \frac{\partial (\rho v)}{\partial y} + \frac{\partial (\rho w)}{\partial z} = 0
$$
\n(3.14)

El término ubicado a la izquierda del todo en [3.14](#page-44-0) representa la tasa de variación de la densidad en el tiempo, (masa por unidad de volumen). Los tres términos restantes representan el término convectivo, esto es, el flujo másico neto saliente del elemento a través de sus fronteras.

En este trabajo siempre se ha asumido que el flujo era compresible y que, por lo tanto, habría pequeños cambios en la densidad del aire; sin embargo, considerando que las variaciones esperadas en la densidad no van a superar el 5 %, podría haberse optado por asumir la hipótesis de flujo incompresible, de modo que la ecuación [\(3.14\)](#page-44-0) se transformaría en:

$$
\frac{\partial u}{\partial x} + \frac{\partial v}{\partial y} + \frac{\partial w}{\partial z} = 0
$$
\n(3.15)

### **3.5.2. Cantidad de movimiento**

Partiendo de la Segunda Ley de Newton que enuncia que la tasa de cambio de la cantidad de movimiento de una partícula fluida equivale a la suma de las fuerzas ejercidas en la partícula, se define esta ecuación para cada una de las coordenadas espaciales. En una partícula de fluido, van a tenerse fuerzas de presión o tensiones normales, conocidas como *p*, tensiones viscosas, *τ* y, por último, fuerzas de volumen.

Las ecuaciones de la cantidad de movimiento se describen con carácter general en tres dimensiones de la siguiente forma:

<span id="page-45-0"></span>
$$
\rho \frac{Du}{Dt} = \frac{\partial(-p + \tau_{xx})}{\partial x} + \frac{\partial \tau_{yx}}{\partial y} + \frac{\partial \tau_{zx}}{\partial z} + S_{Mx}
$$
(3.16)

<span id="page-45-1"></span>
$$
\rho \frac{Dv}{Dt} = \frac{\partial \tau_{xy}}{\partial x} + \frac{\partial (-p + \tau_{yy})}{\partial y} + \frac{\partial \tau_{zy}}{\partial z} + S_{My}
$$
(3.17)

<span id="page-45-2"></span>
$$
\rho \frac{Dw}{Dt} = \frac{\partial \tau_{xz}}{\partial x} + \frac{\partial \tau_{yz}}{\partial y} + \frac{\partial (-p + \tau_{zz})}{\partial z} + S_{Mz}
$$
(3.18)

En [\(3.16\)](#page-45-0), [\(3.17\)](#page-45-1) y [\(3.18\)](#page-45-2) la presión *p* tiene signo negativo por convenio, al tratarse de una fuerza de compresión. En estas ecuaciones se tienen en cuenta las tensiones superficiales y, además, la presencia de términos fuente  $(S_{Mx}, S_{My} y, S_{Mz})$ , que representan la acción debida a las fuerzas de volumen, como lo es la gravedad.

### **3.5.3. Energía**

Según la Primera Ley de la Termodinámica, la tasa de cambio de la energía de una partícula fluida equivale a la tasa de adición de calor a esa partícula junto con el trabajo realizado por la misma. A partir de este enunciado puede definirse paso por paso la ley de la energía. La tasa de trabajo aportado a la partícula fluida ejercido por una fuerza de superficie es igual al producto de la fuerza y la velocidad. Por otro lado se da también el fenómeno de conducción de calor hasta la partícula fluida en consideración, además de la tasa de adición de calor a dicha partícula debida a este mismo fenómeno.

Una vez claras las contribuciones que tienen lugar en la ecuación de la energía, ésta se define de la siguiente forma:

$$
\rho \frac{DE}{Dt} = -div(pu) + \left[ \frac{\partial (u\tau_{xx})}{\partial x} + \frac{\partial (u\tau_{yx})}{\partial y} + \frac{\partial (u\tau_{zx})}{\partial z} + \frac{\partial (v\tau_{xy})}{\partial x} + \frac{\partial (v\tau_{yy})}{\partial y} + \frac{\partial (v\tau_{zy})}{\partial z} + \frac{\partial (w\tau_{xz})}{\partial x} + \frac{\partial (w\tau_{yz})}{\partial y} + \frac{\partial (w\tau_{zz})}{\partial z} + \text{div}(k \text{grad}T) + S_E \right]
$$
(3.19)

Donde se da además cabida al término *SE*, que representa una fuenta de energía por unidad de volumen y por unidad de tiempo.

#### **3.5.4. Ecuaciones de Navier Stokes**

Las ecuaciones presentadas anteriormente tiene como incógnitas las tensiones viscosas *τij* ; así, las formas más útiles de definir las ecuaciones de conservación es modelando dichas tensiones. En muchos casos las tensiones viscosas pueden expresarse como función de la tasa local de deformación.

Si se considera el caso de un fluido isótropo, esto es, un fluido que conserva las mismas propiedades en todas las direcciones, se tiene la tasa de deformación lineal, que posee nueve componentes, de los cuales hay tres componentes que representan la deformación en elongación y otros seis que representan la deformación lineal por cizalladura. Además, ha de considerarse también la deformación volumétrica. Dicho esto, en un fluido newtoniano, las tensiones viscosas son proporcionales a las tasas de deformación, de modo que va a haber una serie de constantes de proporcionalidad: la viscosidad dinámica (*µ*), que relaciona las tensiones con las deformaciones lineales, y la segunda viscosidad (*λ*), que relaciona las tensiones con la deformación volumétrica.

Teniendo en cuenta las premisas expuestas anteriormente, si se sustituyen los términos viscosos de las ecuaciones de cantidad de movimiento [3.16,](#page-45-0) [3.17](#page-45-1) y [3.18,](#page-45-2) se obtienen las ecuaciones de Navier-Stokes:

$$
\rho \frac{Du}{Dt} = -\frac{\partial p}{\partial x} + \text{div}(\mu \text{ grad } u) + S_{Mx} \tag{3.20}
$$

$$
\rho \frac{Dv}{Dt} = -\frac{\partial p}{\partial y} + \text{div}(\mu \text{ grad } v) + S_{My}
$$
\n(3.21)

$$
\rho \frac{Dw}{Dt} = -\frac{\partial p}{\partial z} + \text{div}(\mu \text{ grad } w) + S_{Mz} \tag{3.22}
$$

### **3.5.5. Ecuaciones de Estado**

En las condiciones que se dan en las simulaciones del presente trabajo, el fluido siempre permanece en equilibrio termodinámico, pues no se dan fenómenos tales como la formación de ondas de choque intensas. Las ecuaciones de estado relacionan variables termodinámicas entre sí por medio de las ecuaciones del gas perfecto, [3.23](#page-47-0) y [3.24:](#page-47-1)

<span id="page-47-0"></span>
$$
p = \rho RT \tag{3.23}
$$

y

<span id="page-47-1"></span>
$$
i = C_v T,\t\t(3.24)
$$

siendo R la constante de gases ideales, *C<sup>v</sup>* la relación de calores específicos a volumen constante e *i* la energía interna específica. Cuando se asume el citado equilibrio termodinámico se eliminan todas las variables de estado termodinámicas excepto dos. En flujo compresible estas ecuaciones proporcionan una conexión entre la ecuación de la energía y las ecuaciones de la continuidad o conservación de masa y de conservación de la cantidad de movimiento. Así, se puede dar la posibilidad de que existan variaciones en la densidad como consecuencia de las variaciones en la presión y en la temperatura. Esta conexión se rompe en el flujo incompresible, donde no se considera variación alguna en la densidad, de modo que el campo fluido puede ser resuelto considerando únicamente la conservación de la cantidad de movimiento y de masa.

# **3.6. El modelado de la turbulencia**

En toda clase de flujos convencionales se produce una serie de inestabilidades en el mismo cuando se alcanza un determinado número de Reynolds, manifestándose como un movimiento caótico y aleatorio del flujo en el que tanto la velocidad como la presión varían con el tiempo a lo largo de todo el dominio fluido. Considerando que una buena parte de los flujos que se estudian en la ingeniería son turbulentos parece bastante necesario abordar este fenómeno.

Por otra parte, la aparición de fluctuaciones en la velocidad tiene como consecuencia la aparición de una serie de tensiones adicionales en el seno del fluido, las tensiones de Reynolds. La manera en que se trata este fenómeno es lo que diferencia los diferentes enfoques del CFD, a saber, DNS (*Direct Numerical Simulation*, donde se resuelven todas las escalas del movimiento), LES (*Large Eddy Simulation*, donde se resuelven únicamente las escalas grandes del movimiento y se modelan las demás) y, por último, siendo el más

asequible desde el punto de vista de la capacidad computacional actual de los ordenadores y el que será utilizado en este Trabajo de Fin de Máster, el RANS (*Reynolds Averaged Navier-Stokes*, en donde todas las escalas del movimiento son modeladas).

A continuación se describirá el modelo de la turbulencia utilizado en el presente estudio, además de las consideraciones que el mismo tiene en cuenta para el tratamiento de la zona próxima a la pared.

### **3.6.1.** El modelo  $k - \epsilon$

La transferencia de cantidad de movimiento por parte de los torbellinos turbulentos a menudo se modela por medio de una viscosidad turbulenta  $(\mu_{\tau})$  en concordancia con la denominada asunción de la viscosidad turbulenta de Boussinesq que, valiéndose de una analogía con la transferencia de cantidad de movimiento causada por el movimiento molecular en un gas y que puede ser descrita por medio de una viscosidad molecular; permitía reescribir el tensor de Reynolds del que se hablaba previamente de la siguiente forma:

$$
\tau_{ij} = 2\mu_t S_{ij}^* - \frac{2}{3}\rho k \delta_{ij},\tag{3.25}
$$

donde *S*∗*ij* es la tasa media del tensor de deformaciones, *k* es la energía cinética turbulenta y *δij* es la delta de Kronecker. En este modelo, los tensores de Reynolds se obtienen incrementando la viscosidad molecular por medio de una viscosidad turbulenta. Esta viscosidad turbulenta es un número adimensional.

Existen varios modelos turbulentos no sólo utilizados en Star CCM+ sino en una gran variedad de programas de CFD, como lo son el *k*−, *k*−*ω*, Spalart-Allmaras, RNG, entre otros. Con todo, el modelo turbulento utilizado para las simulaciones en Star CCM+ fue el modelo *k* − ε. Este modelo utiliza dos ecuaciones como medio para resolver las ecuaciones de transporte para la energía cinética turbulenta  $k$  y la tasa de disipación turbulenta  $\epsilon$ . A partir de estas dos variables el modelo calcula la viscosidad turbulenta.

Existen muchas variaciones de este modelo, fruto de la investigación a lo largo de varias décadas. Esto lo ha convertido en el modelo más ampliamente utilizado de todos, dada su buena adaptación a las aplicaciones industriales. Pese a ello, según [6], este modelo no es el más indicado para resolver flujos con *swirl* y puede fallar en situaciones donde se tienen gradientes de presión adversos, aunque, puede dar valores lo suficientemente precisos como para poder tomar en consideración los resultados de cara al diseño de cámaras de combustión, como ocurre en este trabajo. Con todo, se recomienda emplear otros modelos como el de los Tensores de Reynolds que, pese a que requieren un mayor coste computacional pueden llegar a resultados más precisos, partiendo de una solución como la que podría aportar el modelo  $k - \epsilon$ .

Del mismo modo, otra de las razones por las que se optó por utilizar este modelo fue la posibilidad de comparar directamente los resultados obtenidos tanto por [1] como por [4], quienes utilizaron concretamente el modelo *k* −  *Standard* para sus simulaciones. Así, para el presenta Trabajo Final de Máster se ha decidido seguir en la misma línea y se ha optado por el modelo Standard en detrimento del Realizable. Según referencias tan variadas como [8], [7] o [6], el Realizable es, como mínimo, igual de preciso que el Standard, pues calcula el valor de un coeficiente, *Cµ*, en función de las características promedio del flujo y de la turbulencia, a diferencia del otro modelo que lo considera una constante de valor 0.09. A pesar de ello, dada la gran complejidad del flujo por su movimiento de *swirl* es bastante probable que la introducción de otra variable fluctuante en las ecuaciones pueda llevar a inestabilidades e imprecisiones en la solución, desvirtuando los resultados, según lo visto en el trabajo realizado por [4]. En la figura [3.5](#page-49-0) se muestra una simulación utilizando el modelo  $k - \epsilon$ , [9].

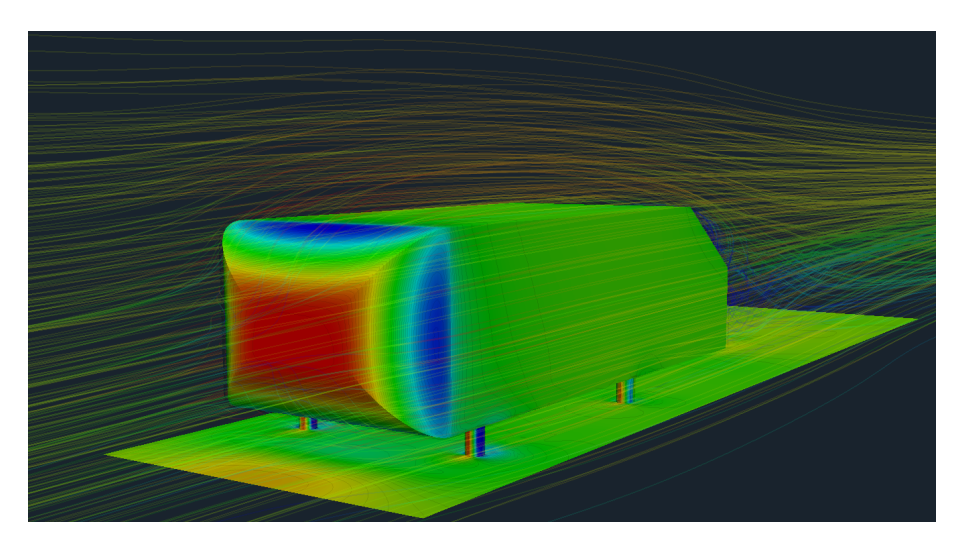

*Figura 3.5: Pese a sus limitaciones el modelo k* − *es el más utilizado en RANS. En la imagen, una aplicación al Cuerpo de Ahmed obtenido en [9], un problema clásico de CFD.*

### <span id="page-49-0"></span>**3.6.2. Tratamiento en la pared**

En un dominio computacional las paredes constituyen una fuente de vorticidad en la mayoría de los problemas de aplicaciones industriales. Ello pone de manifiesto la necesidad de predecir de forma precisa el campo de velocidades y los parámetros ligados a la turbulencia a lo largo de la pared.

Tomando en consideración la ley de la pared, que describe el perfil de velocidades en la capa límite y que puede comprobarse en la figura [3.6,](#page-51-0) se tienen las siguientes regiones a lo largo de la misma:

- Subcapa viscosa: dado que en la zona inmediatamente próxima a la pared los efectos debidos a la convección se hacen pequeños en comparación con los efectos debidos a la viscosidad, esto es, se tiene un número de Reynolds local bajo, la capa límite es laminar en esta región. La velocidad media del flujo depende sólo de la densidad, viscosidad, distancia a la pared y de las tensiones tangenciales de la pared.
- Capa *buffer*: conforme se consideran regiones más lejanas a la pared, se puede observar la presencia de una capa en donde se produce una transición entre la capa anterior (viscosa) y la zona donde el flujo posee una mayor velocidad, siendo esta última una capa situada por encima de la *Buffer*.
- Capa logarítmica: finalmente, la capa más alejada de la pared presenta un perfil de velocidad logarítmico y en ella no existe un predominio de los efectos debidos a la viscosidad respecto de los turbulentos, aunque tampoco al contrario.

Con todo, se antoja necesario definir la variable conocida como *y* <sup>+</sup>, cuya expresión se muestra en la ecuación [3.26.](#page-50-0) Esta variable representa un número adimensional que indica cómo de cerca de la pared se ha dispuesto el centroide de la primera celda, en dirección perpendicular a la misma. Así, cuando se tiene valores inferiores a 1, la celda se encuentra en la subcapa viscosa; para valores situados entre 1 y 30, se habrá colocado en la capa *buffer* y, por encima de 30, en la capa de la ley logarítmica.

<span id="page-50-0"></span>
$$
y^+ \equiv \frac{u_* \ y}{\nu},\tag{3.26}
$$

donde y representa la distancia a la pared del centroide de la primera celda, *u*<sup>∗</sup> es la velocidad de fricción en la zona próxima a la pared y *ν* la viscosidad cinemática del fluido.

En las simulaciones que se han llevado a cabo en este Trabajo Final de Máster, pese a que se van a emplear mallas con celdas muy finas cerca de las paredes (malla de bajo Reynolds) y también mallas con un tamaño más grande de celda en las proximidades de la

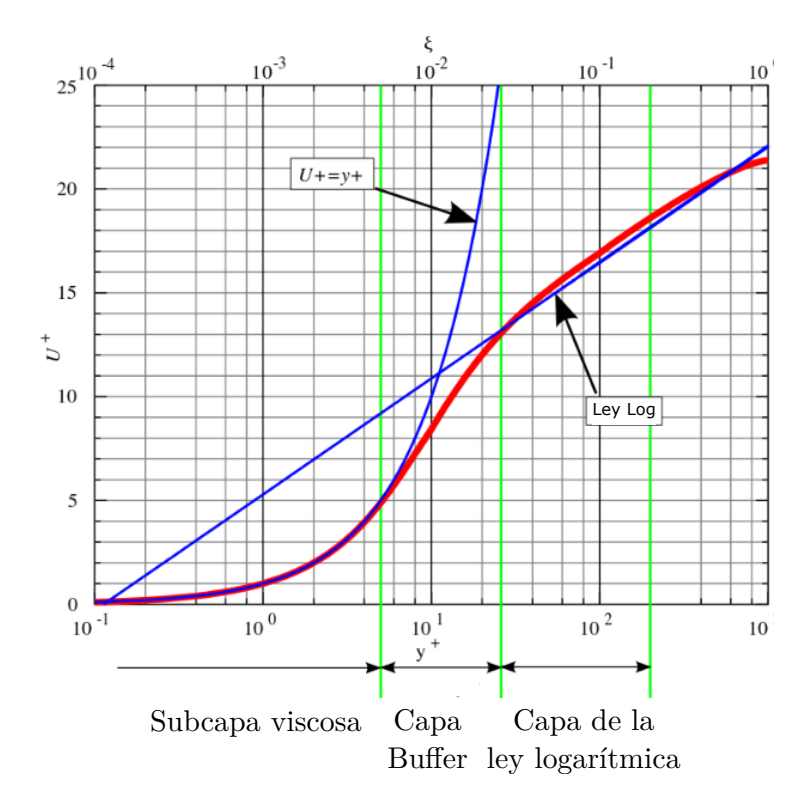

<span id="page-51-0"></span>*Figura 3.6: Ley de la pared con las diferentes regiones representadas.*

pared (malla de alto Reynolds), es muy posible que aparezcan regiones donde, a causa de la baja o alta velocidad del flujo, el *y* <sup>+</sup> de la primera celda caiga en una capa distinta de la esperada por el tratamiento ejercido. Para evitar la aparición de errores en la solución, se utilizan las leyes correspondientes en aquellas celdas que caigan en la subcapa viscosa o en la logarítmica y, en el caso de caer en la capa de transición, se aplica una función que empalma ambas leyes, introduciendo el menor número de imprecisiones posible. Por esta razón, se va a habilitar el uso del modelo denominado *all-y* <sup>+</sup> *wall treatment*, que es un modelo apto para mallas intermedias (con zonas de alto y bajo Reynolds). En la figura [3.7](#page-51-1) se muestra un esquema aclaratorio de lo que se entiende por el tratamiento en la pared para cualquier *y* +.

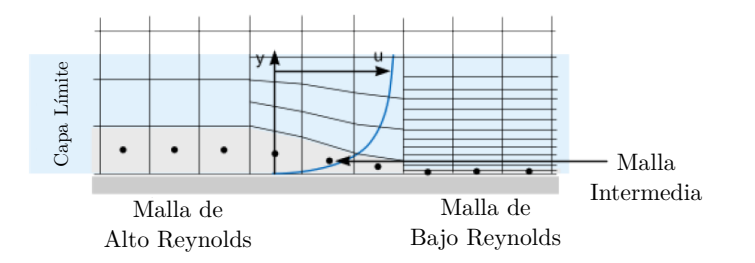

<span id="page-51-1"></span>*Figura 3.7: Las diferentes posibilidades con un tratamiento de all-y* +*.*

### **3.7. El modelo multifásico**

El flujo multifásico es un término que se refiere al flujo e interacción de distintas fases dentro de un mismo sistema donde además existen interfases entre las mismas. Aquí, el término fase se refiere comúnmente al estado termodinámico de la materia en cuestión. Pese a ello, en este entorno también puede entenderse fase como una cantidad de materia que posee unas propiedades físicas determinadas que la distingue de otra materia presente en el mismo sistema. Así, puede tratarse de líquidos con diferente densidad, burbujas de tamaño diferente o partículas de diferente forma.

Una distinción a tener en cuenta del modelo multifásico frente a los flujos multicomponentes es que además, las fases se mezclan siempre a escala macroscópica, pudiendo tener diferente velocidad convectiva. Del mismo modo, resulta imprescindible introducir el concepto de fase dispersa como aquella que ocupe regiones no conexas del espacio, como ocurre por ejemplo en el caso de gotas, burbujas o en el flujo de partículas.

Desde el punto de vista matemático, existen dos posibles enfoques para el estudio del movimiento de un fluido:

- Enfoque euleriano: en este enfoque se define un volumen de control dentro del cual las propiedades del fluido se expresan como campos. Las partículas no son identificadas ni seguidas. Cada magnitud física se expresa en función de la posición y del tiempo. Habida cuenta de lo mencionado anteriormente, como el fluido es un medio continuo, la aplicación de un enfoque euleriano es más extendida en la mecánica de fluidos.
- Enfoque lagrangiano: en este enfoque las partículas individuales de fluido son marcadas y su posición, velocidad y demás magnitudes se describen en función del tiempo. Las leyes físicas tales como las leyes de Newton o la conservación de masa y energía se aplican directamente a cada partícula. Dado que el movimiento de fluidos es un fenómeno característico de un medio continuo, la aplicación del enfoque lagrangiano no es la más interesante cuando se tienen casos con una única fase continua. Sin embargo, en aquellas situaciones donde existe una fase dispersa que es transportada por una fase continua, las posibilidades que ofrece este enfoque en términos del seguimiento individualizado de partículas son muy interesantes.

En este Trabajo Final de Máster, en el apartado dedicado al estudio paramétrico de la atomización del combustible introducido en la cámara de combustión por un inyector, se va a emplear un enfoque mixto Euleriano-Lagrangiano. Para ello, se utilizará el modelo *Lagrangian Multiphase*, en el que se resuelve la ecuación del movimiento para agrupaciones de gotas que poseen características físicas semejantes, los denominados *parcels*; formando parte estas gotas de la fase dispersa. Puede asumirse que en el caso objeto de estudio se tiene una fase continua (aire no reactivo) que transporta un volumen relativamente pequeño de partículas discretas. Todas las características que van a definir estas simulaciones van a ser expuestas en el capítulo correspondiente.

# **Capítulo 4**

# **Estudio de validación de la fase continua no reactiva**

Tal y como se ha indicado en capítulos precedentes, el primer paso del estudio es la obtención de un código CFD validado como punto de partida para los estudios paramétricos posteriores, en términos de la fase continua no reactiva (aire). Se buscará comparar el perfil de velocidades axial y tangencial a lo largo de las diversas estaciones de las que se han obtenido resultados experimentales según el estudio de [1], a fin de poder determinar si el código CFD es suficientemente preciso. Con todo, a lo largo del presente capítulo, se mostrarán también los pasos que se siguieron para la elaboración de dicho código, incluyendo el proceso de mallado del dominio fluido.

# **4.1. Estudio experimental de referencia**

El trabajo realizado por [1], donde se llevaron a cabo mediciones de las características del flujo de aire y del spray dentro de una cámara de combustión, será la referencia a tener en cuenta en la validación del código CFD desarrollado para el presente trabajo. Si bien [1] utilizó la ténica del *Phase Doppler Particle Analyzer* (PDPA) para medir el tamaño de las gotas de combustible inyectadas y sus velocidades, el presente estudio sólo va a centrarse en la comparación de los resultados de la fase continua no reactiva, esto es, determinar las características del flujo de aire dentro de la cámara de combustión.

En los experimentos llevados a cabo por [1], se emplea un *swirler* axial de 6 palas torsionadas helicoidalmente. El ángulo de salida de la pala, θ, es de 60<sup>o</sup>, de manera que el flujo pueda formar una zona de recirculación en cámara de combustión, pues dicha

configuración se corresponde con un número de *swirl*, *S<sup>N</sup>* , de valor la unidad. El *swirler* posee una longitud axial de 20 mm, mientras que sus diámetros externo e interno son de 22.5 mm y 8.8 mm, respectivamente. Seguidamente, se ubicó un venturi con secciones convergente y divergente de 45<sup>°</sup> en ambos casos. El venturi se introduce para reducir la posibilidad de que algunas partículas del spray retornen desde la cámara de combustión, además de evitar que la llama pueda extenderse hasta los dominios del *swirler*. Por último, la cámara de combustión utilizada tiene una forma rectangular, con una longitud total de 304 mm y una sección transversal cuadrada, con lados de longitud 50.8 mm. Con todo, aunque en el presente estudio sólo se va a considerar la fase continua, también se va a situar un atomizador de tipo *simplex*, sin que llegue a penetrar en la cámara de combustión. En las figuras [4.1a](#page-56-0) y [4.1b](#page-56-0) puede verse la geometría del sistema, incluyéndose el sistema de coordenadas que se empleará a partir de ahora, centrado en la sección de entrada de la cámara de combustión.

# **4.2. Modelado y mallado**

Como se trató en capítulos anteriores, existen dos tipos de mallado, estructurado y no estructurado. En un primer momento, el mallado no estructurado parecía la opción más adecuada dada la complejidad de la geometría del sistema, (especialmente por las zonas angulosas en el *swirler* y en el venturi), con la posibilidad de realizar un tratamiento específico en la pared. Se realizaron por tanto varias mallas en 2D y 3D en las que se tenían elementos poliédricos y tetraédricos, siempre utilizando Star CCM+. Desafortunadamente, se descubrió que este tipo de malla en la que los elementos no se disponen ordenadamente, ni siguiendo la dirección del flujo, ocasionaba graves problemas de convergencia en Star CCM+, tanto en 2D como en 3D. Por esta razón, se optó finalmente por generar un mallado estructurado.

Con la idea en mente de un mallado estructurado, dada la gran complejidad del sistema, sobre todo por la presencia de 6 canales separados en el *swirler*, se hacía imposible llevar a la práctica esta tipología de malla con todo el dominio junto. En consecuencia, siguiendo las prácticas habituales en la generación de mallas estructuradas, se decidió dividir el dominio computacional en *swirler* por un lado y venturi más la cámara de combustión por otro. A priori tener que realizar dos simulaciones podría parecer un problema, sin embargo, la ventaja reside en que se puede controlar mejor el proceso de generación de la malla. Además, de cara al posterior estudio paramétrico en el que se debe modificar la geometría del *swirler* y, por tanto, la malla, esta práctica simplifica la tarea sustancialmente, pues de lo contrario, realizar un mallado completo del dominio computacional

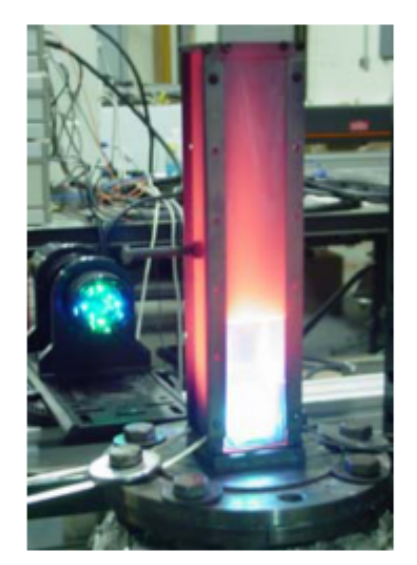

p ara los experimentos] (a) Sistema empleado por [1

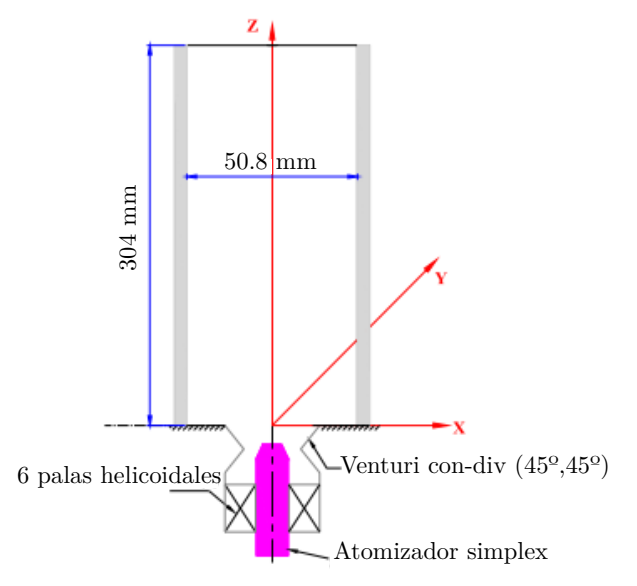

(b) Esquema de la geometría del sistema

<span id="page-56-0"></span>*Figura 4.1: ]*

Visualización del caso de referencia, [1]

por cada punto de diseño podría alargar enormemente los tiempos necesarios para la fase del pre-procesado. Con todo, la resolución de dos simulaciones tampoco implica un gran aumento del coste computacional. En términos de precisión de la solución, el método para exportar los resultados de la simulación del *swirler* para posteriormente importarlos en la simulación de la cámara de combustión no desvirtúa los resultados.

Seguidamente, se empleó Star CCM+ en la realización del mallado estructurado. Sin embargo, se constató que en la zona donde coincidían la sección divergente del venturi y la entrada a la cámara de combustión el mallado no era conforme, lo que podía ocasionar graves problemas ligados con la convergencia. Así, se decidió finalmente utilizar ANSYS para realizar tanto el modelado como el mallado, habida cuenta de que este tipo de problemas relacionados con el mallado conforme no se llegó a dar en ningún momento. Además, utilizar el mismo software para modelar la geometría y generar el mallado es una práctica aconsejable, de cara a evitar cualquier problema relacionado con incompatibilidad de formatos o errores de exportación y problemas con la tolerancia geométrica.

Así pues, con los datos descritos en el apartado precedente, se utilizó la herramienta Design Modeler de ANSYS para crear el modelado de la geometría. En su realización, cabría destacar dos aspectos a tener en cuenta a la hora de realizar geometrías similares:

- Diseño del *swirler*: puede resultar difícil determinar el ángulo de salida de pala, *θ*, pues no es un parámetro fácilmente visualizable cuando se contempla una geometría tridimensional. Si se tiene en consideración que las palas poseen una torsión helicoidal, la operación más adecuada consiste en realizar un barrido o *sweep* de una superficie inicial (donde se muestren los 6 canales por donde transitará el aire a través del swirler), hasta llegar a una superficie de salida, donde termine el *swirler*. Modificando el ángulo de *sweep*, que puede ser definido mediante el número de vueltas que da la hélice para una longitud de *sweep* determinada, se cambia el ángulo de salida de pala. Para poder determinar cuál es dicho ángulo de salida de pala, la mejor opción es acercarse todo lo posible a la pared de una pala y medir el ángulo entre la dirección axial y la dirección paralela a la pared de la pala, siempre a una distancia bastante cercana como para evitar imprecisiones debidas a la torsión helicoidal de la misma.
- Preparación para la generación del mallado conforme y estructurado: resulta imprescindible preparar la geometría en el Design Modeler para su posterior tratamiento en el programa de mallado Meshing. Por ello, ha de dividirse sistemáticamente el dominio computacional en múltiples cuerpos independientes, de manera que sea

posible dimensionar sus aristas manteniendo siempre coherencia en el número de divisiones de los cuerpos adyacentes o situados en la misma dirección. Al mismo tiempo, es aconsejable antes de comenzar con la malla combinar todos los cuerpos en los que se ha dividido el dominio computacional mediante la opción *Form a new part*. Esto asegurará el mallado conforme entre las diferentes zonas, evitando así el problema que se encontró anteriormente en Star CCM+.

Se muestra a continuación en las figuras [4.2a](#page-59-0) y [4.2b](#page-59-0) la disposición de cuerpos en el *swirler* y en la cámara de combustión:

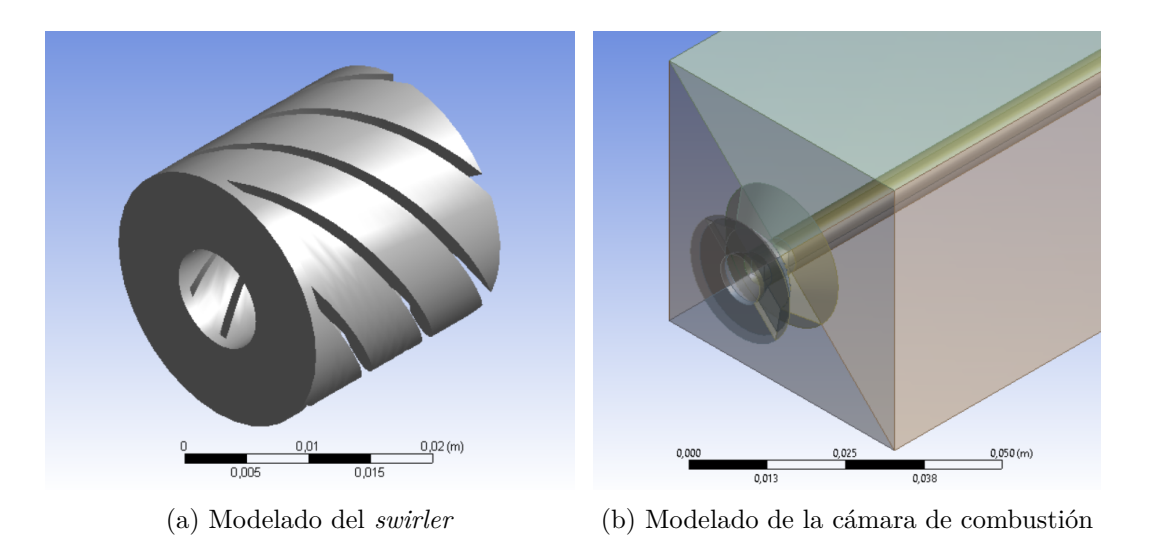

<span id="page-59-0"></span>*Figura 4.2: Geometrías de los dos dominios computacionales por separado en ANSYS Design Modeler*

Pese a lo expuesto anteriormente, se observó que cuando se simulaba el *swirler* se conseguía obtener una solución suficientemente precisa si se optaba por un mallado no estructurado. Las zonas con aristas y puntos angulosos presentes en el *swirler* podían mallarse de una manera más eficiente mediante una estructura de tetraedros, en lugar de disponer hexaedros. Además, se comparó ambas soluciones y se comprobó que no había grandes diferencias entre ellas. En las figuras [4.3a](#page-60-0) y [4.3b](#page-60-0) pueden verse las dos mallas realizadas. Con todo, una vez seleccionada la tipología de malla para el *swirler*, de cara al estudio de verificación de la malla, se decidió emplear una malla de bajo Reynolds con un mallado fino cerca de la pared. De esta manera, a la hora de exportar los resultados del *swirler*, el número de nodos con información sobre la solución era considerable, permitiendo limitar los errores debidos a este proceso de exportación.

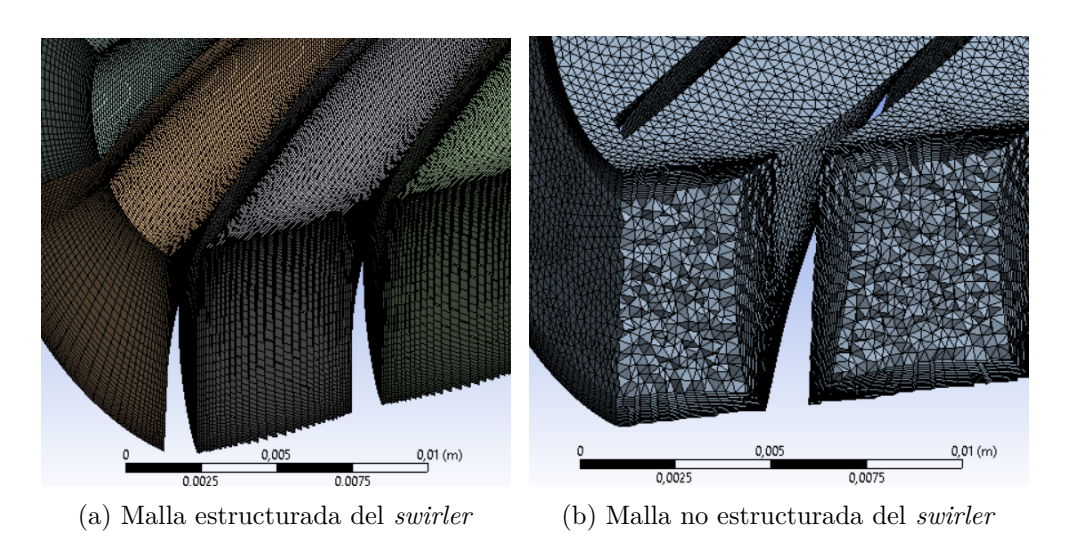

<span id="page-60-0"></span>*Figura 4.3: Finalmente, se optó por emplear un mallado tetraédrico no estructurado para el textitswirler*

En cuanto al mallado de la cámara de combustión, se empleó un mallado estructurado. De igual manera a como ocurría con la simulación del *swirler*, con el objetivo de verificar la malla se llevó a cabo un mallado de alto Reynolds y otro de bajo Reynolds, la comparativa entre los resultados será presentada en secciones posteriores. En las figuras [4.4a](#page-60-1) y [4.4b](#page-60-1) pueden verse las dos mallas utilizadas para la cámara de combustión.

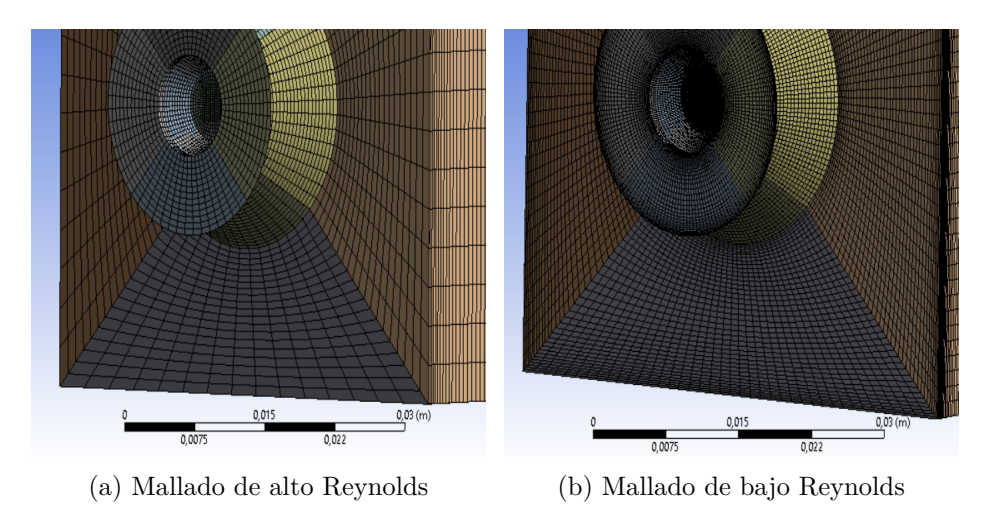

<span id="page-60-1"></span>*Figura 4.4: Mallado estructurado en la cámara de combustión*

Finalmente, para llevar a cabo las simulaciones en el caso bidimensional se ha considerado el flujo como axisimétrico, lo que ha permitido generar un dominio fluido en el que se va a tener un plano longitudinal de la cámara de combustión y que, además, se ha podido dividir en torno al eje para simplificar todavía más los cálculos, en virtud de la simetría

respecto al eje longitudinal que se le otorga al modelo. En este caso todas las mallas se han realizado con un tratamiento fino en la pared (mallas de bajo Reynolds) puesto que el coste computacional es muy pequeño. En el estudio de verificación se ha ido aumentando el número de elementos del dominio a costa de incrementar las divisiones a lo largo de las diferentes secciones en las que se divide la superficie total que representa el dominio fluido, pues en el 2D el dominio se divide en superficies. En la figura [4.5](#page-61-0) puede verse la malla bidimensional del problema, de 34275 elementos. En este caso, se puede emular el efecto del *swirler* según se explicará más adelante, por lo que se podrá prescindir de él.

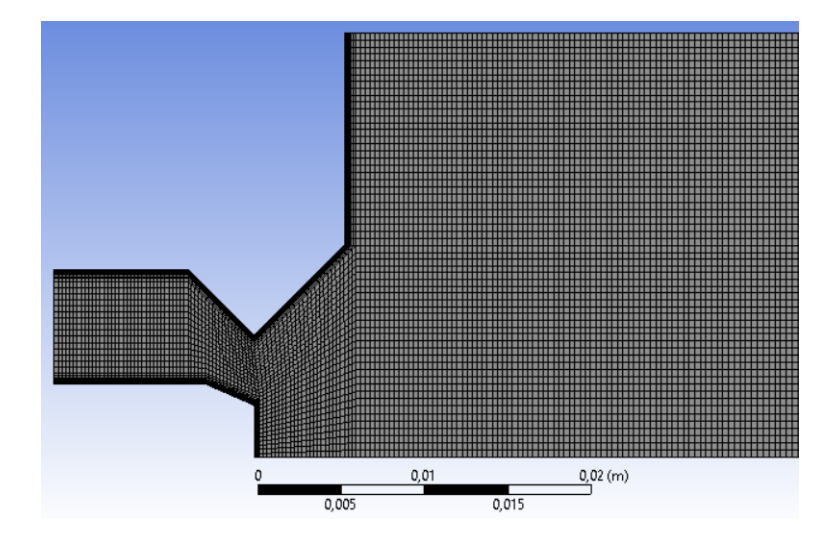

<span id="page-61-0"></span>*Figura 4.5: Mallado del dominio fluido para la simulación 2D.*

# **4.3. Enfoque 2D**

En toda simulación CFD en la que se quiera resolver el flujo tridimensional una primera aproximación al problema mediante un estudio previo 2D puede resultar bastante útil. Es evidente que una simulación 3D requiere de un coste computacional bastante superior al del 2D, sólo teniendo en cuenta el tamaño del dominio fluido y el número de elementos de la malla. Con todo, las ecuaciones que se resuelven se antojan más complejas al añadir el término en la dirección Z, lo que supone un añadido más al coste computacional. En lo que se refiere a las ventajas de realizar un primer enfoque 2D, podrían enumerarse varias:

Definición del problema similar a la del 3D: generalmente suele ser bastante normal que los modelos empleados en el *Solver* de un caso 3D sean en su mayoría los mismos del caso 2D, por lo que todo lo que sea realizar simulaciones probando la capacidad de resolución y precisión de estos modelos supone una ventaja en tiempos

de computación respecto a afrontar el proceso directamente en 3D. Una vez se inicie el 3D ya se tienen claros muchos conceptos que han sido contrastados con el 2D.

- Generación de mallas más rápida y sencilla: es posible abordar un enfoque 2D de la misma manera que se haría con un 3D, esto es, utilizando una misma tipología de malla. En el presente trabajo, se va a emplear una malla estructurada para ambos enfoques, lo que puede además aportar cierta idea del tamaño medio de celda necesario para la obtención de resultados precisos para la simulación, ahorrando bastante tiempo en el proceso de mallado 3D.
- Obtención de resultados para comparar cuando no se dispone de ensayos experimentales: los resultados que se obtienen en el enfoque 2D no van a ser perfectos, pero pueden ayudar a tener una idea de lo que cabe esperar en el 3D, sobre todo cuando se quiere parametrizar y estudiar el diseño, de modo que antes de realizar una simulación de una configuración de la cual no se poseen resultados experimentales pueda recurrirse a una solución aproximada.
- Simplificación del problema: en una simulación 2D puede simplificarse el problema de una manera que a veces no es posible en tres dimensiones. Por ejemplo, para el caso particular que se está estudiando, se ha conseguido reducir el dominio computacional en un plano longitudinal de la cámara de combustión dividido por la mitad, adoptando el modelo axisimétrico y sin necesidad de simular el *swirler*. Pese a que se está introduciendo un error en considerar que el flujo es axisimétrico y que las componentes de la velocidad se distribuyen de modo que el vector velocidad forme  $60^{\circ}$  con la dirección axial, la aproximación obtenida puede ser válida para comparar con los resultados experimentales y, además, agilizará los tiempos para la obtención de resultados.

### **4.3.1. Configuración del** *Solver*

La fase continua es aire a temperatura estándar (298K) y a una presión 101325 Pa (nivel del mar), según los experimentos realizados por [1]. La razón del por qué [1] realizó sus ensayos a temperatura ambiente y no a las temperaturas características de una cámara de combustión puede deberse a las limitaciones en las instalaciones y equipos. Como se ha activado el modelo de Gas ideal, se utilizarán los valores en condiciones estándar para la viscosidad dinámica, el peso molecular, el calor específico, la conductividad térmica y el número de Prandtl turbulento para calcular la densidad del aire, en consonancia con el resto de ecuaciones del *Solver*.

En lo que se refiere a los modelos empleados por el *Solver*, se han seleccionado los siguientes:

- *Axisymmetric* y *Axisymmetric Swirl*: son modelos *ad hoc* para el tipo de flujo que se va a tener. Posibilitan la definición de las coordenadas X, Y y Z como axial, radial y tangencial, respectivamente. Al mismo tiempo, tienen en cuenta el movimiento rotativo en las ecuaciones de la cantidad de movimiento.
- *Cell Quality Remediation*: aunque su influencia es menor en los cálculos, es un modelo que mejora los resultados en una malla de baja calidad. Trabaja cambiando la forma en que se calculan los gradientes en aquellas celdas donde los parámetros de calidad de malla como el *Skewness Angle* exceden un determinado valor, mejorando la robustez de la solución.
- *Exact Wall Distance*: es un método para modelar la distancia a la pared de las celdas adyacentes a la misma. Hace un cálculo exacto de la proyección en el espacio real, basado en una triangulación de la malla de superficie.
- *Gradients*: permite modificar los criterios para limitar los gradientes. En este caso, se utiliza la configuración por defecto.
- *Turbulent*, *k- Turbulence* y *Standard k- Two-Layer*: el modelo de turbulencia de RANS elegido es el  $k-\epsilon$  Standard, como se dijo en anteriores capítulos.
- *Segregated Flow* y *Segregated Isothermal*: con la primera opción se resuelve una por una cada ecuación de la cantidad de movimiento, relacionándose entre sí por medio de un método numérico predictor-corrector. La segunda opción mantiene la temperatura del fluido constante, esto es, a 298 K. Esto es perfectamente asumible puesto que se está resolviendo la fase continua fría, con cambios inapreciables en la temperatura.
- *Steady*: se trata de una simulación en régimen estacionario. Pese a que en la realidad existen pequeñas oscilaciones que convierten el proceso que se está estudiando en un proceso casi estacionario, este modelo es perfectamente válido.
- *Two-Layer All y* <sup>+</sup> *Wall Treatment*: como se describe en capítulos anteriores se utiliza este tipo de tratamiento de la pared.

### **4.3.2. Condiciones iniciales**

Las condiciones iniciales no deben influir en el resultado final, aunque sí influyen en el camino hacia la convergencia. Cuanto más cercanas sean las condiciones finales a la solución, más rápida será la convergencia. Por esta razón conviene definir unas condiciones iniciales adecuadas. En este caso, la velocidad se deja como nula en todas las componentes, la presión relativa nula y, se utilizará el método de especificación de la turbulencia basado en la energía cinética turbulenta  $(k)$  y en la tasa de disipación turbulenta  $(\epsilon)$ .

A la hora de definir las variables de la turbulencia tanto en las condiciones iniciales como en las condiciones de contorno; en todas las simulaciones realizadas se ha optado por considerar el caso específico de flujo desarrollado en tuberías, así:

Se obtiene primeramente el diámetro hidráulico, con un valor de 13.7 mm, a partir de la ecuación [4.1:](#page-64-0)

<span id="page-64-0"></span>
$$
D_h = 2(R_o - R_i) \tag{4.1}
$$

Seguidamente, se calcula el número de Reynolds basado en la velocidad axial (20 m/s) y en el diámetro hidráulico, siendo su valor de 18762, según [4.2:](#page-64-1)

<span id="page-64-1"></span>
$$
Re_{D_h} = \frac{\rho \ u_{axial} \ D_h}{\mu} \tag{4.2}
$$

A continuación, se obtiene la intensidad turbulenta, siendo su valor del 4.67 %, a partir de la ecuación [4.3:](#page-64-2)

<span id="page-64-2"></span>
$$
I = 0.16 \ Re_{D_h}^{-\frac{1}{8}} \tag{4.3}
$$

Teniendo en cuenta que la magnitud de la velocidad, U, equivale a la raíz de la suma de sus componentes al cuadrado, 40 m/s, la energía cinética turbulenta resulta ser de 5.2496 J/kg, según [4.4:](#page-64-3)

<span id="page-64-3"></span>
$$
k = \frac{3}{2}(U \ I)^2 \tag{4.4}
$$

Seguidamente, según la hipótesis de flujo completamente desarrollado en tuberías se tiene una escala de la longitud turbulenta, *l*, de 0.96 mm, que es el 7 % del diámetro hidráulico. Finalmente, se obtiene la tasa de disipación turbulenta (2060.92 *m*<sup>2</sup>*/s*<sup>3</sup> ) a partir de la ecuación [4.5](#page-64-4)

<span id="page-64-4"></span>
$$
\epsilon = 0.09^{\frac{3}{4}} \frac{k^{\frac{3}{2}}}{l} \tag{4.5}
$$

### **4.3.3. Condiciones de contorno**

A continuación se definen las condiciones de contorno del sistema:

- *Inlet*: la entrada en la sección del venturi se definirá como *Mass Flow Inlet*, introduciéndose en *Mass Flow Rate* el gasto másico total de aire (0.00814 kg/s) [1] dividido por 2*π*, puesto que en 2D el gasto másico se define a través de un sector circular de 1 rad. Por lo tanto, el valor deberá ser de 0.00129 kg/s. Para inducir el *swirl* al flujo se le impondrá al gasto másico unas componentes en el apartado dedicado a la dirección del fluido de [1,0,1.732], que se corresponde con un ángulo de salida de la pala de 60<sup>o</sup>. La energía cinética turbulenta se establece como 5.2496 J/kg mientras que la tasa de disipación turbulenta es de 2060.92 *m*<sup>2</sup>*/s*<sup>3</sup>
- *Wall*: las paredes del dominio se definirán con la condición de contorno de tipo *wall*.
- Eje: situado en la zona central, como se está utilizando el modelo axisimétrico, la condición de contorno será de tipo *axis*.
- *Outlet*: la salida se va a definir mediante la condición de contorno de *pressure outlet*, con los mismo valores de energía cinética turbulenta y tasa de disipación turbulenta que el *Inlet*.

### **4.4. Enfoque 3D**

El objetivo definitivo es el de simular el flujo en toda su extensión, por lo que el enfoque 3D es el más importante. En dicho enfoque se han utilizado finalmente la malla tetraédrica no estructurada de bajo Reynolds en el *swirler* y la malla estructurada de alto Reynolds de la cámara de combustión. Así, como se mencionó en secciones anteriores, se va a realizar una simulación en el swirler para a continuación exportar los resultados mediante una tabla interna XYZ, creando un fichero .csv que permitirá su posterior importación en la simulación de la cámara de combustión. Esta tabla emplea los valores en los nodos de las magnitudes seleccionadas, (en este caso velocidad en las tres componentes, energía cinética turbulenta y tasa de disipación turbulenta), sin que exista interpolación alguna, pues se asignan los valores nodo a nodo por proximidad espacial. Pese a ello, dado que se va a emplear el resultado del mallado fino en el *swirler*, la resolución de nodos que exportar es superior a la de nodos en los que importar resultados, pues la malla estructurada en la cámara de combustión es más grosera. En estas simulaciones se ha utilizado siempre el esquema de discretización de segundo orden, a excepción de la malla fina, en donde resultaba muy complicado lograr la convergencia.

### **4.4.1. Configuración del** *Solver*

La fase continua es aire a temperatura estándar (298K) y a una presión 101325 Pa (nivel del mar). Como se ha activado el modelo de Gas ideal, se utilizarán los valores en condiciones estándar para la viscosidad dinámica, el peso molecular, el calor específico, la conductividad térmica y el número de Prandtl turbulento para calcular la densidad del aire, en consonancia con el resto de ecuaciones del *Solver*.

En lo que se refiere a los modelos empleados por el *Solver*, se han seleccionado los siguientes:

- *Three Dimensional*: al tratarse de un caso tridimensional.
- *Cell Quality Remediation*: aunque su influencia es menor en los cálculos, es un modelo que mejora los resultados en una malla de baja calidad. Trabaja cambiando la forma en que se calculan los gradientes en aquellas celdas donde los parámetros de calidad de malla como el *Skewness Angle* exceden un determinado valor, mejorando la robustez de la solución.
- *Exact Wall Distance*: es un método para modelar la distancia a la pared de las celdas adyacentes a la misma. Hace un cálculo exacto de la proyección en el espacio real, basado en una triangulación de la malla de superficie.
- *Gradients*: permite modificar los criterios para limitar los gradientes. En este caso, se utiliza la configuración por defecto.
- *Turbulent*, *k-* $\epsilon$  *Turbulence* y *Standard k-* $\epsilon$  *Two-Layer*: el modelo de turbulencia de RANS elegido es el  $k-\epsilon$  Standard, como se dijo en anteriores capítulos.
- *Segregated Flow* y *Segregated Isothermal*: con la primera opción se resuelve una por una cada ecuación de la cantidad de movimiento, relacionándose entre sí por medio de un método numérico predictor-corrector. La segunda opción mantiene la temperatura del fluido constante, esto es, a 298 K. Esto es perfectamente asumible puesto que se está resolviendo la fase continua fría, con cambios inapreciables en la temperatura.
- *Steady*: se trata de una simulación en régimen estacionario. Pese a que en la realidad existen pequeñas oscilaciones que convierten el proceso que se está estudiando en un proceso casi estacionario, este modelo es perfectamente válido.
- *Two-Layer All y* <sup>+</sup> *Wall Treatment*: como se describe en capítulos anteriores se utiliza este tipo de tratamiento de la pared.

### **4.4.2. Condiciones iniciales**

Se ha definido la velocidad como nula en todas las componentes, la presión relativa nula y se utilizará el método de especificación de la turbulencia basado en la energía cinética turbulenta (k) y en la tasa de disipación turbulenta ( $\epsilon$ ), siendo los valores los mismos que para el 2D.

### **4.4.3. Condiciones de contorno**

A continuación se definen las condiciones de contorno del sistema:

- *Inlet*: la entrada en la sección donde comienza el *swirler* se definirá como *Mass Flow Inlet*, introduciéndose en *Mass Flow Rate* el gasto másico total de aire (0.00814 kg/s). El método de especificación de la turbulencia en el *swirler* será el de la intensidad y longitud de escala turbulenta, correspondiéndose los valores con los que se hallaron previamente. En la simulación de la cámara, se va a importar directamente la energía cinética y la tasa disipación turbulenta.
- Wall: las paredes del dominio se definirán con la condición de contorno de tipo *wall*.
- *Outlet*: la salida se va a definir mediante la condición de contorno de *flow split outlet* en ambas simulaciones, pues se puede afirmar que la totalidad del flujo saldrá por la sección de salida del *swirler* y de la cámara, en ambos casos. Con esta definición no se requiere ninguna especificación de la turbulencia.

# **4.5. Resultados de la simulación**

### **4.5.1. Validación**

Antes de nada, es importante señalar que tomando en consideración lo mencionado en [1], las medidas obtenidas en las estaciones más cercanas a la entrada de la cámara de combustión pueden presentar un cierto error debido a las dificultades en la adquisición de datos en esta zona. Por esta razón, se va a optar por emplear la malla media bidimensional para la validación de los resultados por ser la que presenta unos valores más cercanos a los experimentales. Por su parte, para el caso tridimensional, se usarán las del tratamiento de bajo Reynolds en la pared.

En la figura [4.6](#page-68-0) y en la figura [4.7](#page-68-1) se comparan los perfiles de velocidad axial a lo largo del eje central de la cámara de combustión.

Se aprecia cómo se forma una zona de recirculación que va desde la entrada en la cámara hasta aproximadamente la estación situada a 80 mm del origen en 2D y 100 mm en 3D. Cerca del inyector la magnitud de la velocidad axial es inferior a la de los

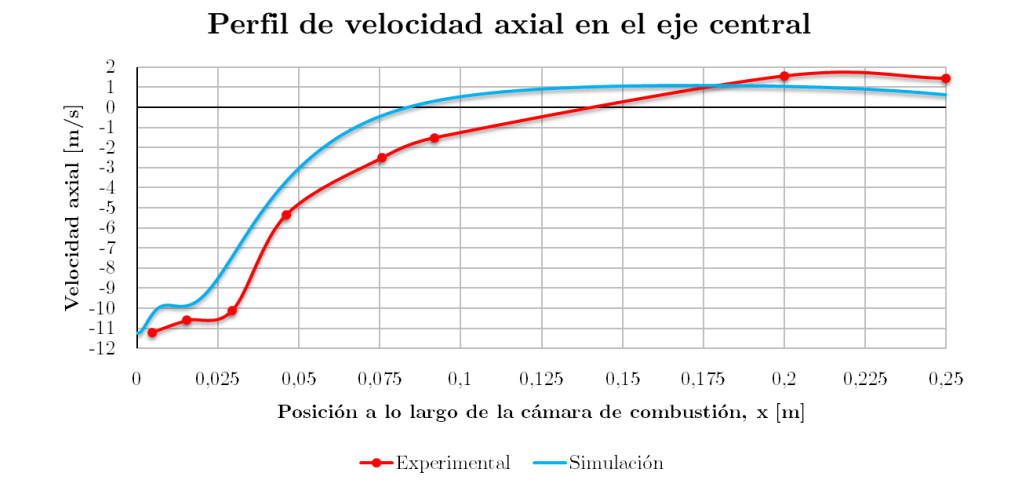

<span id="page-68-0"></span>*Figura 4.6: Perfil de velocidad axial a lo largo de la línea central en la simulación 2D.*

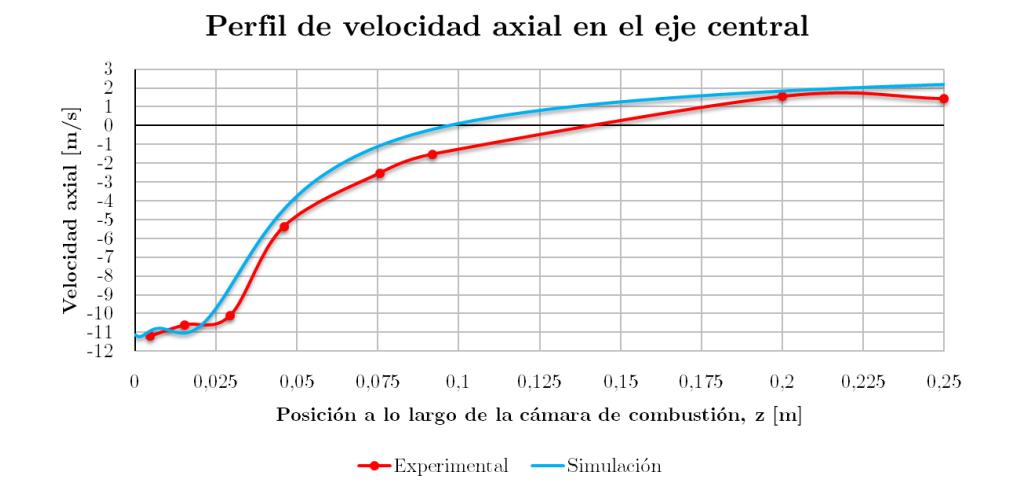

<span id="page-68-1"></span>*Figura 4.7: Perfil de velocidad axial a lo largo de la línea central en la simulación 3D.*

experimentos, reproduciéndose la zona oscilatoria que termina en los primeros 15 mm para el 2D y cerca de los 20 mm para el 3D, siempre por delante de los experimentos. Una vez alcanzado este punto, las pendientes de crecimiento de la velocidad axial se asemejan bastante, aunque posiblemente el efecto de haber comenzado a crecer antes puede ser la causa de que la zona de velocidad axial nula (punto clave por ser a partir del cual se crea la recirculación) se dé más cerca de la entrada. Independientemente, hay que tener en cuenta que existen sólo dos medidas experimentales entre las estaciones de 90 mm y 200 mm, por lo que no se puede saber realmente dónde debería ubicarse este punto. Finalmente, en lo que se correspondería con la zona de dilución de la cámara, la magnitud de la velocidad axial parece mantenerse asintóticamente con una cierta pendiente negativa y siempre por debajo de la que cabe esperar. Por contra, en el 3D no se aprecia ninguna pendiente negativa y, al menos, la magnitud de la velocidad axial es más parecida. Lo que sí se observa claramente es que la simulación 3D obtiene unos resultados bastante más precisos y con una tendencia más ajustada a los experimentos, sobre todo en la zona del inyector, donde más puede interesar de cara al presente trabajo.

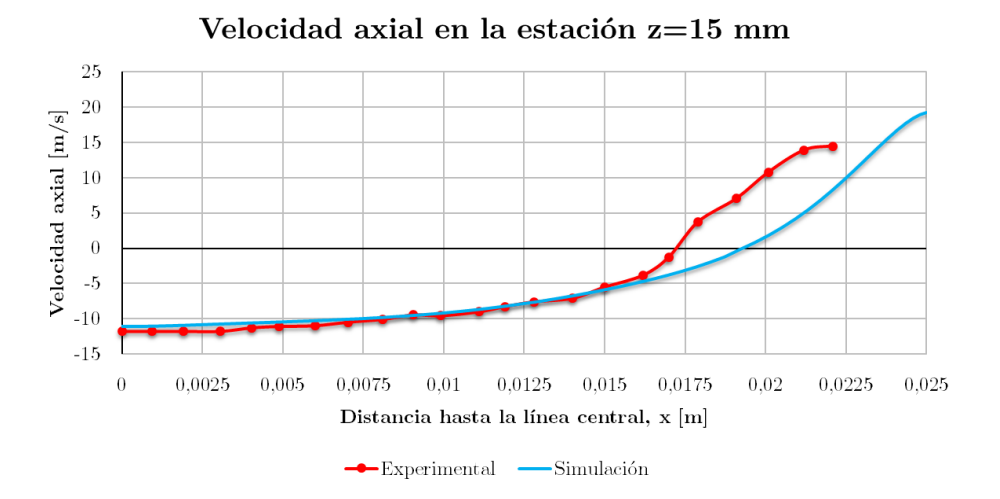

<span id="page-69-0"></span>*Figura 4.8: Velocidad axial en la estación situada a 15 mm, (3D).*

En la figura [4.8](#page-69-0) puede verse el perfil de la velocidad axial a lo largo de la estación situada a 15 mm del atomizador (los perfiles correspondientes a las estaciones de 29 mm y 76 mm para ambos enfoques se muestran en el Anexo). Se puede apreciar cómo la zona de recirculación se va estrechando y alejando de las paredes de la cámara conforme se consideran estaciones más alejadas de la entrada. De nuevo, como se ha visto anteriormente en las figuras [4.6](#page-68-0) y [4.7,](#page-68-1) en la simulación la zona de recirculación comienza en un punto más cercano de la entrada, por lo que, si se ha llegado a la conclusión de que las pendientes son en ambos casos muy parecidas, es lógico pensar que el volumen total ocupado por la zona

de recirculación para la simulación sea inferior que en los experimentos. La precisión es mayor cuanto más cerca del origen. Adicionalmente, la zona de recirculación actúa como una pared que no permite pasar la corriente de aire de la pared hacia el centro de la cámara, acelerándose por lo tanto el flujo próximo a la pared. De nuevo, el 3D logra predecir ajustarse mejor a los resultados experimentales en las zonas próximas al eje, mientras que cerca de la pared pierde precisión respecto del enfoque 2D. Esto puede deberse a que no se ha llevado a cabo un tratamiento en las paredes de las caras rectangulares de la cámara de combustión en el 2D.

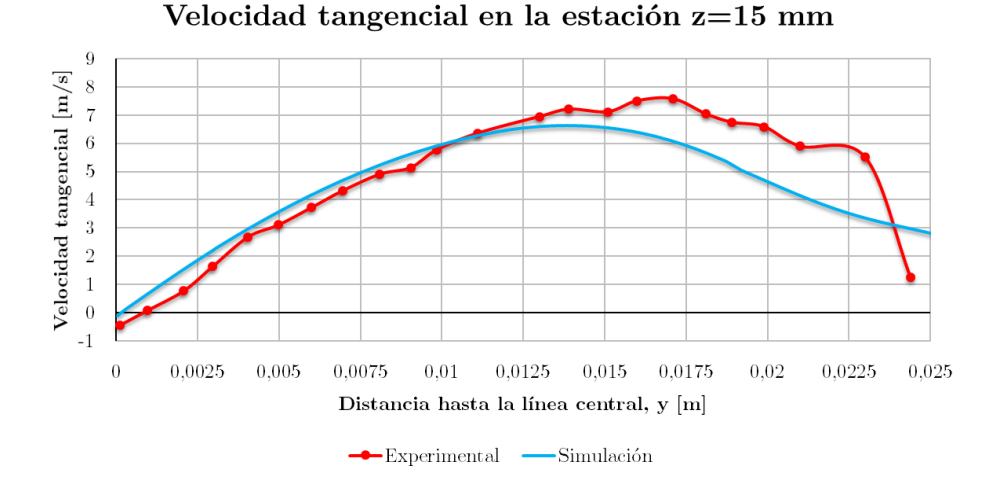

<span id="page-70-0"></span>*Figura 4.9: Velocidad tangencial en la estación situada a 15 mm, (3D).*

En cuanto a las velocidades tangenciales, se ilustra en la figura [4.9](#page-70-0) el perfil a lo largo de la estación situada a 15 mm del atomizador tanto en 2D como 3D (los perfiles correspondientes a las estaciones de 29 mm y 76 mm para ambos enfoques se muestran en el Anexo). En la representación sólo se muestra el eje en dirección Y positiva pero dado el movimiento rotatorio del flujo, si se prolongase el eje de abscisas en el semiplano negativo, podría verse como la gráfica es simétrica impar, pues el sentido de la velocidad tangencial es el opuesto si se consideran paredes enfrentadas. Conforme se va avanzando en la dirección axial a lo largo de la cámara de combustión, puede verse cómo la rotación del flujo pierde intensidad. Esto se debe evidentemente a la disipación en las paredes. Por otro lado, puede apreciarse el efecto de la presencia de la zona de recirculación, que va abriéndose para luego mantenerse ligeramente hasta ir decreciendo en intensidad. Observando los máximos de la velocidad tangencial, se comprueba esta afirmación: cuanto más lejos del eje central se encuentre el máximo de la velocidad tangencial, mayor será la sección transversal ocupada por la zona de recirculación.

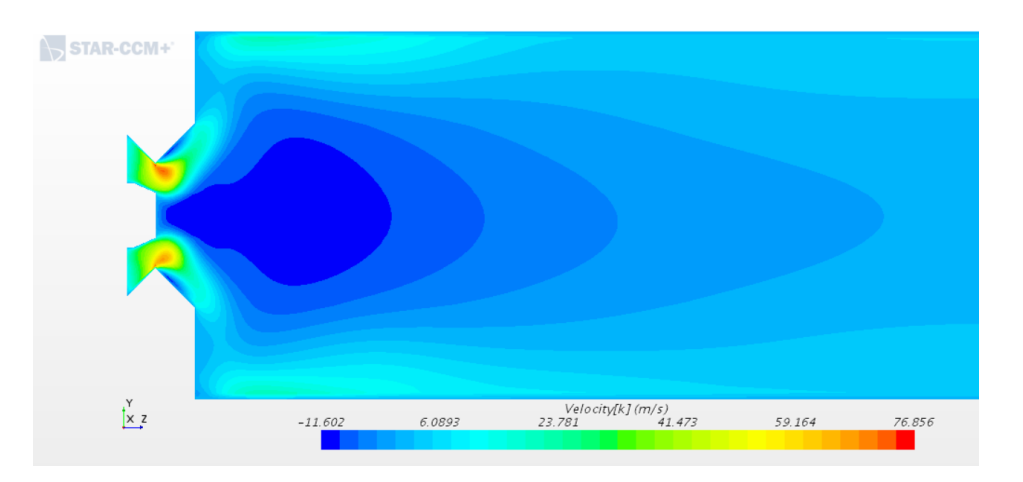

Para visualizar de una forma más clara la forma en que se distribuye la zona de recirculación a lo largo de la cámara, se puede recurrir a la figura [4.10.](#page-71-0)

<span id="page-71-0"></span>*Figura 4.10: Contornos de velocidad axial en la cámara de combustión, (3D).*

A continuación se muestra también en la [4.11](#page-71-1) el corte longitudinal del *swirler*, donde se muestra la velocidad axial a lo largo del mismo, con un perfil de velocidades a la salida nada uniforme y que viene a poner de manifiesto la diferencia entre definir el *swirl* mediante componentes (2D) o simulando el *swirler*, siendo evidente la necesidad de incluirlo en la simulación.

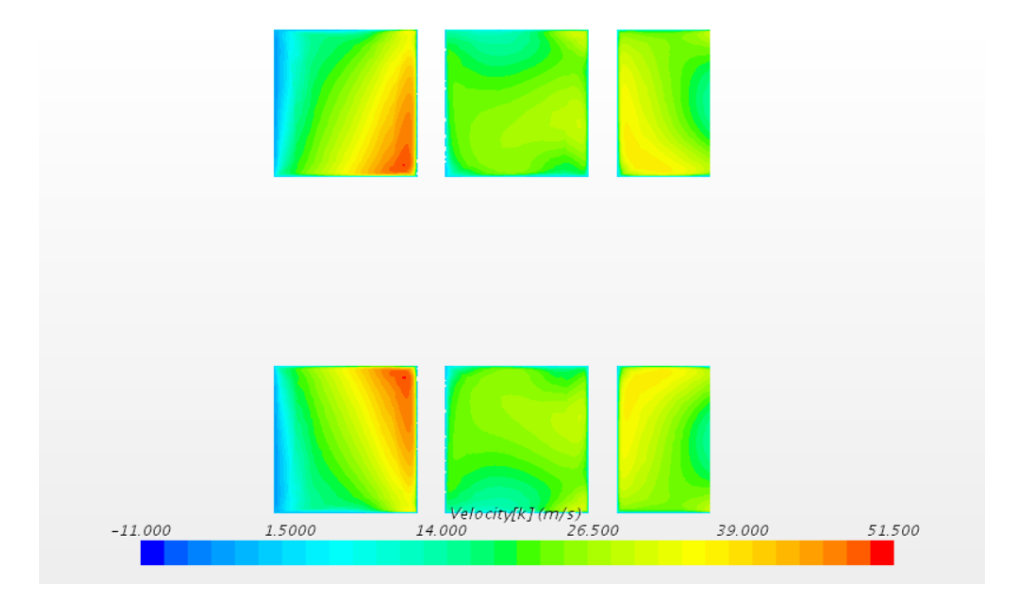

<span id="page-71-1"></span>*Figura 4.11: Contornos de velocidad axial en el swirler, (3D).*
#### **4.5.2. Verificación**

En toda simulación CFD es necesario llevar a cabo un estudio de la independencia de malla o verificación. Se pretende con esto ver si la introducción de un número superior de elementos puede representar una variación importante en los resultados y, refinar hasta que este no varíe o bien cambiar la tipología de malla o cualquier otro aspecto de la simulación.

En la definición de la malla bidimensional se ha empleado un mallado estructurado en conjunto con un tratamiento refinado en las proximidades de la pared, esto es, un tratamiento de bajo Reynolds, dado que el coste computacional de la simulación es relativamente bajo. Además, se han generado tres mallas con diferentes números de elementos. Los números de elementos se muestran en la tabla [4.1:](#page-72-0) Las grandes diferencias se

*Tabla 4.1: Mallas del estudio de validación 2D.*

<span id="page-72-0"></span>

| Malla  | $No$ Elementos |
|--------|----------------|
| Simple | 14100          |
| Media  | 34275          |
| Fina   | 95250          |

encuentran en la zona cercana al inyector. Puede verse cómo al aumentar los elementos de la malla la magnitud de la velocidad máxima en la recirculación se va haciendo más pequeña. Como se dijo anteriormente, es muy probable que los resultados de los ensayos en las estaciones cercanas al inyector tengan errores de medición, por lo que no se puede tomar una conclusión inmediata al respecto. Se ha optado por utilizar la malla media como malla de referencia para comparar los resultados experimentales ya que es la que mejor se ajusta. En la figura [4.12](#page-73-0) puede verse la velocidad axial a lo largo del eje central para las diferentes mallas en 2D.

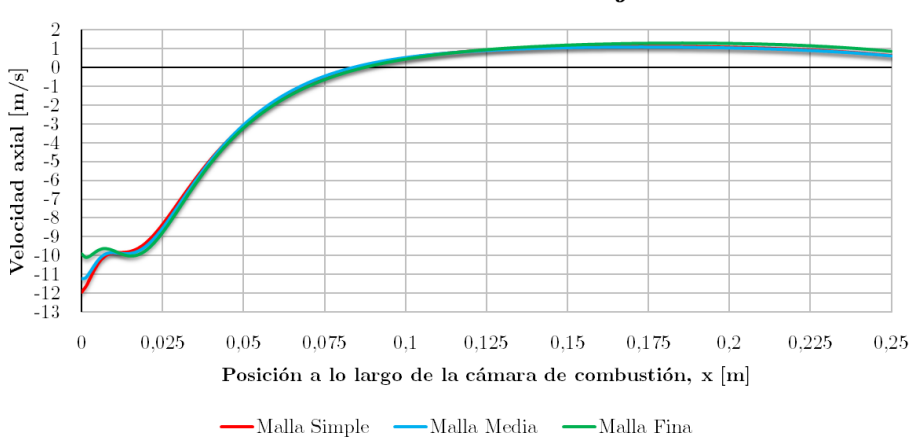

Perfil de velocidad axial en el eje central

<span id="page-73-0"></span>*Figura 4.12: Perfil de velocidad axial a lo largo del eje central, (2D).*

En cuanto a las medidas a lo largo de las estaciones, en la figura [4.13](#page-73-1) y en el Anexo se muestra el comportamiento de la simulación con el refinado de la malla para los dos enfoques. Como puede verse, los resultados son prácticamente idénticos entre sí, lo que refrenda la afirmación de que la única diferencia se da cerca del inyector.

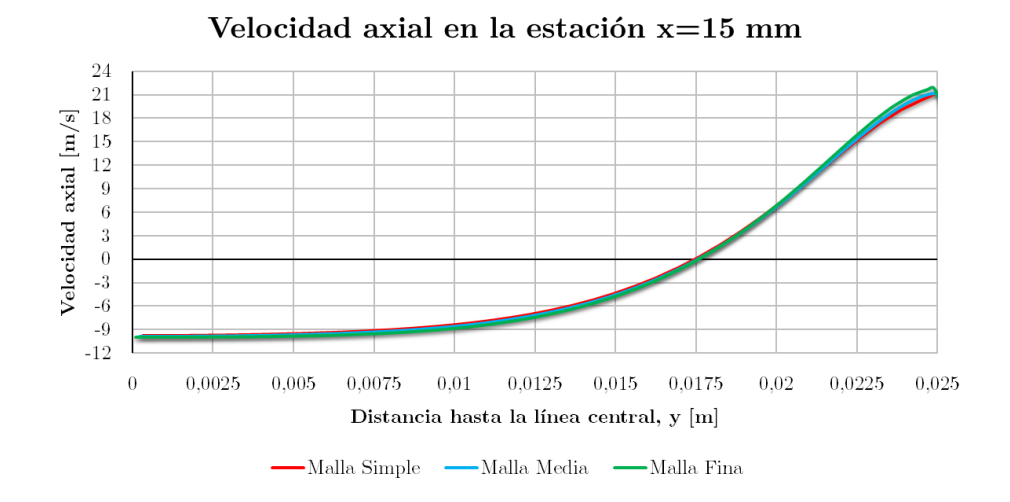

<span id="page-73-1"></span>*Figura 4.13: Velocidad axial en la estación situada a 15 mm, (2D).*

Sin embargo, hay que incidir en que la naturaleza del estudio de verificación en el 3D es diferente. En ella, se quería ver el efecto de cambiar el tratamiento cerca de la pared. Como era de esperar, en términos de lo que realmente interesa de esta simulación, los fenómenos que tienen lugar en las proximidades de la pared no tienen una influencia importante en las magnitudes a lo largo de las estaciones, por lo que no se justifica el *approach* de bajo Reynolds, por significar un coste computacional mucho mayor. Este hecho hará que sea la malla de alto Reynolds (1140945 elementos) la elegida para el estudio paramétrico que se tratará en el capítulo siguiente. Por otra parte, para el *swirler*, se empleará un mallado de bajo Reynolds (2408549 elementos), para tener con una mayor resolución de datos que exportar. Los números de elementos de las mallas utilizadas para el estudio de verificación se muestran en la tabla [4.2:](#page-74-0) Se puede apreciar, por otro lado, en la figura [4.14,](#page-75-0) el perfil

*Tabla 4.2: Mallas del estudio de validación 3D.*

<span id="page-74-0"></span>

| Malla           | N <sup>o</sup> Elementos |
|-----------------|--------------------------|
| Swirler Alto Re | 105546                   |
| Bajo Re         | 2408549                  |
| Cámara Alto Re  | 1140945                  |
| Bajo Re         | 7215200                  |

de velocidad axial a lo largo del eje central, donde las mayores diferencias vuelven a darse cerca del inyector. De nuevo, se asume que lo ocurrido en esta zona no va a determinar cómo de preciso es el código CFD. La malla fina es la que presenta un comportamiento menos oscilatorio cerca del inyector. Por su parte, la malla simple es la que considera una zona de recirculación más grande al llegar a la velocidad axial nula en un punto más alejado del origen del sistema de coordenadas.

En lo que concierne a las medidas a lo largo de las estaciones, se ilustra en la figura [4.15](#page-75-1) el perfil de velocidad axial en la estación de 15 mm (los perfiles que corresponden a las estaciones en 29 mm y 76 mm se muestran en el Anexo), manifestándose el comportamiento de la malla con el refinado en el enfoque 3D. Como puede verse, los resultados son parecidos entre sí, con la salvedad de que es en las gráficas de la velocidad tangencial donde existe un mayor grado de desajuste entre ambas mallas. Esto puede deberse a que cuando se ha importado el resultado de la simulación en el *swirler* cabe la posibilidad de que el campo de velocidades en la sección que comparten ambas simulaciones haya sido peor reproducido con la malla de alto Reynolds al no haber tantos nodos donde asignar valores respecto de los disponibles en el *swirler*. Pese a ello, no se ve que las magnitudes de interés se hayan visto afectadas especialmente, por lo que se tomará como válida la simulación mediante una malla de alto Reynolds.

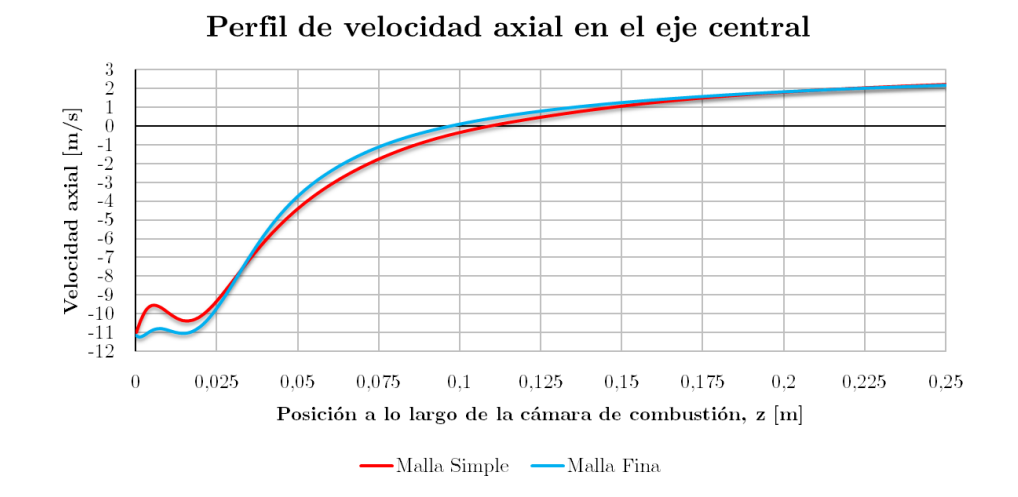

<span id="page-75-0"></span>*Figura 4.14: Perfil de velocidad axial a lo largo del eje central, (3D).*

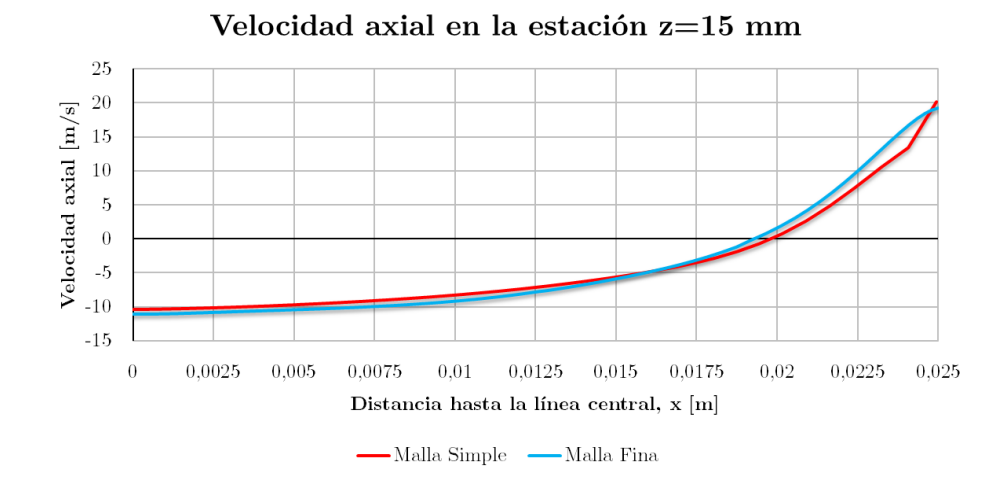

<span id="page-75-1"></span>*Figura 4.15: Velocidad axial en la estación situada a 15 mm, (3D).*

# **Capítulo 5**

# **Estudio paramétrico de la fase continua no reactiva**

Una vez ha quedado validado el código CFD desarrollado y expuesto en el capítulo anterior, se puede llevar a cabo un estudio paramétrico modificando una serie de valores relacionados con el diseño. En el presente capítulo, se van a realizar dos estudios paramétricos distintos:

- Variación del ángulo de salida de la pala del *swirler*, *θ*: en el estudio bibliográfico expuesto anteriormente ha quedado patente la gran importancia que tiene la presencia de un *swirler* en la generación de la zona de recirculación en la cámara de combustión. Hasta el momento se ha validado el caso particular de 60°, en referencia a los estudios llevados a cabo por [1] y [4]. Sin embargo, un estudio interesante sería determinar para qué ángulo *θ* comienza a formarse la recirculación, además de determinar la magnitud de la misma y si a partir de un determinado ángulo la zona creada no modifica apreciablemente sus características. Los ángulos que se van a estudiar será,  $30^{\circ}$ ,  $40^{\circ}$ ,  $50^{\circ}$ ,  $55^{\circ}$ ,  $60^{\circ}$  y  $70^{\circ}$ .
- Variación de la velocidad axial a la salida del *swirler*: otra posibilidad es la de determinar la capacidad del *swirler* de generar la zona de recirculación cuando se va incrementando la magnitud de la velocidad axial a la entrada de la cámara de combustión. Este estudio se va a llevar a cabo modificando el gasto másico a la entrada del *swirler* de 60<sup>°</sup> de ángulo de pala, lo que se va a traducir en un cambio en la magnitud de la velocidad axial que podrá dar una idea de los rangos de velocidades que se alcanzarán en la cámara de combustión. Las velocidades axiales a la salida del *swirler* exploradas son de 10 m/s, 20 m/s, 30 m/s y 40 m/s.

### **5.1. Modelado y mallado**

Nuevamente, se utilizaron ANSYS Design Modeler y ANSYS Meshing para llevar a cabo el modelado y el mallado, respectivamente. En el caso bidimensional no ha sido necesario llevar a cabo ninguna modificación en la malla, puesto que para variar el ángulo *θ* sólo basta con modificar las componentes de la dirección del flujo en la entrada. Por esta razón, se utilizará la malla media, al ser la que logró resultados más precisos.

En cuanto a las simulaciones tridimensionales, en virtud de lo expuesto en el capítulo precedente, se empleará el modelado y mallado de la cámara de combustión con tratamiento de alto Reynolds en la pared, pues ello agilizará los tiempos de simulación. Sin embargo, en lo que al estudio paramétrico del ángulo *θ* se refiere, se va a requerir el modelado y mallado independiente de cada punto de diseño, pues van a ser diferentes entre sí. Así pues, en el modelado y mallado del *swirler*, se va a partir de los archivos que se utilizaron para 60<sup>o</sup> y, con tan sólo modificar el número de vueltas y comprobar que el ángulo *θ* es el esperado, bastará para crear el modelado y el mallado; manteniéndose el número de divisiones. De nuevo, se utiliza un mallado tetraédrico no estructurado, con un tratamiento de bajo Reynolds en la pared.

Se muestra a continuación a modo de ejemplo en las figuras [6.1a](#page-97-0) y [6.1b](#page-97-0) el modelado de los *swirlers* de 30<sup>°</sup> y 70<sup>°</sup>:

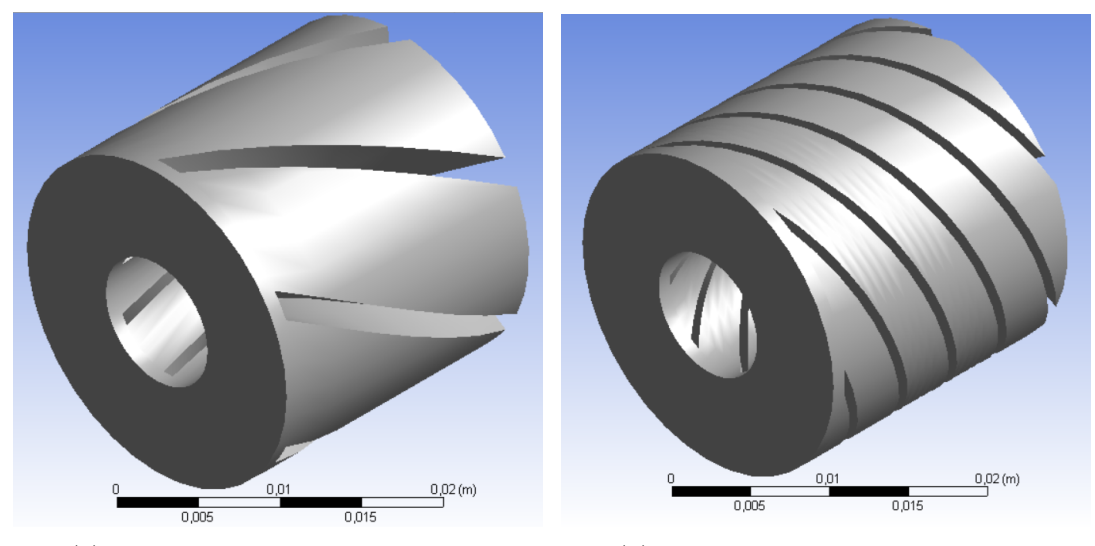

Seguidamente, se puede ver en la figura [5.2](#page-78-0) la malla del *swirler de 70<sup>o</sup>* , donde se

(a) Modelado del *swirler* con  $\theta = 30^{\circ}$ 

(b) Modelado del *swirler* con *θ*=70<sup>o</sup>

*Figura 5.1: Geometrías de los dos dominios computacionales de dos swirlers distintos*

muestra una malla no estructurada con elementos tetraédricos y tratamiento de bajo Reynolds en la pared.

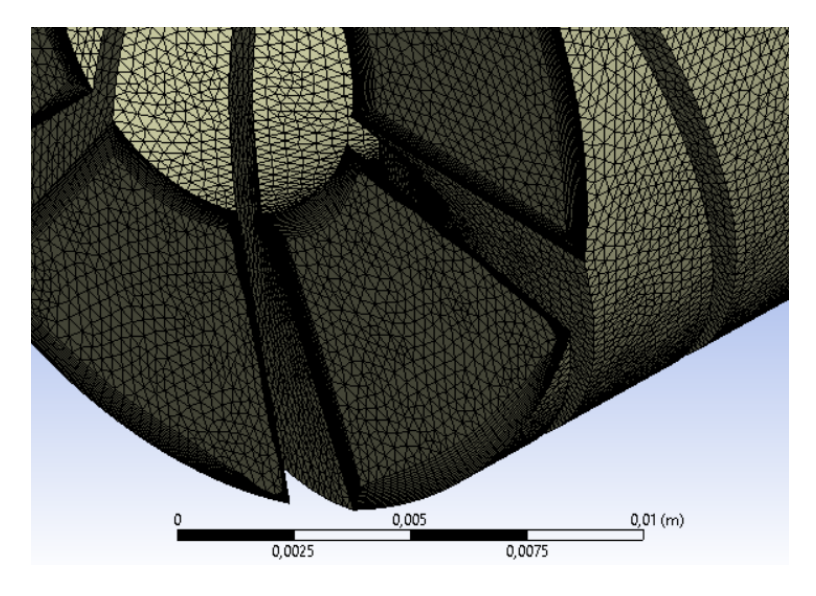

<span id="page-78-0"></span>*Figura 5.2: Malla 3D del swirler de 70<sup>o</sup> .*

## **5.2. Enfoque 2D**

#### **5.2.1. Configuración del** *Solver*

De nuevo, la fase continua es aire a temperatura estándar (298K) y a presión atmosférica a nivel del mar (101325 Pa). Una vez activado el modelo de Gas ideal', se emplean los valores en condiciones estándar para la viscosidad dinámica, el peso molecular, el calor específico, la conductividad térmica y el número de Prandtl turbulento para calcular la densidad del aire, en consonancia con el resto de ecuaciones del *Solver*.

En lo que se refiere a los modelos empleados por el *Solver*, se han seleccionado los siguientes:

- *Axisymmetric* y *Axisymmetric Swirl*: son modelos *ad hoc* para el tipo de flujo que se va a tener. Posibilitan la definición de las coordenadas X, Y y Z como axial, radial y tangencial, respectivamente. Al mismo tiempo, tienen en cuenta el movimiento rotativo en las ecuaciones de la cantidad de movimiento.
- *Cell Quality Remediation*: aunque su influencia es menor en los cálculos, es un modelo que mejora los resultados en una malla de baja calidad. Trabaja cambiando la forma en que se calculan los gradientes en aquellas celdas donde los parámetros de

calidad de malla como el *Skewness Angle* exceden un determinado valor, mejorando la robustez de la solución.

- *Exact Wall Distance*: es un método para modelar la distancia a la pared de las celdas adyacentes a la misma. Hace un cálculo exacto de la proyección en el espacio real, basado en una triangulación de la malla de superficie.
- *Gradients*: permite modificar los criterios para limitar los gradientes. En este caso, se utilizará la configuración por defecto.
- *Turbulent*, *k-* $\epsilon$  *Turbulence* y *Standard k-* $\epsilon$  *Two-Layer*: el modelo de turbulencia de RANS elegido es el k- $\epsilon$  Standard, como se indicó en anteriores capítulos.
- *Segregated Flow* y *Segregated Isothermal*: con la primera opción se resuelve una por una cada ecuación de la cantidad de movimiento, relacionándose entre sí por medio de un método numérico predictor-corrector. La segunda opción mantiene la temperatura del fluido constante, esto es, a 298 K. Esto es perfectamente asumible puesto que se está resolviendo la fase continua fría, con cambios inapreciables en la temperatura.
- *Steady*: se trata de una simulación en régimen estacionario. Pese a que en la realidad existen pequeñas oscilaciones que convierten el proceso que se está estudiando en un proceso casi estacionario, este modelo es perfectamente válido.
- *Two-Layer All y* <sup>+</sup> *Wall Treatment*: como se describió en capítulos anteriores se empleará este tratamiento de la pared.

#### **5.2.2. Condiciones iniciales**

Se utilizará el método de especificación de la turbulencia basado en la energía cinética turbulenta  $(k)$  y en la tasa de disipación turbulenta  $(\epsilon)$ .

En la definición de las variables de la turbulencia tanto en las condiciones iniciales como en las condiciones de contorno, se ha optado por considerar el caso específico de flujo desarrollado en tuberías. Así, se obtienen para cada punto de diseño los valores de la energía cinética y tasa de disipación turbulenta, según la tabla [5.1:](#page-80-0)

<span id="page-80-0"></span>

| $\theta$ [°] | $u_{Axial}$ [m/s] | $k \left[ J/kg \right]$ | $\epsilon$ $[m^2/s^3]$ |
|--------------|-------------------|-------------------------|------------------------|
| 30           | 20                | 1.74989                 | 396.625                |
| 40           | 20                | 2.23648                 | 573.073                |
| 50           | 20                | 3.17641                 | 969.994                |
| 55           | 20                | 3.98923                 | 1365.2                 |
| 60           | 20                | 5.24967                 | 2060.92                |
| 70           | 20                | 11.2194                 | 6438.97                |
| 60           | 10                | 1.56074                 | 334.086                |
| 60           | 30                | 10.6731                 | 5974.49                |
| 60           | 40                | 17.6577                 | 12713.5                |

*Tabla 5.1: Las magnitudes de la turbulencia para los distintos puntos de diseño en la simulación 2D.*

#### **5.2.3. Condiciones de contorno**

A continuación se definen las condiciones de contorno del sistema:

*Inlet*: la entrada en la sección del venturi se definirá como *Mass Flow Inlet*, introduciéndose en *Mass Flow Rate* el gasto másico total de aire dividido por 2*π*, puesto que en 2D el gasto másico se define a través de un sector circular de 1 rad. La inducción del *swirl* al flujo tendrá lugar imponiendo al gasto másico unas componentes a la dirección del fluido. Todos estos parámetros se recogen en la tabla [5.2.](#page-80-1)

<span id="page-80-1"></span>

| $\theta$ [°] | $u_{Axial}$ [m/s] | $\dot{m}_{Aire}$ [kg/s] | Dirección           |
|--------------|-------------------|-------------------------|---------------------|
| 30           | 20                | 0.001294                | [0.866, 0.0, 0.5]   |
| 40           | 20                | 0.001294                | [0.766, 0.0, 0.643] |
| 50           | 20                | 0.001294                | [0.643, 0.0, 0.766] |
| 55           | 20                | 0.001294                | [0.574, 0.0, 0.819] |
| 60           | 20                | 0.001294                | [0.5, 0, 0.866]     |
| 70           | 20                | 0.001294                | [0.342, 0.0, 0.94]  |
| 60           | 10                | 0.000647                | [0.5, 0, 0.866]     |
| 60           | 30                | 0.001942                | [0.5, 0, 0.866]     |
| 60           | 40                | 0.002589                | [0.5, 0, 0.866]     |

*Tabla 5.2: Las magnitudes en la definición del inlet para los diferentes puntos de diseño en la simulación 2D.*

- Wall: las paredes del dominio se definirán con la condición de contorno de tipo *wall*.
- Eje: situado en la zona central, como se está utilizando el modelo axisimétrico, la condición de contorno será de tipo *axis*.

*Outlet*: la salida se va a definir mediante la condición de contorno de *pressure outlet*, con los mismo valores de energía cinética turbulenta y tasa de disipación turbulenta que el *Inlet*, según corresponda.

## **5.3. Enfoque 3D**

Como ocurría en el capítulo previo, donde se validaba el código, se utilizará el resultado del mallado fino en el *swirler* para cada punto de diseño. En estas simulaciones se ha utilizado siempre el esquema de discretización de segundo orden, pues cuando se utiliza el mallado de alto Reynolds no suelen encontrarse problemas de convergencia.

#### **5.3.1. Configuración del** *Solver*

Nuevamente, se establece que la fase continua es aire a temperatura estándar (298K) y a presión atmosférica a nivel del mar (101325 Pa). Como se ha activado el modelo de Gas ideal, se utilizarán los valores en condiciones estándar para la viscosidad dinámica, el peso molecular, el calor específico, la conductividad térmica y el número de Prandtl turbulento para calcular la densidad del aire, en consonancia con el resto de ecuaciones del *Solver*.

En lo que se refiere a los modelos empleados por el *Solver*, se han seleccionado los siguientes:

- *Three Dimensional*: al tratarse de un caso tridimensional.
- *Cell Quality Remediation*: aunque su influencia es menor en los cálculos, es un modelo que mejora los resultados en una malla de baja calidad. Trabaja cambiando la forma en que se calculan los gradientes en aquellas celdas donde los parámetros de calidad de malla como el *Skewness Angle* exceden un determinado valor, mejorando la robustez de la solución.
- *Exact Wall Distance*: es un método para modelar la distancia a la pared de las celdas adyacentes a la misma. Hace un cálculo exacto de la proyección en el espacio real, basado en una triangulación de la malla de superficie.
- *Gradients*: permite modificar los criterios para limitar los gradientes. En este caso, se utilizará la configuración por defecto.
- *Turbulent*, *k-* $\epsilon$  *Turbulence* y *Standard k-* $\epsilon$  *Two-Layer*: el modelo de turbulencia de RANS elegido es el  $k-\epsilon$  Standard, como se dijo en anteriores capítulos.
- *Segregated Flow* y *Segregated Isothermal*: con la primera opción se resuelve una por una cada ecuación de la cantidad de movimiento, relacionándose entre sí por medio de un método numérico predictor-corrector. La segunda opción mantiene la temperatura del fluido constante, esto es, a 298 K. Esto es perfectamente asumible puesto que se está resolviendo la fase continua fría, con cambios inapreciables en la temperatura.
- *Steady*: se trata de una simulación en régimen estacionario. Pese a que en la realidad existen pequeñas oscilaciones que convierten el proceso que se está estudiando en un proceso casi estacionario, este modelo es perfectamente válido.
- *Two-Layer All y* <sup>+</sup> *Wall Treatment*: como se describió en capitulos anteriores se empleará este tratamiento de la pared.

#### **5.3.2. Condiciones iniciales**

Se ha definido la velocidad como nula en todas las componentes, la presión relativa nula y se utilizará el método de especificación de la turbulencia basado en la energía cinética turbulenta (*k*) y en la tasa de disipación turbulenta (*c*), siendo los valores los mismos que para el 2D.

#### **5.3.3. Condiciones de contorno**

Seguidamente se definen las condiciones de contorno del sistema:

*Inlet*: la entrada en la sección donde comienza el *swirler* se definirá como *Mass Flow Inlet*, introduciéndose en *Mass Flow Rate* el gasto másico total de aire. El método de especificación de la turbulencia en el *swirler* será el de la intensidad y longitud de escala turbulenta, correspondiéndose los valores con los que se hallaron previamente. En la simulación de la cámara, se va a importar directamente la energía cinética y la tasa disipación turbulenta obtenidas en la simulación del *swirler*, además del campo de velocidades. Así, en la tabla [5.3](#page-83-0) pueden verse los valores de la turbulencia y de gasto másico empleados en cada punto de diseño.

<span id="page-83-0"></span>

| $\lceil 0 \rceil$<br>θ | $u_{Axial}$ [m/s] | $\dot{m}_{Aire}$ [kg/s] | $I \mid \mathcal{V}_0$ | $l \, \mathrm{[m]}$ |
|------------------------|-------------------|-------------------------|------------------------|---------------------|
| 30                     | 20                | 0.008134                | 4.68                   | 0.00096             |
| 40                     | 20                | 0.008134                | 4.68                   | 0.00096             |
| 50                     | 20                | 0.008134                | 4.68                   | 0.00096             |
| 55                     | 20                | 0.008134                | 4.68                   | 0.00096             |
| 60                     | 20                | 0.008134                | 4.68                   | 0.00096             |
| 70                     | 20                | 0.008134                | 4.68                   | 0.00096             |
| 60                     | 10                | 0.004067                | 5.1                    | 0.00096             |
| 60                     | 30                | 0.012201                | 4.45                   | 0.00096             |
| 60                     | 40                | 0.016268                | 4.29                   | 0.00096             |

*Tabla 5.3: Magnitudes para la definición de la condición de contorno en el inlet del swirler de la simulación 3D*

- Wall: las paredes del dominio se definirán con la condición de contorno de tipo *wall*.
- *Outlet*: la salida se va a definir mediante la condición de contorno de *flow split outlet* en ambas simulaciones, pues se puede afirmar que la totalidad del flujo saldrá por la sección de salida del *swirler* y de la cámara, en ambos casos. Con esta definición no se requiere ninguna especificación de la turbulencia.

## **5.4. Resultados del estudio**

En las simulaciones 2D de los diferentes puntos de diseño se ha utilizado la malla media que se empleó en el apartado de la validación del código, con 34275 elementos. Por otra parte, paras las simulaciones 3D de los diferentes puntos de diseño, se ha utilizado la misma malla de alto Reynolds del capítulo precedente para la cámara de combustión (1140945 elementos) sin introducir modificación alguna; mientras que, por otro lado, las mallas para los diferentes puntos de diseño en el *swirler* se exponen a continuación en la tabla [5.4.](#page-83-1)

<span id="page-83-1"></span>

| Malla de ángulo $\theta$ <sup>[o]</sup> N <sup>o</sup> Elementos |         |
|------------------------------------------------------------------|---------|
| 30                                                               | 2282976 |
| 40                                                               | 2314722 |
| 50                                                               | 2381315 |
| 55                                                               | 2412071 |
| 60                                                               | 2408549 |
| 70                                                               | 2621568 |

*Tabla 5.4: Relación de las diferentes mallas utilizadas en el swirler en cada punto de diseño (3D)*

#### **5.4.1. Estudio paramétrico del ángulo de la pala,** *θ*

Las simulaciones para los diferentes ángulos de pala permiten no sólo conocer el patrón del flujo dentro de la cámara de combustión si no además determinar qué valor de *θ* es necesario para la formación de la zona de recirculación. La comparación entre las simulaciones realizadas mediante 2D y 3D permiten vislumbrar el grado de precisión de la definición del movimiento del *swirler* mediante las componentes de la dirección del flujo. Así, en las figuras [5.3](#page-84-0) y [5.4](#page-85-0) se muestra la comparación entre 2D y 3D del perfil de velocidad axial a lo largo de la línea central, para los puntos de diseño *θ*=50<sup>o</sup> y de velocidad axial 40 m/s (la comparación del resto de puntos de diseño se muestra en el anexo).

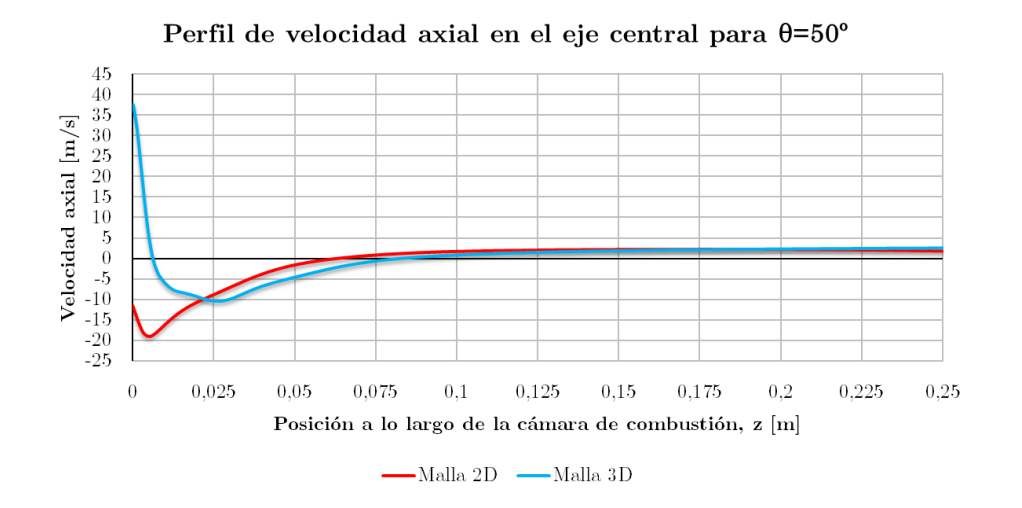

<span id="page-84-0"></span>*Figura 5.3: Comparativa entre 2D y 3D de la velocidad axial a lo largo del eje central para un ángulo de pala θ de 50<sup>o</sup> .*

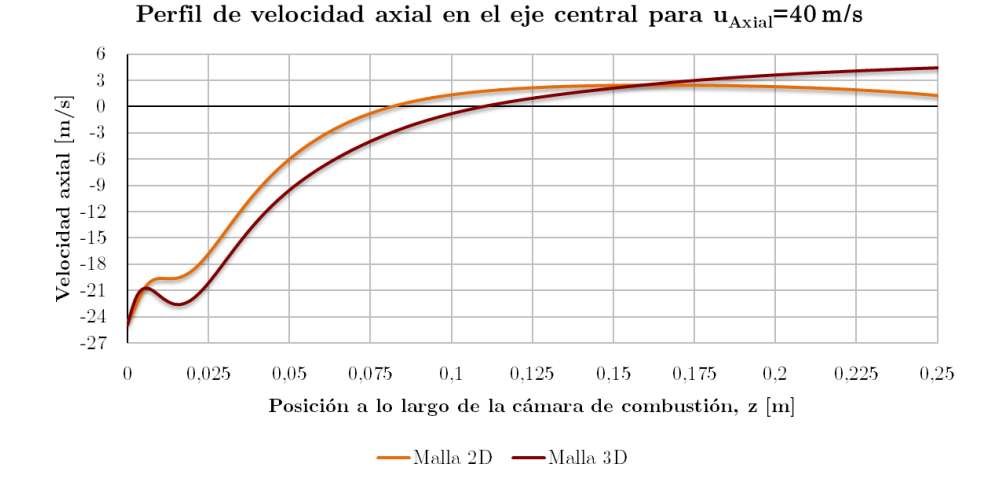

<span id="page-85-0"></span>*Figura 5.4: Comparativa entre 2D y 3D de la velocidad axial a lo largo del eje central para una velocidad axial de 40 m/s.*

Como puede verse en la figura [5.3,](#page-84-0) la simulación bidimensional tiene a sobrestimar la acción del *swirler*, pues pese a que para ambas simulaciones 2D y 3D se forma recirculación, la del 2D está completamente desarrollada. Debido a esto, se puede concluir que el ángulo de pala necesario para la formación de la zona de recirculación es inferior en el 2D respecto al 3D, debido a la manera de modelar la dirección del flujo a la entrada. En cambio, en la figura [5.4](#page-85-0) puede apreciarse cómo el patrón del flujo en ambas simulaciones es muy parecido cuando lo que se trata es de cambiar el gasto másico.

A partir de ahora, se muestran los resultados de las simulaciones realizadas en 3D, una vez ha quedada demostrada la correspondencia entre ambas simulaciones expuesta anteriormente y en el Anexo. Con todo, la figura [5.5](#page-86-0) permite visualizar el patrón del flujo a lo largo de la cámara de combustión para los diferentes puntos de diseño.

Como se puede ver en las figuras [5.5a](#page-86-0) y [5.5b](#page-86-0), cuando se tienen ángulos de pala pequeños,  $(30^{\circ}$  y  $40^{\circ}$  respectivamente), no se genera recirculación alguna. En la figura [5.5c](#page-86-0), donde se representan los contornos de velocidad axial para el ángulo de pala de 50°, comienza a apreciarse la formación de una zona estrecha de recirculación, pese a que todavía la velocidad axial en la zona primaria es positiva. Lo que acaba sucediendo si se incrementa el ángulo hasta los 55<sup>°</sup> es la creación de un vórtice central de recirculación que va abriéndose en la zona primaria y desplazando las corrientes de velocidad axial positiva hacia las paredes, como se ilustra en la figura [5.5d](#page-86-0). Conforme aumenta el ángulo, la zona de recirculación también lo va haciendo, de manera que el vórtice creado en la zona primaria actúa readheriendo la capa límite desprendida tras el paso por la garganta del venturi al llegar a una sección divergente (figuras [5.5e](#page-86-0) y [5.5f](#page-86-0)).

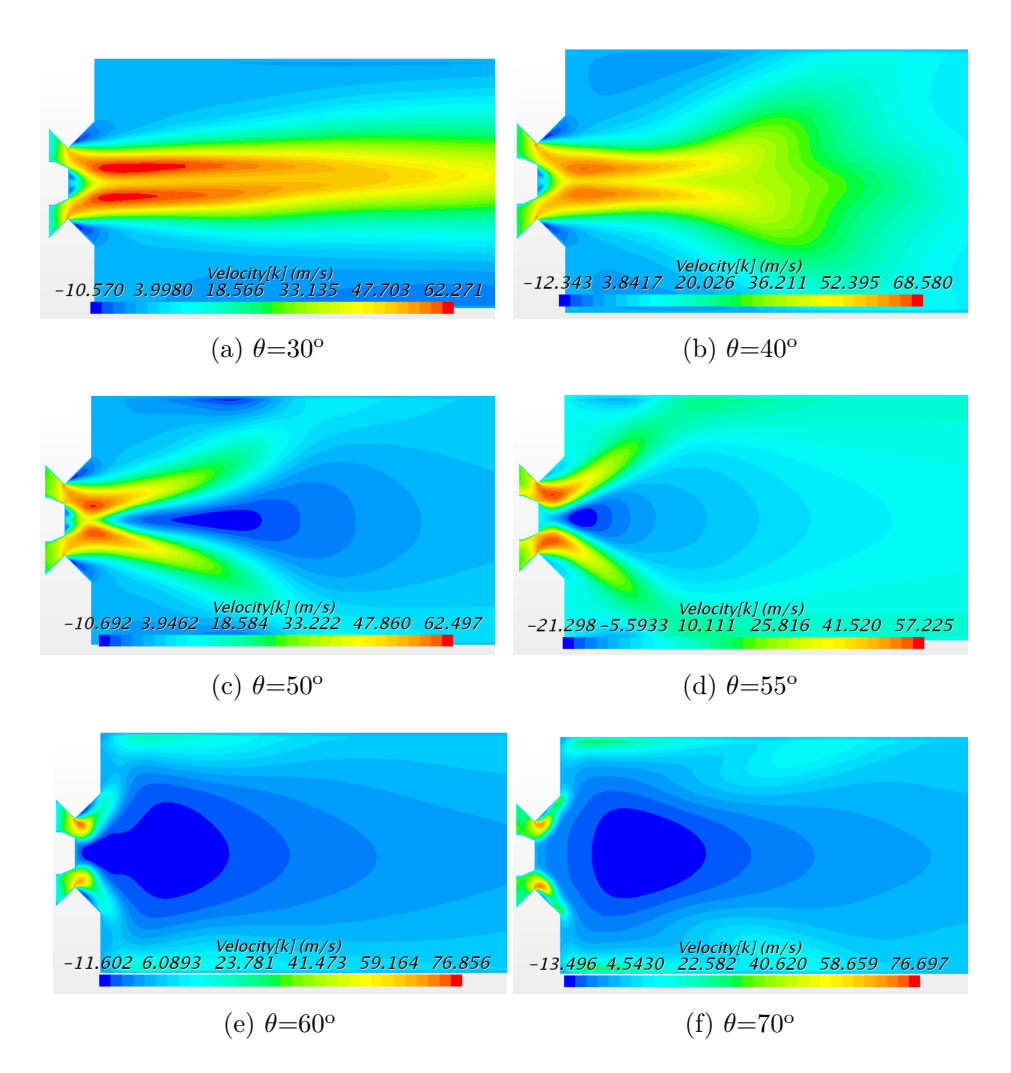

<span id="page-86-0"></span>*Figura 5.5: Contornos de velocidad axial para los diferentes ángulos de pala, θ*

Se ilustran en la figura [5.6](#page-87-0) los diferentes perfiles de velocidad axial a lo largo del eje central de la cámara de combustión. Queda patente, dado el signo de la velocidad axial en la zona primaria de la cámara, que aproximadamente por debajo de  $\theta$ =55<sup>o</sup> se consigue generar recirculación. Si bien para ángulos inferiores (30° y 40°) se puede apreciar una zona con velocidad axial muy alta, con tendencia a expulsar el aire fuera de la cámara, a partir de 50<sup>°</sup> comienza a verse un caso de transición. Con 50<sup>°</sup> se observa cómo se produce un decremento bastante brusco de la velocidad axial hasta el punto de generarse una zona de recirculación con un tamaño inferior al del caso estándar de 60<sup>o</sup>. Esto puede deberse a que se ha conseguido inducir un movimiento de *swirl* que hace rotar al flujo que posee todavía una gran velocidad. Para un ángulo de 55<sup>o</sup> ya se genera recirculación en toda la zona primaria, aunque su volumen es inferior al que se obtiene con otros ángulos superiores, como ocurre con los ángulos de 60° y 70°. En cuanto a estos últimos, se observa que el tamaño de la zona de recirculación es ligeramente superior en el caso de 70<sup>o</sup> al pasar

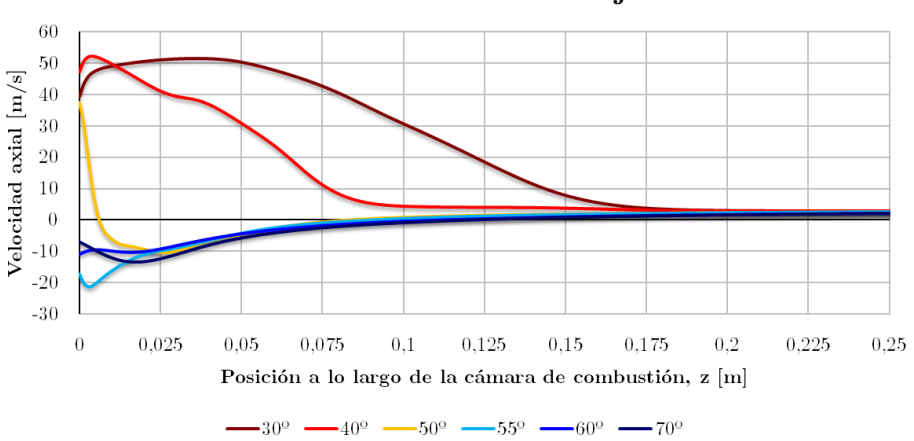

Perfil de velocidad axial en el eje central

<span id="page-87-0"></span>*Figura 5.6: Velocidad axial a lo largo del eje central para los distintos ángulos de pala θ, (3D).*

por el punto de velocidad axial nula en una estación más lejana al origen de coordenadas. Además, la magnitud de la velocidad axial es superior cerca del inyector, lo que favorecerá la atomización.

En la figura [5.7](#page-88-0) puede verse el perfil de la velocidad axial a lo largo de la estación situada en 15 mm (las estaciones de 29 mm y 76 mm se encuentran en el Anexo). Si se comparan entre sí, se observa que para ángulos pequeños  $(30^{\circ}$  y  $40^{\circ})$  se forma una zona de muy alta velocidad axial cerca del eje, en parte porque el *swirler* no es capaz de inducir suficiente movimiento rotatorio al flujo, de manera que cuando sale del venturi el flujo se ve acelerado. Pese a ello, cerca de la pared se pueden identificar zonas con cierta recirculación. En cuanto se aumenta el ángulo hasta los 50°, se aprecia una cierta diferencia, pues se da una zona de recirculación cerca del eje, tal y como se veía en la figura [5.6.](#page-87-0) Al incrementar la distancia al eje, el flujo presenta una gran velocidad axial que lo hace abandonar la cámara. Esto significa que se está comenzando a crear una zona de recirculación que terminará desplazando la citada zona de gran velocidad axial hacia las paredes si se sigue aumentando el ángulo de pala. De nuevo, con 55<sup>o</sup> ya existe una zona de recirculación más grande respecto a la que se puede ver en 50<sup>o</sup>, aunque pequeña para los valores de 60° y 70°, donde esta zona se ha hecho considerablemente mayor, aunque aumentando la velocidad axial en las paredes. Conforme se avanza en la dirección axial, la magnitud de la velocidad axial de recirculación decrece. Cuanto mayor es el ángulo de pala, más lejos del origen se encontrará el punto de velocidad axial nula, donde se terminaría la zona de recirculación, que va estrechándose.

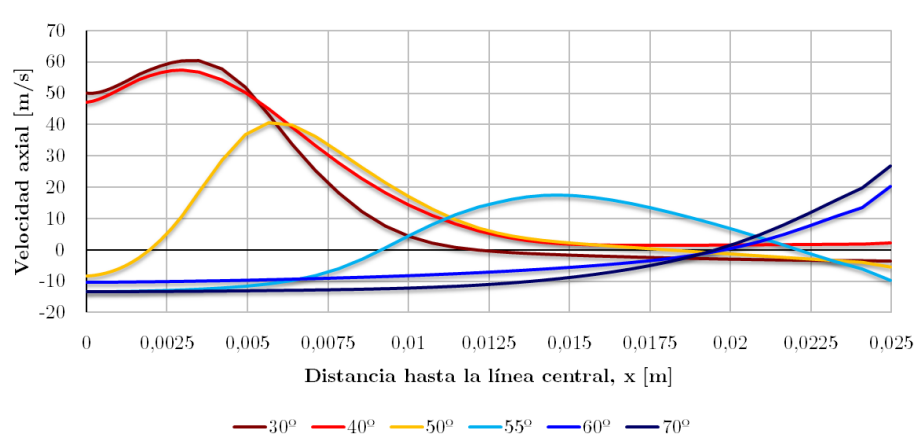

Velocidad axial en la estación  $z=15$  mm

<span id="page-88-0"></span>*Figura 5.7: Velocidad axial de la estación en 15 mm para los distintos ángulos de pala θ, (3D).*

En cuanto a las velocidades tangenciales, se ilustran en la figura [5.8](#page-89-0) los perfiles de velocidad tangencial a lo largo de la estación de 15 mm (los perfiles de velocidad tangencial para las estaciones de 29 mm y 76 mm se encuentran en el Anexo). En la representación sólo se muestra el eje en dirección Y positiva pero dado el movimiento rotatorio del flujo, si se prolongase el eje de abscisas en el semiplano negativo, podría verse como la gráfica es simétrica impar, pues el sentido de la velocidad tangencial es el opuesto si se consideran paredes enfrentadas. Conforme se va avanzando en la dirección axial a lo largo de la cámara de combustión, se observa cómo la rotación del flujo disminuye su magnitud. Este fenómeno se debe a la disipación en las paredes. Por otra parte, se comprueba cómo para los ángulos en los que la recirculación no existe (30° y 40°) o no se ha desarrollado todavía (50°), la velocidad tangencial alcanza su máximo justo en los límites del vórtice de recirculación, situándose muy cerca del eje central. Al aumentar el ángulo, el máximo se va acercando a la pared, debido a que el vórtice de la zona de recirculación se ha abierto hacia las paredes.

## **5.4.2. Estudio paramétrico de la velocidad axial a la salida del** *swirler*

Otra de las posibilidades de las que se pueden tomar conclusiones interesantes es la modificación de la velocidad axial a la salida del *swirler* y su influencia en la formación de la zona de recirculación. La figura [5.9](#page-89-1) permite visualizar el patrón del flujo a lo largo de la cámara de combustión para cada una de las simulaciones. Se observa cómo el patrón del

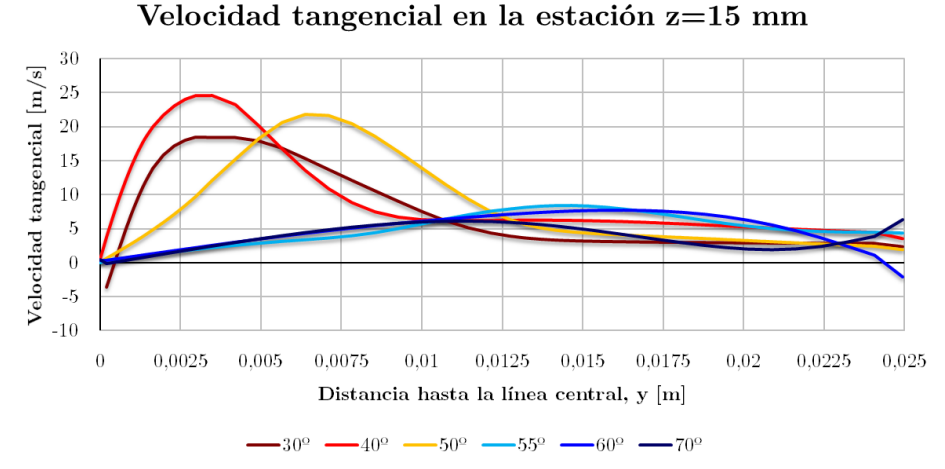

<span id="page-89-0"></span>*Figura 5.8: Velocidad tangencial de la estación en 15 mm para los dis-*

*tintos ángulos de pala θ, (3D).*

flujo es el mismo en términos de tamaño de la zona de recirculación, pese a las grandes diferencias en la magnitud de la velocidad axial.

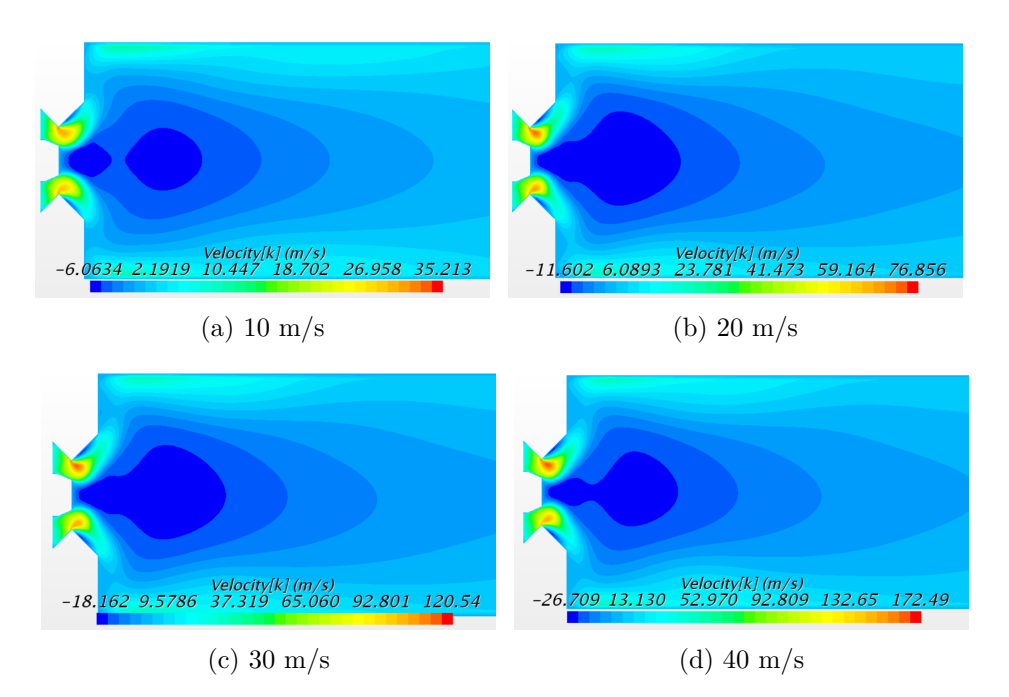

<span id="page-89-1"></span>*Figura 5.9: Contornos de velocidad axial para los diferentes valores de la velocidad axial a la salida del swirler*

Ante todo, es muy posible que los gastos másicos empleados en algunas de las simulaciones anteriores, como el que proporciona una velocidad axial de 40 m/s a la salida del *swirler*, sean demasiado grandes para el sistema que se está estudiando. Como bien es sabido de apartados anteriores, la velocidad axial a la entrada del venturi debe reducirse en la medida de lo posible para conseguir que el aire permanezca mezclándose con el combustible durante el mayor tiempo posible en el interior de la cámara. En cualquier caso, la conclusión a sacar del estudio de puntos de operación lejos del de diseño, como el citado previamente, es la de comprobar que el patrón del flujo se mantiene pese a la variación de la velocidad axial.

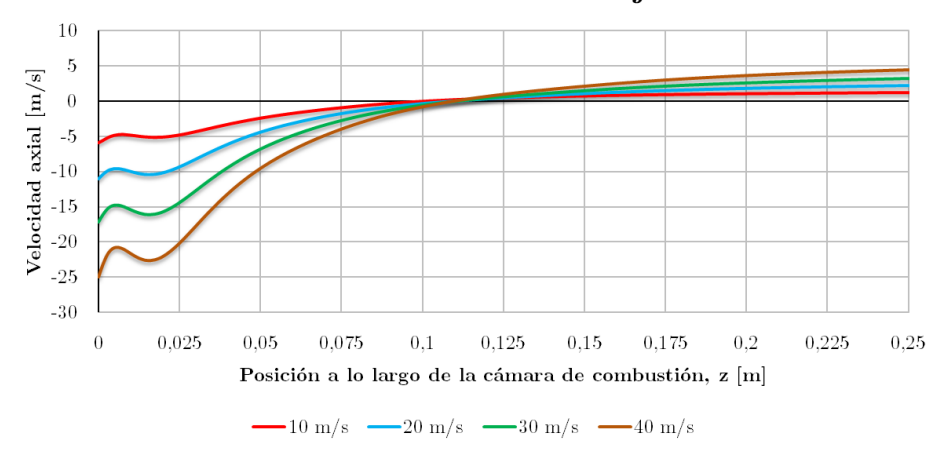

Perfil de velocidad axial en el eje central

<span id="page-90-0"></span>*Figura 5.10: Velocidad axial a lo largo del eje central para las diferentes velocidades axiales a la salida del swirler, (3D).*

En la figura [5.10](#page-90-0) se muestran los patrones de velocidad axial a lo largo del eje central de la cámara de combustión. Se puede ver claramente que el efecto de aumentar la velocidad axial a la salida del venturi no modifica el tamaño de la zona de recirculación, aunque sí aumenta la intensidad de la misma. Esto es, las magnitudes de velocidad axial aumentan con el gasto másico de aire. Así, el efecto es el de mejorar la atomización al aumentar la magnitud de la velocidad axial en la zona primaria, aunque, por otro lado, ello requerirá posiblemente de una mayor presión en el inyector para conseguir que el spray se desarrolle en la zona de recirculación.

En la figura [5.11](#page-91-0) puede verse el perfil de la velocidad axial a lo largo de la estación situada en 15 mm (las estaciones de 29 mm y 76 mm se muestran en el Anexo). De nuevo, el patrón del flujo coincide entre los diferentes puntos de diseño, aunque no la magnitud de la velocidad axial.

En cuanto a las velocidades tangenciales, la figura [5.12](#page-91-1) ilustra los perfiles de velocidad tangencial a lo largo de la estación de 15 mm (las estaciones de 29 mm y 76 mm se muestran en el Anexo). Igualmente, el efecto de aumentar la velocidad axial a la salida

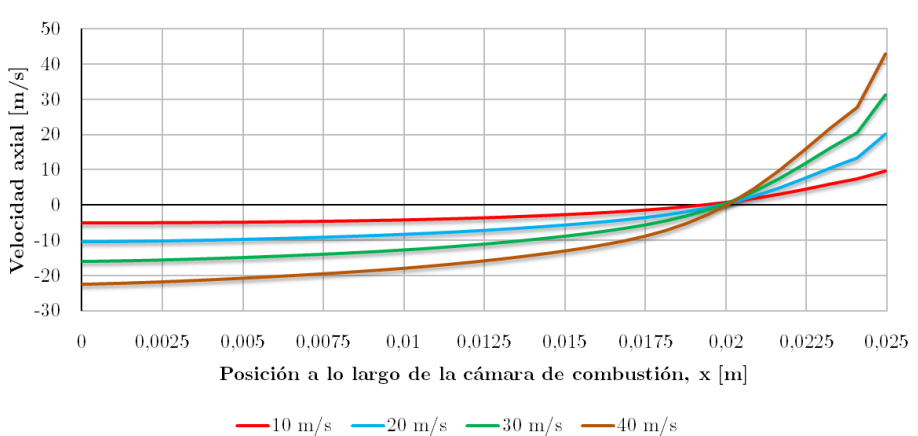

Velocidad axial en la estación z=15 mm

<span id="page-91-0"></span>*Figura 5.11: Velocidad axial de la estación en 15 mm para las diferentes velocidades axiales a la salida del swirler, (3D).*

del *swirler* se traduce en un aumento de la magnitud de la velocidad tangencial, como sucede con la velocidad axial. El patrón conseguido es el mismo.

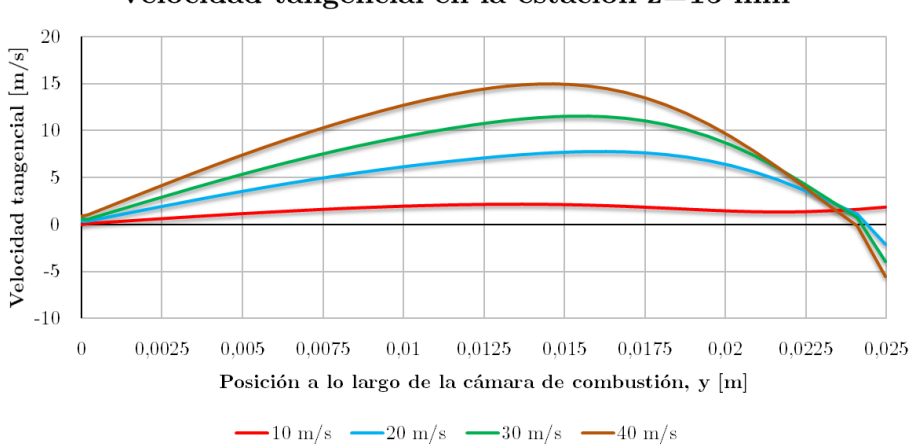

Velocidad tangencial en la estación z=15 mm

<span id="page-91-1"></span>*Figura 5.12: Velocidad tangencial de la estación en 15 mm para las diferentes velocidades axiales a la salida del swirler, (3D).*

# **Capítulo 6**

# **Estudio paramétrico de la atomización en el flujo multifásico no evaporativo**

La atomización del combustible en el interior de la cámara de combustión resulta un proceso de especial importancia para conseguir que la mezcla de combustible sea más eficiente, pues al separarse el combustible en gotas más pequeñas se logra que la superficie total de la interfase combustible-aire sea mayor, tal y como se ha comentado en capítulos anteriores.

En este estudio se propone una primera aproximación al proceso de atomización, sin evaporación ni reacción de combustión. Dicha aproximación establecerá las bases sobre cómo plantear el estudio de este proceso cuando se desee introducir la posibilidad del cambio de fase y la reacción de combustión. El objetivo es el de comprobar que por medio de la introducción de un inyector de tipo *simplex*, con unas características semejantes a las de los estudios realizados por [1] y [4], los parámetros que se obtienen en la simulación relacionados con el diámetro de las partículas, la velocidad axial y la velocidad radial se ajustan a los de ambos estudios. Dado que se desconocen todos los datos del inyector empleado por [1] y [4], la validación no es posible, pero los resultados y la forma en que discurren las gotas a lo largo de la cámara deberían ser similares en órdenes de magnitud.

### **6.1. Configuración del** *Solver*

Para la realización de la simulación, se emplea la solución convergida de la fase continua en el caso de validación de apartados precedentes. Las condiciones de la fase continua son las que se corresponden con un ángulo de salida de la pala de  $60^{\circ}$  y un gasto másico de aire de 0.008134 kg/s. La razón por la que se ha optado por elegir esta configuración determinada y no otras, como las expuestas en el capítulo dedicado al estudio paramétrico de la fase continua, reside en que las simulaciones realizadas por [1] y [4] en términos de flujo multifásico emplearon esta configuración precisamente. Como ya se ha dicho anteriormente, la validación no es posible por la falta de datos acerca del inyector utilizado por [1] y [4] pero es lógico configurar el caso de manera similar, con el objetivo de poder realizar al menos comparaciones cualitativas.

Dado que se va a considerar que la fase continua se encuentra en un estado prácticamente estacionario y, sobre todo, partiendo de la solución convergida de la misma, se han deshabilitado los *solvers* para dicha fase. Por otra parte, en este problema se va a considerar, en línea con lo recomendado por [4], la opción *One Way Coupling*, por la cual existe influencia de la fase continua sobre la fase dispersa pero no al revés. Esta decisión se fundamenta en que las partículas no van a tener un tamaño lo suficientemente importante, (órdendes de decenas de micras), como para poder afectar realmente a la fase dispersa que ya de por sí posee una gran velocidad. Además, al no tener lugar un proceso evaporativo puesto que las temperaturas en el interior de la cámara serán las estándar (298K) no habrá mezclado entre ambas fases. Esto agilizará los cálculos enormemente.

Pese a la consideración de la fase continua como estacionaria, se va a definir el movimiento de la fase dispersa como transitorio. Se busca obtener las trayectorias o trazas de las partículas de combustible y ver las características de las mismas a lo largo de diferentes estaciones, lo que viene a poner de manifiesto la utilidad de la aplicación del enfoque mixto euleriano-lagrangiano. Según lo visto en [1], [4] y [10], los tiempos de residencia de las partículas de combustible suelen ser del orden de 0.1 s, aunque esto depende de otros muchos factores. En cualquier caso, se toma como una buena primera aproximación un valor cercano a este tiempo de residencia, como lo es 0.15 s, que representará el tiempo físico total de la simulación.

La atomización conlleva una serie de procesos de naturaleza compleja que han de ser correctamente definidos si se quieren obtener resultados significativos de cara al presente estudio. A continuación se describe en detalle cada uno de los procesos que se han tenido en cuenta en la simulación, justificando su uso y teniendo presente que si no se indica lo contrario se van a seleccionar las mismas opciones para el *Solver* que en el caso de validación:

*Implicit Unsteady*: puesto que se quiere ver cómo se mueven las partículas en el tiempo, se necesita emplear un modelo no estacionario. Ésta es la única opción posible se se quiere continuar empleando en régimen transitorio los modelos basados en *Segregated Flow*, en los que se calculaban una a una las tres ecuaciones de la cantidad de movimiento, siendo además el que se utilizó para la simulación de la fase continua.

Cuando se selecciona este modelo, es necesario describir el paso temporal o *time step* necesario entre cada instante de tiempo de la simulación. El *time step* utilizado ha sido de 1 *µs*, según se ha podido ver recurriendo a la bibliografía [10]. Con todo, se ha querido comprobar la validez del criterio añadiendo un control sobre el denominado número de *Courant* (*C*), que se define en [6.1:](#page-94-0)

<span id="page-94-0"></span>
$$
C = c \frac{\Delta t}{\Delta x} \le C_{max},\tag{6.1}
$$

donde *c* representa la velocidad del fluido, Δ*t* es el paso temporal, Δ*x* es el intervalo de longitud entre una celda y la siguiente y *Cmax* el número de *Courant* máximo admisible. Usualmente conviene utilizar números de *Courant* inferiores a la unidad para conseguir precisión en los resultados. En este caso, se limitó el número de *Courant* a 1 como máximo.

Asimismo, se requiere seleccionar un esquema de discretización temporal, utilizándose el esquema de primer orden por ser suficientemente preciso para la simulación que se va a realizar.

- *Lagrangian Multiphase*: es el modelo que permite llevar a cabo el enfoque lagrangiano para seguir el movimiento de una fase dispersa. Este modelo es capaz de resolver procesos que involucran el transporte de partículas sólidas, gotas líquidas o burbujas de gas por medio de una fase continua líquida o gaseosa.
- *Nozzle Injector*: en Star CCM+ es posible la modelización del inyector. Para ello, se necesita primeramente situarlo en el sitio que corresponde y, a continuación, definir los parámetros que lo definen, a saber: ángulo del cono exterior e interior (90<sup>o</sup> y 80<sup>o</sup>, respectivamente), presión del atomizador (5 bar), gasto másico de combustible (4.22E-04 kg/s) y diámetro de salida del inyector (0.8 mm).

A partir de aquí han de seleccionarse los modelos que van a describir el enfoque lagrangiano, a saber:

Modelado del impacto de partículas en la pared: se empleará el *Bai-Gosman Wall Impingement Model*, que pretende predecir cuándo una gota se rompe o se adhiere al encontrarse con una pared. Este modelo es además especialmente útil para paredes impermeables, como la del problema.

Para la definición del modelo, se necesita previamente establecer el número de *Weber* (We) del problema, que representa el ratio entre la fuerza aerodinámica disruptiva y la fuerza debida a la tensión superficial que tiende a consolidar la gota. Esta ecuación se define en [6.2:](#page-95-0)

<span id="page-95-0"></span>
$$
We = \frac{\rho v^2 l}{\sigma},\tag{6.2}
$$

donde *ρ* es la densidad de la gota, *v* es la velocidad de la gota, *l* es la longitud característica, que suele ser el diámetro de gota y *σ* la tensión superficial.

Así, recurriendo a los valores experimentales obtenidos por [1] se ha estimado el número de *Weber* como de en torno a 100, lo que se considera un valor alto según [3]. Con este valor, las gotas pueden romperse y extenderse por la pared, romperse y rebotar hacia el interior de la cámara o simplemente romperse en varias gotas más pequeñas.

Modelado de las fuerzas aerodinámicas: se calcula exclusivamente la fuerza de resistencia aerodinámica mediante el uso del modelo *Drag Force* en su variante *Liu*, en la que el coeficiente de resistencia aerodinámica (*CD*) es dinámico y va cambiando con la forma de las gotas. Mediante la denominada correlación de *Liu*, expresada en la ecuación [6.3,](#page-95-1) se consigue contabilizar la dependencia del coeficiente de resistencia aerodinámica de la la partícula en función de la perturbación ejercida por las fuerzas aerodinámicas, basándose en el Reynolds de la partícula, *Re<sup>P</sup>* :

<span id="page-95-1"></span>
$$
C_{d, esfera} = \begin{cases} \frac{24}{Re_P} \left( 1 + \frac{1}{6} Re_P^{2/3} \right) Re_P \le 1000\\ 0.424 Re_P > 1000 \end{cases}
$$
 (6.3)

- *Energy model*: se calcula también la ecuación de conservación de la energía para las partículas.
- Modelado de la rotura de gotas: se emplea el *KHRT Breakup model*, que tiene en cuenta la proliferación de inestabilidades en una gota utilizando conceptos como el número de onda y la frecuencia. Este modelo considera por un lado que la velocidad de deslizamiento de la gota suele causar el desprendimiento de pequeñas gotas por lo que se conoce como la inestabilidad de *Kelvin-Helmholtz*. Por otra parte, la aceleración de la gota es otra fuente de inestabilidades que tiende a romper la gota en fragmentos más pequeños. Con este modelo, se consigue reproducir el efecto de esta otra inestabilidad conocida como de *Rayleigh-Taylor*.
- Modelo de atomización LISA (*Linearized Instability Sheet Atomization*): seleccionándolo se consigue modelar la atomización primaria de la delgada película que se forma a la salida del inyector. La generación de este tipo de películas es típica de atomizadores como los de tipo *pressure swirl*. Este modelo por sí solo es capaz de calcular la distribución del tamaño de la gota a la salida del inyector.
- Líquido: se definen las propiedades de la fase dispersa, siendo en este caso *Jet-A*.
- Consideración de partículas materiales, con una determinada masa asociada.
- Modelo de colisión y coalescencia de gotas: se emplea el NTC *Collision Model*, que considera que para que se dé la colisión de partículas es necesario que se encuentren en la misma celda. En función del número de partículas dentro de la celda, el algoritmo que implementa este modelo permite calcular una función de probabilidad para las posibles colisiones que puedan darse.
- Densidad constante: se utilizan los  $850 \text{ kg}/m^3$  de densidad para el Jet-A, que se corresponde con el valor para condiciones estándar, esto es, a 298 K de temperatura y presión atmosférica de 101325 Pa (nivel del mar).
- *Pressure Gradient Force*: modelo que permite la consideración de las fuerzas debidas a los gradientes de presión y que actúan en la superficie de la partícula.
- *Spherical Particle*: se asume que todas las gotas tienen forma esférica. Esto simplificará los cálculos y es una consideración aceptable dado el propósito del presente estudio.
- *TAB Distortion*: permite calcular las perturbaciones de las partículas como consecuencia de la acción de fuerzas aerodinámicas. Este modelo emplea la denominada analogía de *Taylor*, que representa a la gota perturbada como un sistema amortiguado con un muelle y una masa, tomando en consideración solamente el modo fundamental de oscilación de la gota. Se relaciona directamente con el cálculo de la resistencia aerodinámica comentado anteriormente.
- *Turbulent Dispersion*: modelo que trata de imitar la naturaleza fluctuante del campo de velocidades en la fase continua mediante técnicas de camino aleatorio. Su uso exige la utilización de un mallado lo suficientemente denso como para no cometer errores considerables.

### **6.2. Resultados de la simulación**

La fase continua ejerce su influencia sobre la fase dispersa, según se mencionó anteriormente cuando se introdujo el modelo *One Way Coupling*. Este efecto es perfectamente apreciable cuando se representan las trayectorias de un número finito de partículas introducidas por el inyector. En la figura [6.1](#page-97-0) se muestran los tiempos de residencia de las primeras 100 partículas introducidas en el dominio computacional, así como la trayectoria que siguen. Se aprecia cómo las partículas han necesitado una décima parte del tiempo físico total, esto es, 0.015 s, para llegar a la mitad de la cámara de combustión. Dado que el spray atraviesa la zona de recirculación mientras se va atomizando y es conducido por la corriente de alta velocidad axial hasta la pared. Una vez allí, impacta con la pared y se ve arrastrado por la corriente de velocidad axial positiva situada junto a las paredes. Las partículas se ven influenciadas además por el movimiento de *swirl* que tiende a hacerlas rotar, especialmente en las proximidades de las paredes.

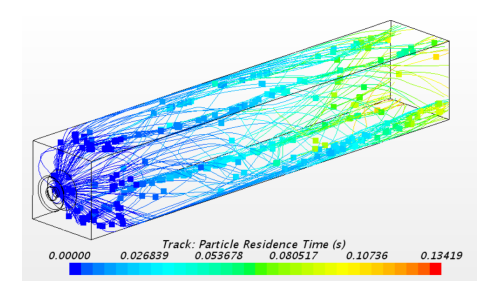

(a) Tiempos de residencia de las partículas hasta su salida de la cámara

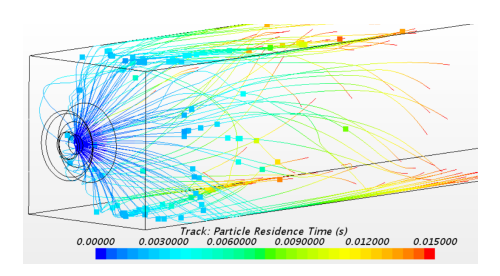

(b) Tiempo necesario hasta que las primeras partículas alcanzan la mitad de la cámara

<span id="page-97-0"></span>*Figura 6.1: Trayectorias de las partículas y sus tiempos de residencia*

Otro punto interesante a tener en cuenta es la aplicación del modelo de atomización primaria. Para ello, se puede apreciar en la figura [6.2](#page-98-0) cómo la película fina que sale del inyector se ve afectada por la acción de las diferentes fuerzas perturbadoras que actúan en la superficie de las partículas, en ocasiones formando otras partículas nuevas. Por otra parte, como se dijo en capítulos precedentes, es necesario tener presente que lo que se muestra gráficamente son *parcels* o agrupaciones de partículas que poseen las mismas caracteríscticas físicas (velocidad, tamaño de partícula, etc.)

Por otra parte, se muestra en la figura [6.3](#page-98-1) la zona cercana en la pared, donde se observa la formación de un gran número de partículas como consecuencia de los diversos fenómenos de ruptura que se dan cuando las partículas se encuentran con la pared. Sin embargo, lo que sucede cerca de la pared no va a ser relevante en el presente estudio puesto que no va a haber evaporación y, en las condiciones normales de operación, según [10] y [1], en esta zona el combustible se encuentra por lo general en fase gaseosa.

Por otra parte, existen dos parámetros que suelen utilizarse en las simulaciones donde hay una fase dispersa con el objetivo de caracterizar el diámetro de las partículas, en

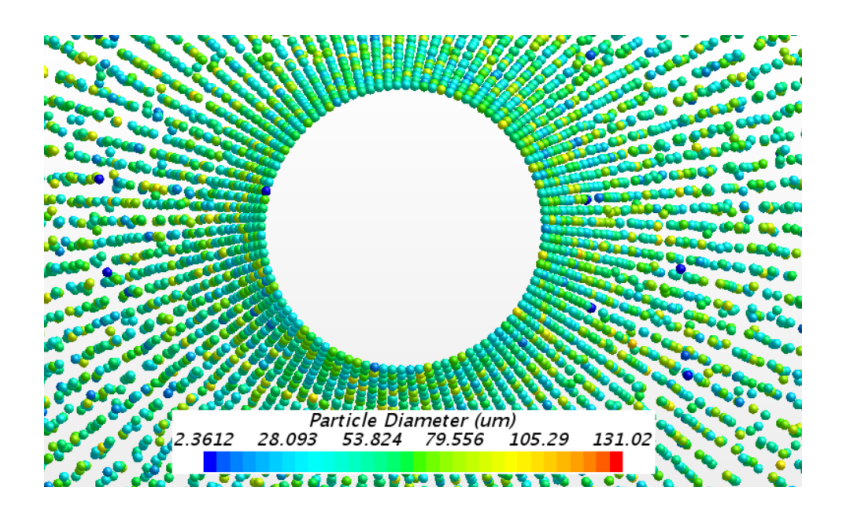

<span id="page-98-0"></span>*Figura 6.2: Visualización de las partículas en la zona próxima al inyector. Formación de película y posterior perturbación de la misma.*

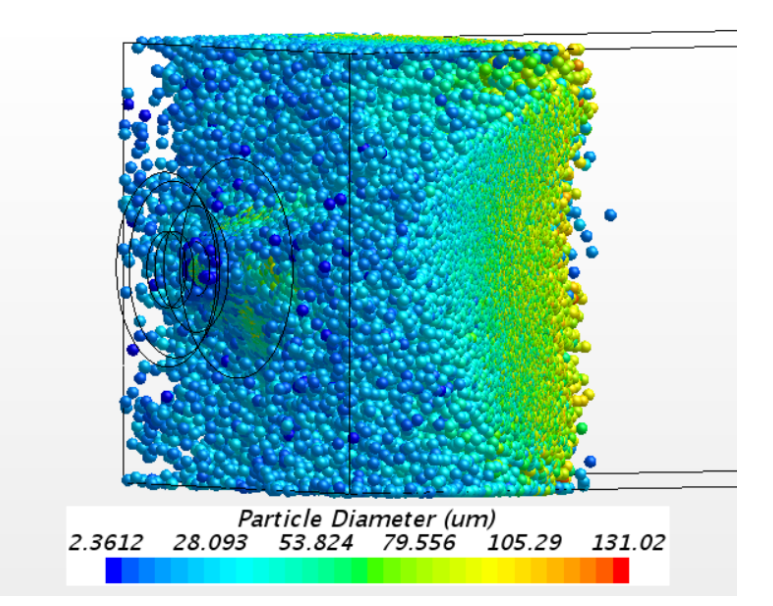

<span id="page-98-1"></span>*Figura 6.3: Formación de un número elevado de partículas en la pared como consecuencia del impacto de las mismas.*

términos estadísticos. Siguiendo los criterios de caracterización de diámetros aplicados por [1], se definen a continuación en las ecuaciones [6.4](#page-99-0) y [6.5](#page-99-1) el denominado *Sauter Mean Diameter* (SMD o  $D_{32}$ ) y el diámetro aritmético o lineal  $(D_{10})$ , respectivamente:

<span id="page-99-0"></span>
$$
D_{32} = \frac{\sum_{i=1}^{\infty} n_i D_i^3}{\sum_{i=1}^{\infty} n_i D_i^2}
$$
 (6.4)

y

<span id="page-99-1"></span>
$$
: D_{10} = \frac{\sum_{i=1}^{\infty} n_i D_i}{\sum_{i=1}^{\infty} n_i} \tag{6.5}
$$

Para obtener los diámetros de las partículas, primeramente se ha exportado un archivo en formato .csv en el que se incluyen los diámetros de las partículas en función de la posición XYZ. A continuación, por medio de *Matlab* y mediante la implementación de un código se han extraído los valores correspondientes a las mismas seis estaciones que emplearon [1] y [4] en sus respectivos estudios ( $z=5$  mm,  $z=9$  mm,  $z=15$  mm,  $z=20$  mm, z=29 mm y z=38 mm). Una vez hecho esto, el código es capaz de calcular cada uno de los diámetros característicos mediante la utilización de las ecuaciones correspondientes.

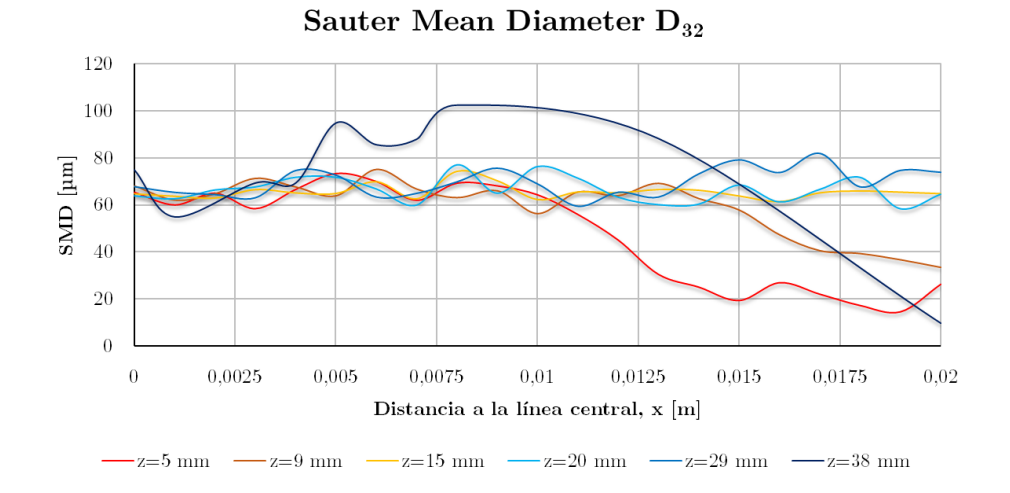

<span id="page-100-0"></span>*Figura 6.4: Sauter Mean Diameter D*<sup>32</sup> *a lo largo de las diferentes estaciones.*

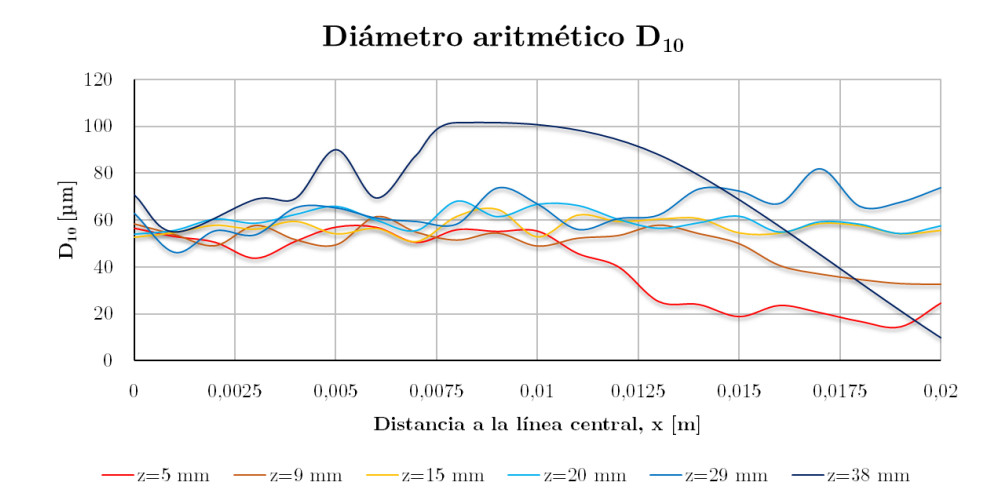

<span id="page-100-1"></span>*Figura 6.5: Diámetro aritmético D*<sup>10</sup> *a lo largo de las diferentes estaciones.*

Se aprecia un gran parecido entre las gráficas [6.4](#page-100-0) y [6.5,](#page-100-1) esto significa que en general no hay gotas que sean mucho más grandes que otras. Se puede llegar a esta conclusión si se tiene en cuenta la ecuación que define el SMD, en la que al estar el denominador elevado al cubo, si existiera un tamaño de partícula mucho superior al resto entonces la diferencia entre el SMD y el diámetro aritmético sería mayor. La lectura en líneas generales es que la atomización se desarrolla de manera uniforme, sin la formación de grandes acumulaciones de partículas que den lugar a diámetros mayores. En cuanto a la evolución de los diámetros con la distancia al eje central, si se consideran las estaciones situadas a 5 y 9 mm del origen, puede verse cómo en estas zonas el spray todavía no está lo suficientemente desarrollado. Por esta razón, las partículas poseen un tamaño mucho

más pequeño (entorno a 20 *µm*) en las zonas situadas cerca de la pared, pues son las partículas pequeñas que comenzaron a desprenderse con la ruptura de la película. En estaciones un poco más alejadas, como las de 15, 20 y 29 mm, se aprecia una tendencia decreciente en el tamaño de partícula, aunque manteniéndose cerca de las 70 *µm*. Con todo, cerca de la pared comienzan a notarse los efectos de la acumulación de partículas descrita anteriormente en la figura [6.3,](#page-98-1) apreciándose un ligero incremento del tamaño de partícula en las zonas próximas a la pared para la estación situada a 29 mm. Esto se debe a que las partículas rebotan al llegar a la pared y se integran formando gotas más grandes en algunos casos. Por último, en la estación de 38 mm se puede ver cómo parte de las partículas de gran tamaño que se formaban en las proximidades de la pared han ido progresando hacia el centro de la cámara, llegando a alcanzarse valores de entorno a 100 *µm*. Sin embargo, existe otro grupo de partículas que se ha ido atomizando al no haberse integrado entre sí para formar partículas más grandes y que se encuentra cerca a la pared, con valores de diámetro alrededor de 20  $\mu$ m.

Otro aspecto importante a tener en cuenta es la velocidad axial de las partículas, que puede verse en la figura [6.6.](#page-102-0) En las estaciones cercanas (5 y 9 mm) se aprecia cómo la velocidad axial es uniforme en la zona próxima al eje mientras que para aquellas partículas que se desprenden en la atomización primaria situándose cerca de la pared los valores de velocidad axial son inferiores. Esto se debe a que las partículas en cuestión no han seguido una corriente de alta velocidad axial y se mueven sin ningún patrón claro cerca de la pared, hasta ser finalmente atrapadas por la corriente de alta velocidad axial junto a la pared. En términos generales, la velocidad axial es uniforme para el resto de estaciones, con una tendencia alcista en la dirección axial. Es decir, dado que en la zona de recirculación la magnitud de la velocidad axial va decreciendo, la velocidad axial total de la partícula va aumentando hasta abandonar la cámara. Mención especial merece la estación situada a 38 mm, en donde el pequeño tamaño de partículas constituye un factor que favorece la aceleración de las mismas.

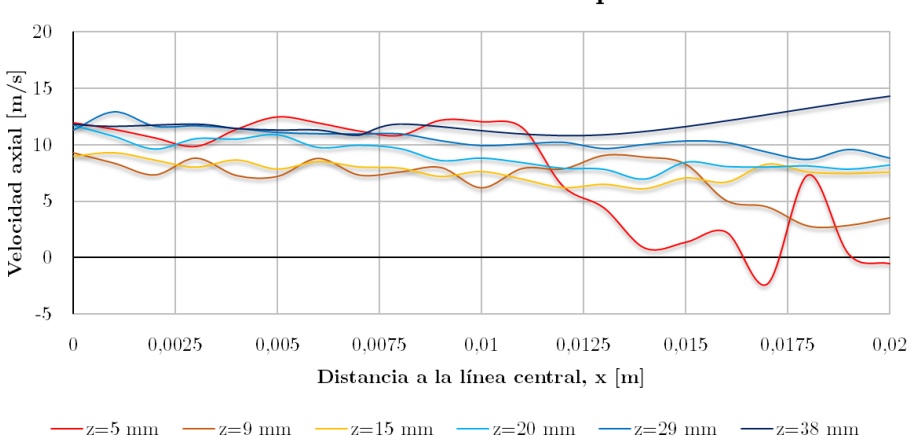

Velocidad axial media de las partículas

<span id="page-102-0"></span>*Figura 6.6: Velocidad axial media de las partículas.*

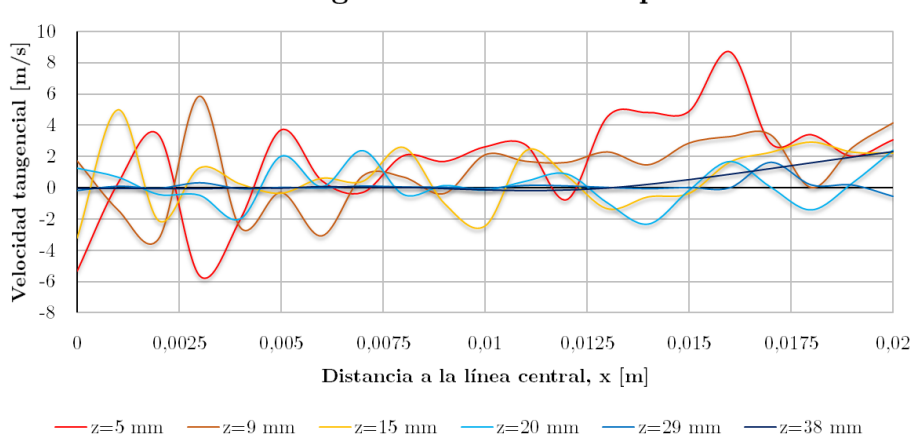

Velocidad tangencial media de las partículas

<span id="page-102-1"></span>*Figura 6.7: Velocidad tangencial media de las partículas.*

Por último, puede apreciarse en la figura [6.7](#page-102-1) la velocidad tangencial de las partículas en las diferentes estaciones del estudio. Se observa un patrón de simetría en la velocidad tangencial, de manera que suelen encontrarse valores de esta velocidad opuestos al recorrer la sección transversal. Este fenómeno se debe a que lo que se computa es la velocidad tangencial promedio de todas las partículas de una estación que se sitúan en una misma coordenada X. Dichas partículas se promedian además a ambos lados del eje Y, por lo que dado el carácter rotatorio del flujo, al recorrer la coordenada X se irá intersectando el spray en zonas en donde la velocidad del flujo vaya de manera predominante en un sentido o en el otro según un movimiento similar al de un remolino. Esto permite ver el claro patrón de *swirl* a lo largo de la cámara. La velocidad tangencial aumenta su intensidad conforme se van considerando zonas próximas a la pared porque la velocidad

tangencial de la fase continua aumenta con la distancia al eje central, tal y como se vió en capítulos anteriores. Con todo, debido a la velocidad axial de las partículas que va aumentando en el sentido positivo con la dirección axial, se produce una especie de alargamiento del vórtice, de modo que haciendo una analogía como si de una onda se tratase, al recorrer la coordenada X la frecuencia de oscilación de la velocidad tangencial se va atenuando como consecuencia de dicho alargamiento. Por esta razón se observa una clara tendencia hacia un sentido en la velocidad tangencial conforme se observan zonas próximas a la pared.

# **Capítulo 7**

# **Conclusiones y trabajos futuros**

# **7.1. Conclusiones**

A fin de cerrar la presente memoria, se van a recoger las conclusiones principales a las que se ha llegado a lo largo del Trabajo de Fin de Máster y que pueden ser de utilidad para el desarrollo de trabajos futuros en la misma línea de investigación.

- Se ha conseguido desarrollar un código CFD en Star CCM+ capaz de resolver y reproducir con suficiente precisión el movimiento de *swirl* en el interior de una cámara de combustión de un motor de turbina de gas, para las condiciones descritas en [1], generándose la zona de recirculación que cabía esperar para el ángulo de salida de la pala del *swirler* utilizado. Con todo, se ha demostrado que el modelo turbulento *k- Standard* es capaz de reproducir los resultados esperados pese a la limitación del modelo para este tipo de flujos, comentada en apartados anteriores. De igual manera, se ha conseguido establecer una metodología para la realización de simulaciones 2D del sistema comentado previamente. En ella, no es necesario simular el *swirler*, aunque la correspondencia de ambos modelos no es completa.
- En lo que se refiere a la generación del mallado, se ha concluido que resulta muy necesaria la utilización de un mallado estructurado para lograr evitar problemas relacionados con la convergencia del problema, pues con esta disposición las celdas se alinean mejor con el fluido, según se ha descrito en el apartado correspondiente. Por otro lado, teniendo en cuenta el objetivo del estudio, se ha determinado que no

es necesario realizar un tratamiento fino en la pared para lograr resultados precisos, lo que puede ahorrar coste computacional de cara a futuras simulaciones. De igual manera, se constata que la estrategia de división del sistema en *swirler* y cámara de combustión es necesaria de cara a la realización del mallado estructurado en la cámara y no compromete la precisión de los resultados. Con todo, se ha determinado que la utilización de un mallado tetraédrico no estructurado en el *swirler* es lo más adecuado, pues los elementos tetraédricos se adaptan mejor a las zonas angulosas del *swirler*. En todo caso, para evitar desvirtuar los resultados cuando se exporta a otra malla, se necesita una resolución de malla grande, disponiendo así de más puntos para la interpolación directa.

- El estudio paramétrico permitió determinar la influencia de dos parámetros esenciales como lo son el ángulo de salida de pala y la velocidad axial a la salida del *swirler* en la creación del patrón de flujo con recirculación. Se ha concluido que la zona de recirculación se alcanza para un ángulo de salida de pala de aproximadamente 55°, aunque para ángulos ligeramente inferiores, como el de 50°, ya se va formando una zona estrecha de recirculación a lo largo del eje central de la cámara. Conforme se aumenta este ángulo se consigue un incremento suave del tamaño de la zona de recirculación, al mismo tiempo que los valores de la magnitud de la velocidad axial crecen ligeramente. Sin embargo, el diseño de un *swirler* de 70° que aporte las condiciones descritas anteriormente es más complejo y costoso que el de uno de 60<sup>o</sup> como el utilizado en el estudio de validación, sin justificarse su uso dado el estrecho margen de mejora que aporta. Adicionalmente, se parametrizó la velocidad axial a la salida del *swirler* constatando que su influencia en la generación de una zona de recirculación mayor es nula. Sin embargo, se ha demostrado su influencia en la magnitud de la velocidad a lo largo de las diferentes estaciones, incrementándose cuanto mayor sea la velocidad axial que llega al venturi.
- Finalmente, se ha conseguido llevar a cabo con éxito la simulación del proceso de atomización del combustible mediante el denominado enfoque mixto eulerianolagrangiano. Las consideraciones que se han asumido a lo largo de la configuración del caso no suponen una gran limitación, pues muchas de ellas se justifican en consideración con las prácticas realizadas por [1], [4] y [10]. En cualquier caso, los resultados han de ser tomados de manera orientativa y como una primera forma de abordar este problema que cuenta con la presencia de una fase dispersa. La extracción de los diámetros característicos a lo largo de las diferentes estaciones, así como de los valores de la velocidad de las partículas permiten demostrar la influencia de la fase continua en la atomización del combustible.

## **7.2. Trabajos futuros**

Con el claro objetivo de mejorar el trabajo expuesto anteriormente y mejorar sus resultados se plantean a continuación una serie de posibilidades que pueden resultar interesantes de cara a los estudios que continúen la misma línea de investigación:

- Sería interesante la fabricación de una maqueta propia del sistema descrito en el presente trabajo con el objetivo de poder obtener resultados experimentales contrastados y de mayor precisión, sobre todo teniendo en cuenta la posibilidad de errores en las medidas introducidos por [1].
- La utilización de Star CCM+ ha sido un éxito desde el punto de vista de los resultados, sin embargo, el camino necesario para lograr la convergencia no ha sido especialmente sencillo. Por esta razón, se recomienda el uso de otros software de CFD como *Converge*, *OpenFoam* o *ANSYS Fluent*.
- Las conclusiones obtenidas en el marco de la generación de mallas dejan entrever la enorme importancia de la tipología de malla para la convergencia del caso y precisión en los resultados. Otra vía de estudio puede ser la generación de otras tipología de mallas, como el mallado adaptativo, que parece ser una tipología con bastante recorrido en este tipo de flujos, en especial para las simulaciones resueltas por medio de *Converge*.
- En cuanto a la posibilidad de avanzar con la simulación del proceso de atomización, se recomienda comenzar con la definición del caso con flujo evaporativo. La importancia de tomar esta decisión reside en el hecho de que buena parte de los fenómenos que se dan en la atomización son debidos a la evaporación del combustible en la zona próxima a la pared. Su inclusión en el estudio aportará unos resultados más fieles y representativos de los fenómenos que se dan en la realidad.

# **Capítulo 8**

# **Bibliografía**

[1] CAI, J. Aerodynamics of Lean Direct Injection Combustor With Multi-Swirler Arrays. 2006.

[2] The Jet Engine. *Rolls Royce plc*, 1986.

[3] LEFEBVRE A.H. AND BALLAL D.R. Gas Turbine Combustion. Alternative Fuels and Emissions. *2010 Taylor and Francis Group, LLC*.

[4] DEWANJI, D. Flow Characteristics in Lean Direct Injection Combustors. 2012. ISBN 9789461914675.

[5] BEER, J. M., AND CHIGIER, N. A., Combustion Aerodynamics, Wiley, New York, 1972. Goodger, E. M., Combustion Calculations, Macmillan, London, 1987.

[6] VERSTEEG, H. K. AND MALALASEKERA, W. An Introduction to Computational Fluid Dynamics. The Finite Volume Method. Second Edition. 1995.

[7] STAR-CCM+ Documentation. Version 11.04. *CD-adapco*, 2016.

[8] ANSYS Fluent Theory Guide. Release 14.0. *ANSYS, Inc.*. November 2011.

[9] CFDSUPPORT. CFDSUPPORT Webpage. https://www.cfdsupport.com, 2017.

[10] LAVERGNE, G. (ONERA AND ISAE). Presentation of ONERA and ISAE some works on two phase flows and sprays ONERA. Centre Toulouse DMAE/MH.
**Documento II PLIEGO DE CONDICIONES**

### **Índice de documento**

#### **[1 Introducción](#page-110-0)**

- **[2 Obligaciones y derechos de los trabajadores](#page-111-0)**
- **[3 Seguridad estructural](#page-113-0)**
- **[4 Superficie y cubicación](#page-114-0)**
- **[5 Suelos, techos y paredes](#page-115-0)**
- **[6 Disposiciones generales](#page-116-0)**
- **[7 Iluminación de emergencia](#page-117-0)**
- **[8 Ventilación, temperatura y humedad](#page-118-0)**
- **[9 Ruidos, vibraciones y trepidaciones](#page-120-0)**
- **[10 Protección contra contactos en equipos electricos](#page-121-0)**
- **[11 Electricidad estatica](#page-123-0)**
- **[12 Recomendaciones sobre materias inflamables](#page-124-0)**
- **[13 Prevencion y extincion de incendios](#page-126-0)**

# <span id="page-110-0"></span>**Capítulo 1 Introducción**

En este apartado, se detalla la normativa de las ordenanzas de seguridad e higiene en el trabajo, en aquellos artículos que se deberían tener en cuenta para la realización del presente Trabajo de Fin de Máster.

### <span id="page-111-0"></span>**Obligaciones y derechos de los trabajadores**

Establece, para los trabajadores, la obligación de cooperar en la prevención de riesgos profesionales en la empresa y el mantenimiento de la máxima higiene en la misma, a cuyos fines deberán cumplir fielmente los preceptos de esta Ordenanza y de sus instrucciones complementarias, así como las órdenes e instrucciones, que a tales efectos les sean dados por sus superiores.

Los trabajadores, expresamente, están obligados a:

- Recibir las enseñanzas sobre materia en Seguridad e Higiene y sobre salvamento y socorrismo en los centros de trabajo que les sean facilitados por la empresa o en las instrucciones del Plan Nacional.
- Usar correctamente los medios de protección personal y cuidar de su perfecto estado de conservación.
- Dar cuenta inmediatamente a sus superiores de las averías y las deficiencias que puedan ocasionar peligros en cualquier centro o puesto de trabajo.
- Cuidar y mantener su higiene personal para evitar enfermedades contagiosas o molestias a los compañeros de trabajo.
- Someterse a los reconocimientos médicos preceptivos y vacunaciones o inmunizaciones ordenados por las Autoridades Sanitarias competentes o por el Servicio Médico de las Empresas.
- No introducir bebidas u otras sustancias no autorizadas en los centros de trabajo.Tampoco se podrá presentar o permanecer en los mismos en estado de embriaguez o de cualquier otro género de intoxicación.
- Cooperar en la extinción de siniestros y en el salvamento de las víctimas de accidentes de trabajo en las condiciones que, en cada caso, fueren racionalmente exigibles.
- Todo trabajador, después de solicitar de su inmediato superior medios de protección personal de carácter preceptivo para la realización de su trabajo, queda facultado para demostrar la ejecución de éste, en tanto no le sean facilitados dichos medios, si bien debería dar cuenta del hecho al Comité de Seguridad e Higiene o a uno de sus compañeros, sin perjuicio, además de ponerlo en conocimiento de la Inspección Provincial del Trabajo.

### <span id="page-113-0"></span>**Seguridad estructural**

Todos los edificios permanentes o provisionales, serán de construcción segura y firme para evitar riesgos de desplome y los derivados de los fenómenos atmosféricos. Por este motivo, los cimientos, pisos y demás elementos de los edificios ofrecerán resistencia suficiente para sostener y suspender con seguridad las cargas para las que han sido calculados. Además, para preservar esta seguridad, se indicará por medio de rótulos o inscripciones las cargas que los locales pueden soportar o suspender, quedando totalmente prohibido sobrecargar los pisos y plantas de los edificios.

# <span id="page-114-0"></span>**Capítulo 4 Superficie y cubicación**

Los locales de trabajo reunirán las siguientes condiciones mínimas: Tres metros de altura desde el piso al techo. Dos metros cuadrados de superficie por cada trabajador. Diez metros cúbicos para cada trabajador. No obstante, en los establecimientos comerciales, de servicios y locales destinados a oficinas y despachos, la altura a la que se refiere el primer punto puede quedar reducida hasta 2:5 m, pero respetando la cubicación que establece el tercer punto, y siempre que el aire se renueve suficientemente. Para el cálculo de la superficie y el volumen, no se tendrán en cuenta los espacios ocupados por máquinas, aparatos, instalaciones y materiales.

### <span id="page-115-0"></span>**Suelos, techos y paredes**

El pavimento constituirá un conjunto homogéneo, llano y liso, sin soluciones de continuidad; será de material consistente, no resbaladizo o susceptible de serlo con el uso y además, de fácil limpieza. Estará a un mismo nivel; de no ser así, se salvarán las diferencias de altura por medio de rampas con pendientes no superiores al 10 Por otro lado, tanto los techos como las paredes, deberán reunir las condiciones suficientes para resguardar a los trabajadores de las inclemencias del tiempo. Si han de soportar o suspender cargas, deberán reunir las condiciones que se establecen para estos en el apartado correspondiente.

### <span id="page-116-0"></span>**Disposiciones generales**

Todos los lugares de trabajo o tránsito tendrán iluminación natural, artificial o mixta, en cualquier caso, apropiado a las operaciones que en ellos se tengan que realizar. Aunque la luz, como se acaba de comentar, puede ser natural o artificial, se intentará que sea natural, en medida de lo posible. Se deberá intensificar la iluminacióon en máaquinas peligrosas, lugares de tráansito con riesgo de caídas, escaleras y salidas de emergencia.

### <span id="page-117-0"></span>**Iluminación de emergencia**

En todos los centros de trabajo, se dispondrá de medios de iluminación de emergencia adecuados a las dimensiones de los locales y al número de trabajadores ocupados simultáneamente, capaces de mantener, al menos durante una hora, la intensidad de cinco luxes y mediante una fuente de energía independiente del sistema normal de iluminacióon.

### <span id="page-118-0"></span>**Ventilación, temperatura y humedad**

En los lugares de trabajo y sus anexos se mantendrá, por medios naturales o artificiales, unas condiciones atmosféericas adecuadas, evitando el aire viciado, exceso de calor o de frío, humedad o sequía y los olores desagradables. En ningún caso, el anhídrido carbónico ambiental, podrá sobrepasar la proporcióon de 50=10 000, y el monóoxido de carbono la de 1=10 000. En los locales de trabajo cerrados, el suministro de aire fresco y limpio por hora y por trabajador, será de al menos 30m3, salvo que se efectúe una renovación total del aire varias veces por hora, no inferior a seis veces para trabajos sedentarios, ni a diez veces para trabajos que exijan un esfuerzo físico superior al normal. En el otro extremo, la circulación de aire en locales cerrados se acondicionará de modo que los trabajadores no estén expuestos a corrientes molestas y que la velocidad del aire no exceda de 15m=min con temperatura normal, ni de 45m=min en ambientes extremadamente calurosos. En los centros de trabajo expuestos a altas y bajas temperaturas, serán evitadas las variaciones bruscas por el medio que se considere más eficaz. Cuando la temperatura sea extremadamente distinta entre los lugares de trabajo, deberán existir locales de paso para que los operarios se adapten gradualmente de unas condiciones a las otras. De acuerdo con todo lo anterior, se fijan como límites de temperatura y humedad en locales y para los distintos trabajos, siempre que el procedimiento de fabricación lo permita, los siguientes:

- Para trabajos sedentarios: de 17oC a 22oC.
- Para trabajos ordinarios: de 15oC a 18oC.
- Para trabajos de acusado esfuerzo muscular: de 12oC a 15oC.

A pesar de estas limitaciones, todos los trabajadores estarán debidamente protegidos contra las irradiaciones directas y excesivas de calor. La humedad relativa de la atmósfera oscilaráa del 40 al 60 %, salvo en instalaciones en las que haya peligro de generarse electricidad estática. En dicho caso, el valor se deberá limitar necesariamente por debajo del 50 %. En aquellos trabajos en los que por exigencias del proceso los locales estén sometidos a calor o frío extremo, se eliminará la permanencia de los operarios, estableciendo los turnos adecuados en cada caso.

## <span id="page-120-0"></span>**Ruidos, vibraciones y trepidaciones**

Los ruidos y vibraciones se evitarán o reducirán en la medida de lo posible en su foco de origen, tratando de aminorar su propagación en los locales en los que se encuentren personas trabajando. De esta forma, el anclaje de las máquinas y aparatos que produzcan ruidos, vibraciones y trepidaciones se realizarán con las técnicas más eficaces, a fin de lograr su óptimo equilibrio estático y dinámico, tales como bancadas cuyo peso sea superior a 1.5 y 2.5 veces el peso de la máquina que soportan, por aislamiento de la estructura general o por otros recursos técnicos. Además del anclaje, las máquinas que produzcan ruidos o vibraciones molestas se aislarán adecuadamente y, en el recinto de aquellas, sólo trabajará el personal para su mantenimiento durante el tiempo indispensable. Se extremará el cuidado y mantenimiento de las máquinas y aparatos que produzcan vibraciones molestas o peligrosas a los trabajadores y, muy especialmente, los órganos móviles y los dispositivos de transmisión de movimiento de las vibraciones que generan estas máquinas. El control de ruidos agresivos en los centros de trabajo no se limitará al aislamiento del foco que los produce, sino que también deberán adoptarse las prevenciones técnicas necesarias para evitar que los fenómenos de re exión y resonancia alcancen niveles peligrosos para la salud de los trabajadores. Las máquinas y/o herramientas que originen trepidaciones deberán, ademáas, estar provistas de horquillas u otros dispositivos amortiguadores y, al trabajador que las utilice se le proveerá de equipo de protección personal antivibratorio (cinturón, guantes, almohadillas y botas).

## <span id="page-121-0"></span>**Protección contra contactos en equipos electricos**

En las instalaciones y equipos electricos, para la proteccion de las personas contra los contactos con partes habitualmente en tension, se adoptaran algunas de las siguientes prevenciones:

• Se alejaran las partes activas de la instalacion a distancia su ciente del lugar donde las personas habitualmente se encuentran o circulan, para evitar un contacto fortuito

o por la manipulacion de objetos conductores, cuando estos puedan ser utilizados cerca de estas partes activas de la instalacion.

• Se recubriran las partes activas con el aislamiento apropiado, que permita conservar inde

nidamente las propiedades del conductor y que limiten la corriente de contacto a un valor inocuo para las personas.

- Se interpondran obstaculos que impidan todo contacto accidental con las partes activas de la instalacion. Los obstaculos de proteccion deben estar jados en forma segura y ser capaces de resistir los esfuerzos mecanicos usuales. Para la proteccion contra los riesgos de contacto con las masas de las instalaciones que puedan quedar accidentalmente con tension, se adoptaran, en corriente alterna, uno o varios de los siguientes dispositivos de seguridad.
	- 1. Puesta a tierra de las masas. Las masas deben estar unidas electricamente a una toma de tierra o a un conjunto de tomas de tierra interconectadas, que tengan una resistencia apropiada. Las instalaciones, tanto con neutro aislado como con neutro a tierra, deben estar permanentemente controla-

das por un dispositivo que indique automaticamente la existencia de cualquier defecto de aislamiento, o que separe automaticamente la instalacion o la parte defectuosa de la fuente de energa de la que se alimenta.

- 2. Dispositivos de corte automatico o de aviso, sensibles a la corriente de defecto (interruptores diferenciales), o a la tension de defecto (reles de tierra).
- 3. Union equipotencial o por super cie aislada de tierra o de las masas (conexiones equipotenciales).
- 4. Separacion de los circuitos de utilizacion de las fuentes de energa, por medio de transformadores o grupos convertidores, manteniendo aislados de tierra todos los conductores del circuito de utilizacion, incluido el neutro.
- 5. Poner doble aislamiento de los equipos y maquinas electricas

En caso de que existan circuitos alimentados mediante corriente continua, se adoptaran sistemas de proteccion adecuados para cada caso, similares a los que se acaban de mencionar para la corriente alterna.

### <span id="page-123-0"></span>**Electricidad estatica**

Para evitar peligros por la acumulacion de electricidad estatica y, especialmente, aquellos que pueden venir propiciados por la produccion de una chispa en ambientes in amables, se adoptaran en general algunas o incluso ambas precauciones que a continuacion se especi

can:

- 1. La humedad relativa del aire se mantendra siempre con un valor por debajo del 50 %.
- 2. Las cargas de electricidad estatica que puedan acumularse en los cuerpos metalicos, seran neutralizadas por medio de la conexion de conductores a tierra. La forma de realizar estas conexiones puede variar dependiendo del tipo de maquina.

## <span id="page-124-0"></span>**Recomendaciones sobre materias inflamables**

Con respecto al almacenamiento y a la manipulacion de las sustancias in amables, dada su peligrosidad, estas seran las precauciones que se tendran que cumplir para evitar cualquier accidente:

- 1. Se prohbe el almacenamiento conjunto de materiales que al reaccionar entre s puedan originar incendios.
- 2. Solo podran almacenarse materias in amables en los lugares y con los lmites cuantitativos se nalados por los reglamentos tecnicos vigentes. De esta forma, se almacenaran en locales distintos a los de trabajo. Si el local de trabajo es unico, se deberan construir recintos aislados. En los puestos de trabajo, solo se depositara la cantidad estrictamente necesaria para el proceso de fabricacion.
- 3. En los almacenes de materias in amables, los pisos deberan ser incombustibles e impermeables, a
	- n de evitar la propagacion del posible fuego y evitar escapes hacia
- sotanos, sumideros o desagues. 4. Antes de almacenar sustancias in amables pulverizadas, se comprobara su enfriamiento.
- 5. El llenado de los depositos de lquidos in amables se efectuara lentamente y evitando la cada libre desde ori cios de la parte superior, para evitar la mezcla de los vapores explosivos con

el aire. Estos recipientes de lquidos se rotularan, indicando su contenido y las precauciones necesarias para su manipulacion.

- 6. Antes de almacenar envases de productos in amables, se comprobara su cierre hermetico y si han sufrido algun deterioro o rotura, para evitar posibles fugas.
- 7. El envasado y embalaje de sustancias in amables se efectuara, siempre que sea posible, fuera de los almacenes de donde procedan, con las precauciones y equipos de proteccion adecuados a cada caso.
- 8. El transporte de materias in amables se efectuara, con estricta sujeccion, a las normas

jadas en dispositivos legales vigentes y acuerdos internacionales sobre tal materia, rati

cados por el Estado Espa nol.

## <span id="page-126-0"></span>**Prevencion y extincion de incendios**

En los centros de trabajo que ofrezcan peligro de incendios, con o sin explosion, se adoptaran las prevenciones que se indican a continuacion, combinando su empleo con la proteccion general mas proxima que puedan prestar los servicios publicos contra incendios:

• 1. Donde existan conducciones de agua a presion, se instalaran su cientes tomas o bocas de agua, a distancia conveniente entre s y cercanas a los puestos

jos de trabajo y lugares de paso del personal, colocando junto a las mismas las correspondientes mangueras, con la seccion y resistencia adecuadas para soportar la presion.

- 2. Cuando se carezca de agua a presion o sea insu ciente, se instalaran depositos con volumen su ciente para poder combatir posibles incendios.
- 3. En los incendios provocados por lquidos, grasas, pinturas in amables o polvos organicos, solo se debe emplear agua, ademas muy pulverizada.
- 4. No se debe emplear agua para extinguir fuegos en polvos de aluminio o magnesio en presencia de carburo de calcio u otras sustancias que, en contacto con el agua, produzcan explosiones, gases in amables o incluso nocivos.
- 5. En incendios que afecten a instalaciones electricas con tension, se prohibira el empleo de extintores de espuma qumica, soda acida o agua.
- 6. En la proximidad a los puestos de trabajo con mayor riesgo de incendio se dispondran, colocados en un sitio visible y accesible facilmente, extintores portatiles o moviles sobre ruedas, de espuma fsica, qumica o mezcla de ambas, o polvos secos, anhdrido carbonico o agua, segun convenga a la causa determinante del fuego a extinguir.
- 7. Cuando se empleen distintos tipos de extintores deberan estar rotulados con carteles indicadores del lugar o clase de incendio en el que deban emplearse. Estos extintores seran revisados periodicamente y cargados segun las normas de las casas constructoras, inmediatamente despues de usarlos.
- 8. Se instruira al personal, cuando sea necesario, del peligro que presenta el empleo de tetracloruro de carbono y cloruro de metilo en atmosferas cerradas, y de las reacciones qumicas peligrosas que puedan producirse en los locales de trabajo entre los lquidos extintores y las materias sobre las que puedan proyectarse.
- 9. En las dependencias con alto riesgo de incendio, queda terminantemente prohibido fumar o introducir cerillas, mecheros o utiles de ignicion. Esta prohibicion se indicara con carteles visibles a la entrada y en los espacios libres de las paredes de tales dependencias.
- 10. Se prohbe, igualmente, al personal introducir o emplear utiles de trabajo, no autorizados por la empresa, que puedan ocasionar chispas por contacto o proximidad a sustancias in amables.
- 11. Es obligatorio el uso de guantes, manoplas, mandiles o trajes ignfugos, y de calzado especial contra incendios, que las empresas facilitaran a los trabajadores para uso individual.

**Documento III**

## **PRESUPUESTO**

## **Índice de documento**

#### **[1 Método presupuestario aplicado](#page-130-0)**

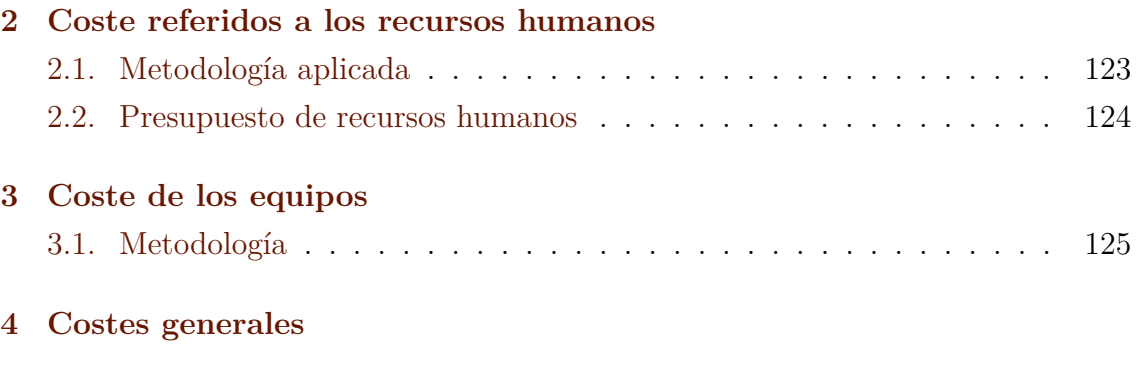

**[5 Presupuesto total](#page-135-0)**

## <span id="page-130-0"></span>**Método presupuestario aplicado**

Se recoge a continuación la estimación de los costes que han supuesto la realización del trabajo "Modelado CFD de la atomización del combustible en quemadores de turbina de gas". La moneda para la estimación de los costes en el presente documento es el euro (EUR).

El presupuesto necesario para abordar el presente trabajo puede desglosarse en dos partidas principales:

- Costes referidos a los recursos humanos: tienen en cuenta la participación de un becario, de un profesor ayudante en calidad de doctor y de un doctorando.
- Costes referidos a los equipos: en este caso particular, dado que el Instituto Universitario CMT-Centro de Motores Térmicos disponía con anterioridad de los equipos informáticos necesarios para el desarrollo del presente trabajo, únicamente se contabilizarán las amortizaciones en la utilización de los equipos.
- Costes generales: permiten incluir otras partidas asociadas a imprevistos, gestión y medios auxiliares.

Con todo, teniendo en cuenta que el Trabajo Final de Máster únicamente ha constado de un estudio computacional, se realizará un presupuesto parcial de la misma y un presupuesto total. Adicionalmente, se aplican los precios correspondientes a las tarifas legales vigentes en el caso de ser conocidas o aplicado estimaciones de no serlo, siempre manteniendo una coherencia en la misma. El presupuesto total se define como la suma de los presupuestos parciales, con un 50 % adicional en concepto de los medios auxiliares y/o costes imprevistos. Finalmente, se le aplica el IVA vigente. A continuación se muestran cada uno de los costes descritos anteriormente.

### <span id="page-131-0"></span>**Coste referidos a los recursos humanos**

En el desarrollo del presente trabajo, tal y como se comentó previamente, se va a tener en consideración la participación en el mismo de un becario, un profesor ayudante doctor y de un doctorando.

#### <span id="page-131-1"></span>**2.1. Metodología aplicada**

Se describen a continuación las tareas desempeñadas por cada uno de los integrantes del presente Trabajo Final de Máster:

Becario: análisis, diseño, cálculo e informe.Profesor Ayudante Doctor: gestión del proyecto, análisis y supervisión. Doctorando: análisis y supervisión.

A continuación, en la tabla [2.1](#page-131-1) se muestra una relación de los costes anuales y tasas horarias para presupuestar la partida de recursos humanos, considerando 220 días laborables al año y 7.5 horas de trabajo al día, a excepción del caso del becario, con 4 horas de trabajo diarias:

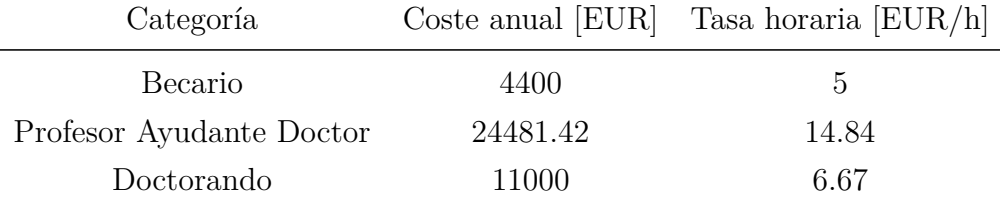

#### <span id="page-132-0"></span>**2.2. Presupuesto de recursos humanos**

Una vez obtenidos los datos de tasa horaria recogidas en la tabla [2.1,](#page-131-1) estimando las horas de dedicación de cada uno de los integrantes del trabajo se puede obtener la cuantía del coste de cada uno de ellos, ver tabla [2.2:](#page-132-0)

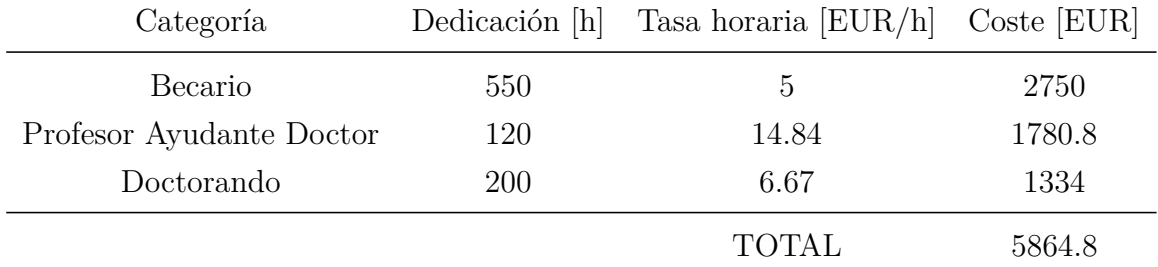

El coste en recursos humanos se estima por tanto en CINCO MIL OCHOCIENTOS SESENTA Y CUATRO EUROS Y OCHENTA CÉNTIMOS.

### <span id="page-133-0"></span>**Coste de los equipos**

A continuación se contabilizará la amortización del uso de equipos informáticos y el coste de las licencias de software utilizadas.

#### <span id="page-133-1"></span>**3.1. Metodología**

Durante el desarrollo del trabajo se han empleado las licencias de MATLAB y Microsoft Office cubiertas por la Universitat Politécnica de València. Además, también se ha empleado la versión de estudiante de ANSYS. Dado su carácter, estas licencias son por lo tanto gratuitas y no se contabilizarán. Sin embargo, sí ha de tenerse en cuenta la licencia *Power On Demand* de Star CCM+, estimando el coste horario en 1.5 EUR/h según se expone en otros proyectos que han utilizado dicho software. En la tabla **??** se recogen todos y cada uno de los costes de licencia y equipos necesarios en el desarrollo del presente trabajo.

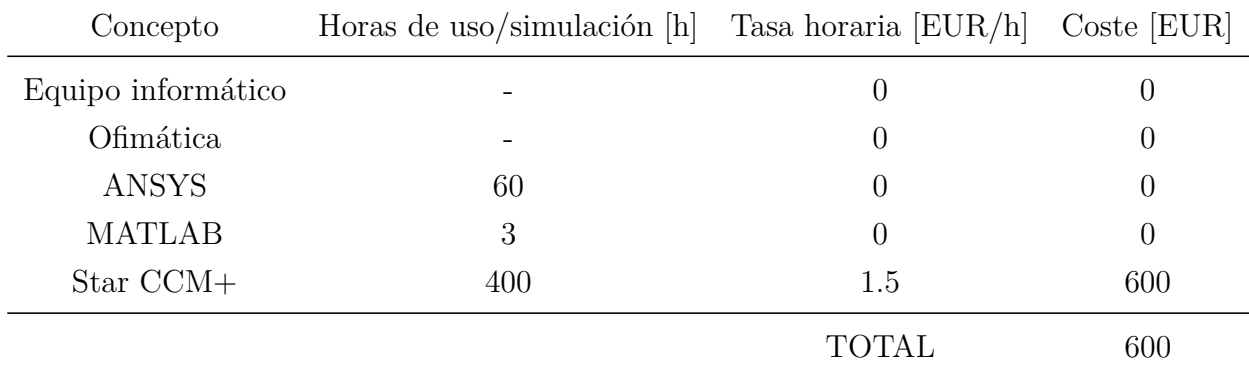

El coste en equipos se estima por tanto en SEISCIENTOS EUROS.

### <span id="page-134-0"></span>**Costes generales**

En este apartado se tienen en cuenta los costes relacionados con la administración, gestión y resto de costes relacionados con el trabajo. Se estiman como el 50 % de la suma de los costes de personal y de equipos, según lo recogido en la tabla [4:](#page-134-0)

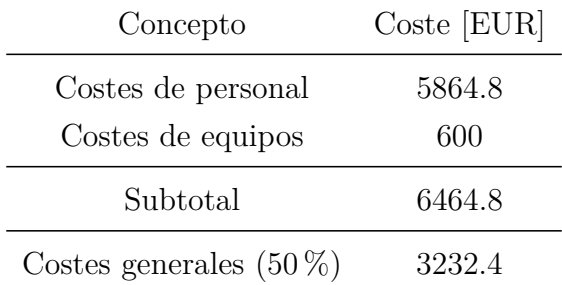

El coste general se estima en TRES MIL DOSCIENTOS TRENTA Y DOS EUROS Y CUATRO CÉNTIMOS.

### <span id="page-135-0"></span>**Presupuesto total**

El presupuesto total queda definido como la suma de los costes de recursos humanos, costes de equipo y costes generales, aplicándoles el IVA correspondiente. Pueden verse en la tabla [5:](#page-135-0)

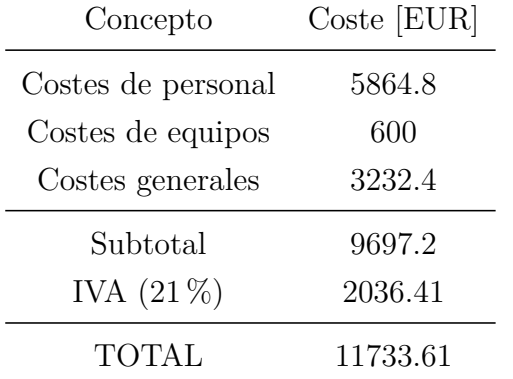

Por lo tanto, puede decirse que el presupuesto total estimado para la realización del Trabajo Final de Máster es de ONCE MIL SETECIENTOS TRENTA Y TRES EUROS Y SESENTA Y UN CÉNTIMOS.

### **Documento IV**

## **ANEXO**

## **Estudio de validación de la fase continua no reactiva**

#### **1.1. Resultado de la simulación**

#### **Validación**

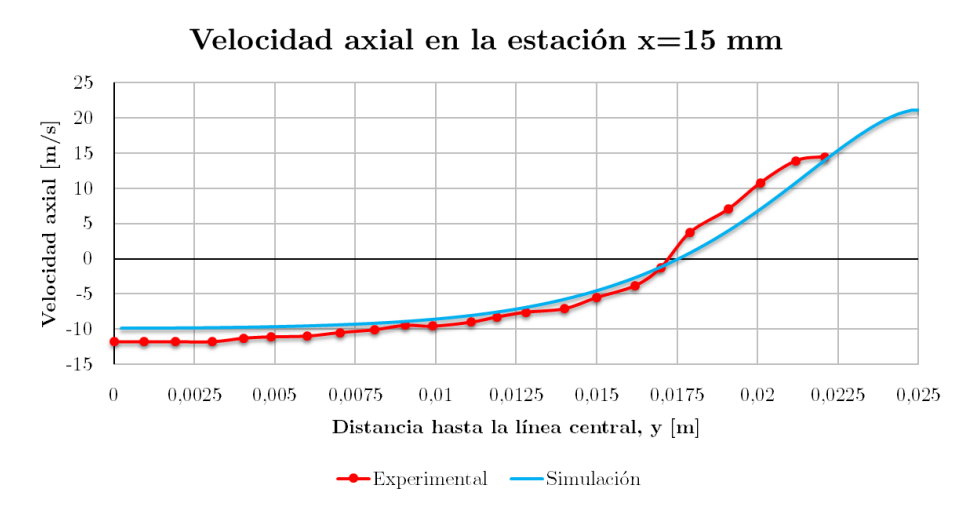

*Figura 1.1: Velocidad axial en la estación situada a 15 mm, (2D).*

**Verificación**

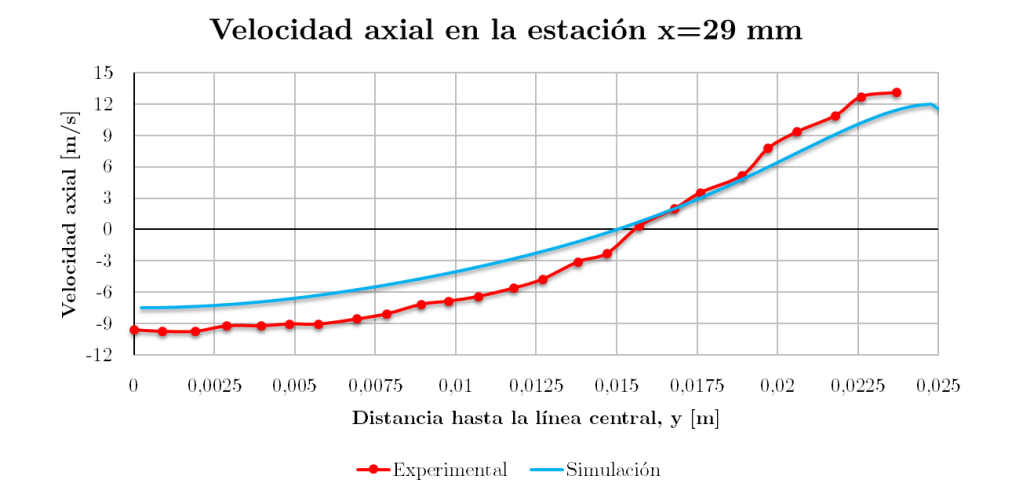

*Figura 1.2: Velocidad axial en la estación situada a 29 mm, (2D).*

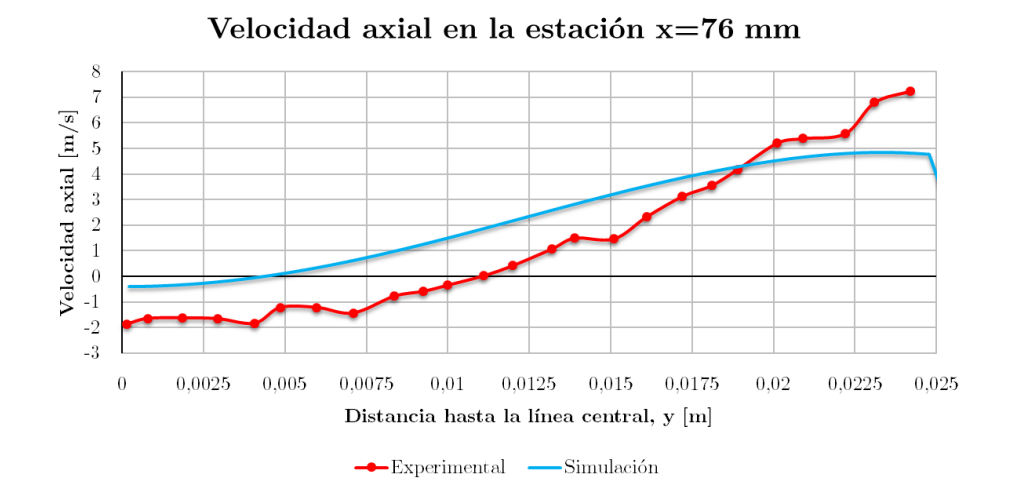

*Figura 1.3: Velocidad axial en la estación situada a 76 mm, (2D).*

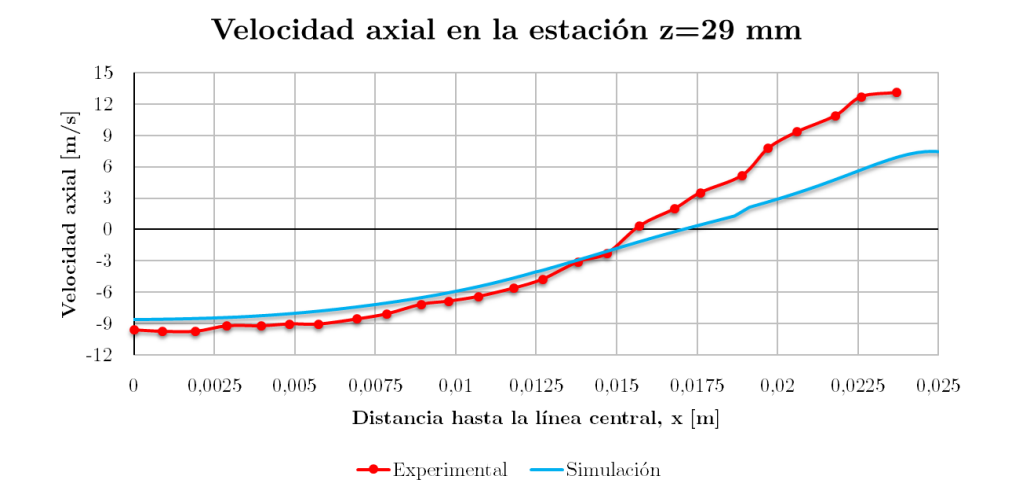

*Figura 1.4: Velocidad axial en la estación situada a 29 mm, (3D).*

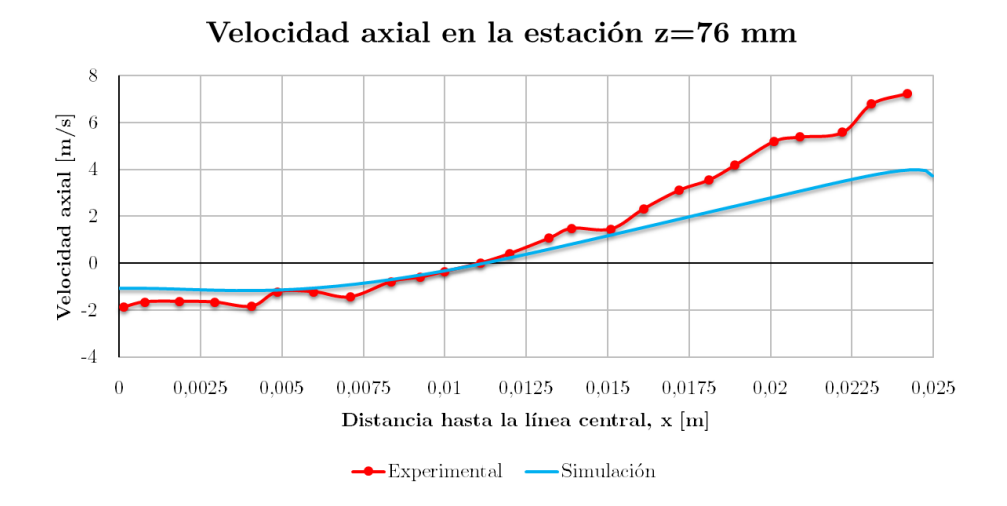

*Figura 1.5: Velocidad axial en la estación situada a 76 mm, (3D).*

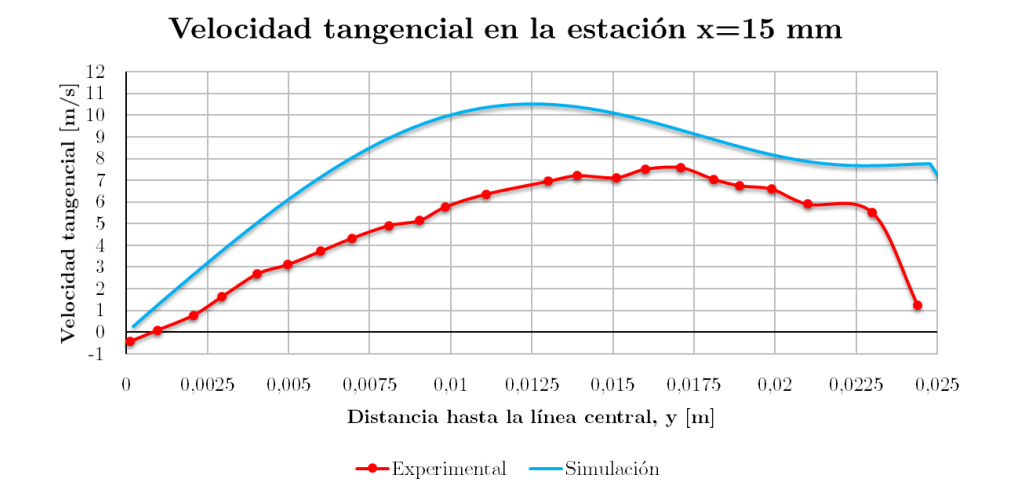

*Figura 1.6: Velocidad tangencial en la estación situada a 15 mm, (2D).*

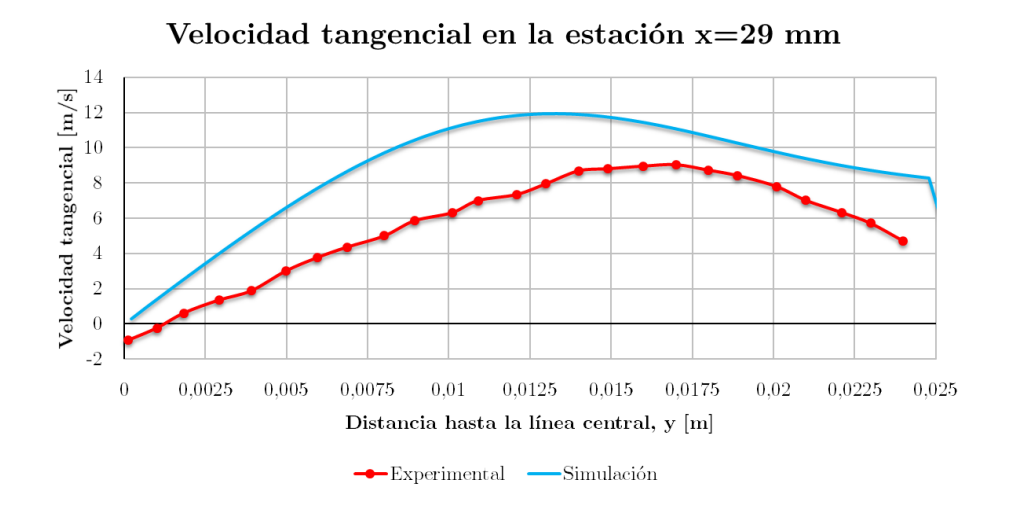

*Figura 1.7: Velocidad tangencial en la estación situada a 29 mm, (2D).*

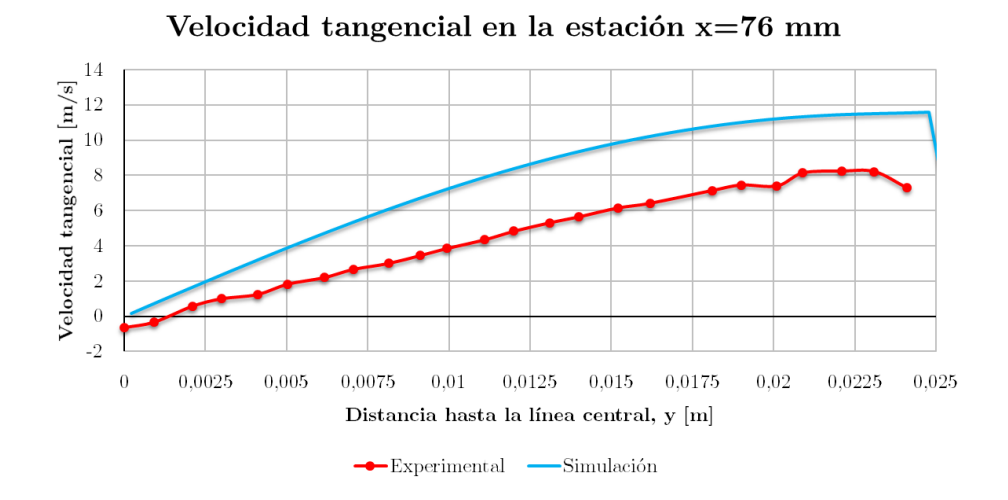

*Figura 1.8: Velocidad tangencial en la estación situada a 76 mm, (2D).*

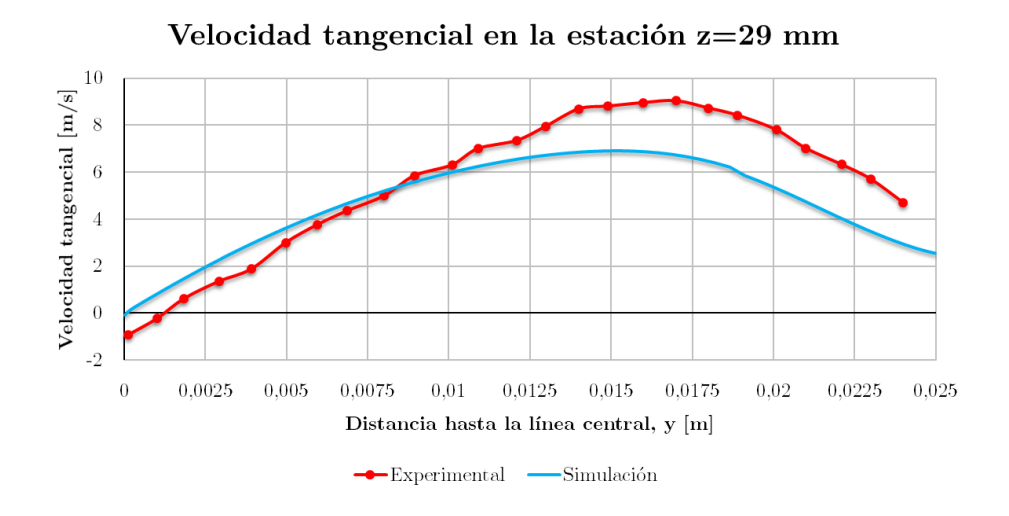

*Figura 1.9: Velocidad tangencial en la estación situada a 29 mm, (3D).*

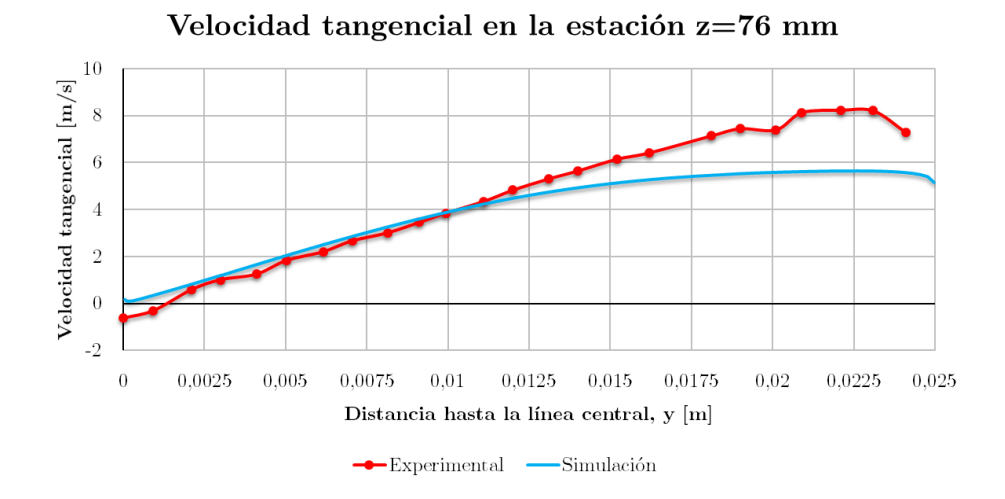

*Figura 1.10: Velocidad tangencial en la estación situada a 76 mm, (3D).*

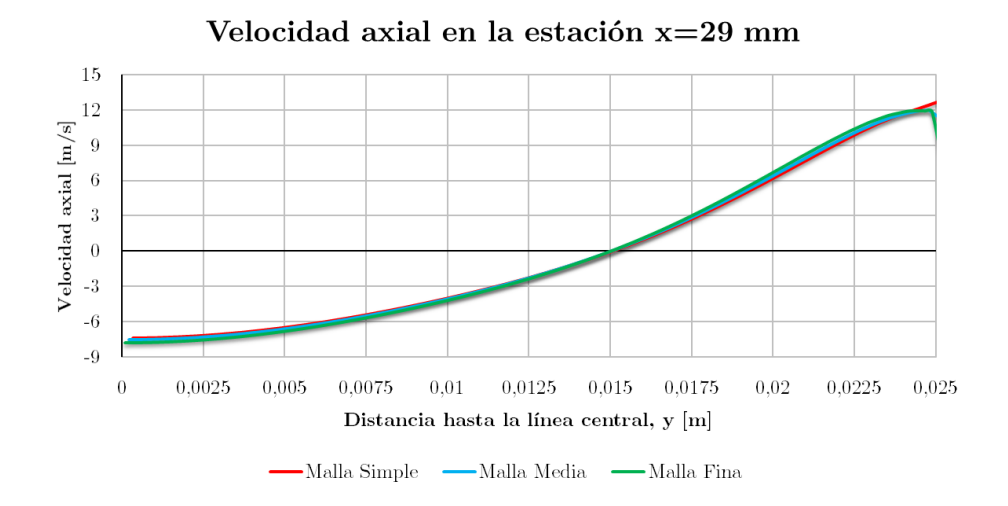

*Figura 1.11: Velocidad axial en la estación situada a 29 mm, (2D).*

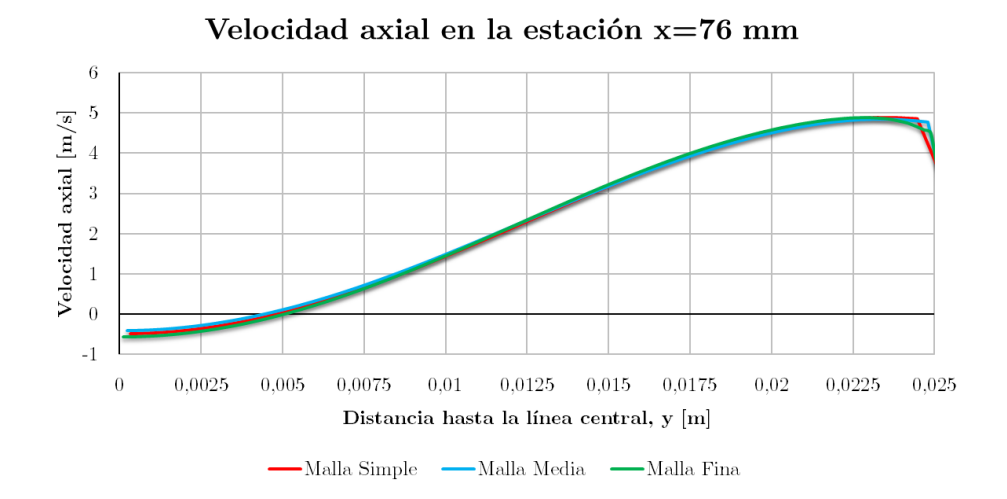

*Figura 1.12: Velocidad axial en la estación situada a 76 mm, (2D).*

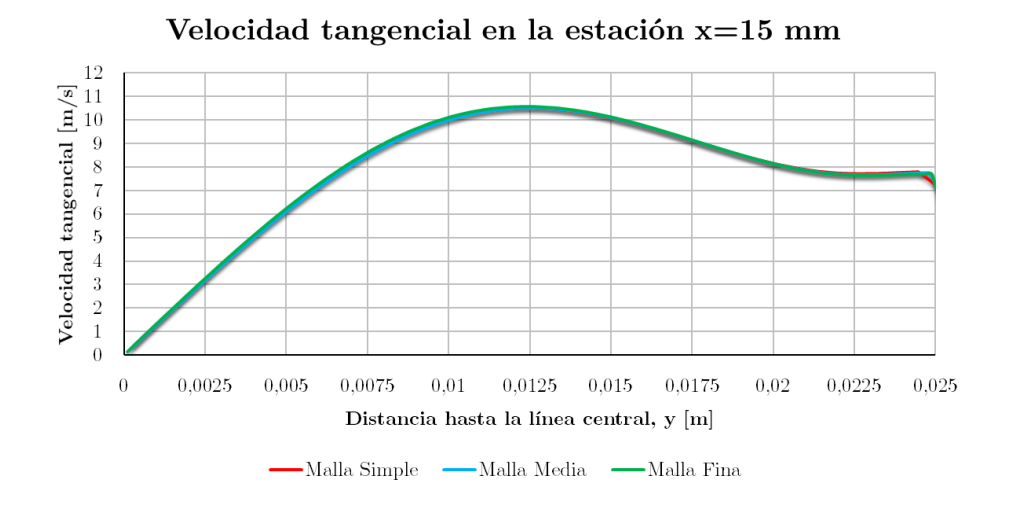

*Figura 1.13: Velocidad tangencial en la estación situada a 15 mm, (2D).*
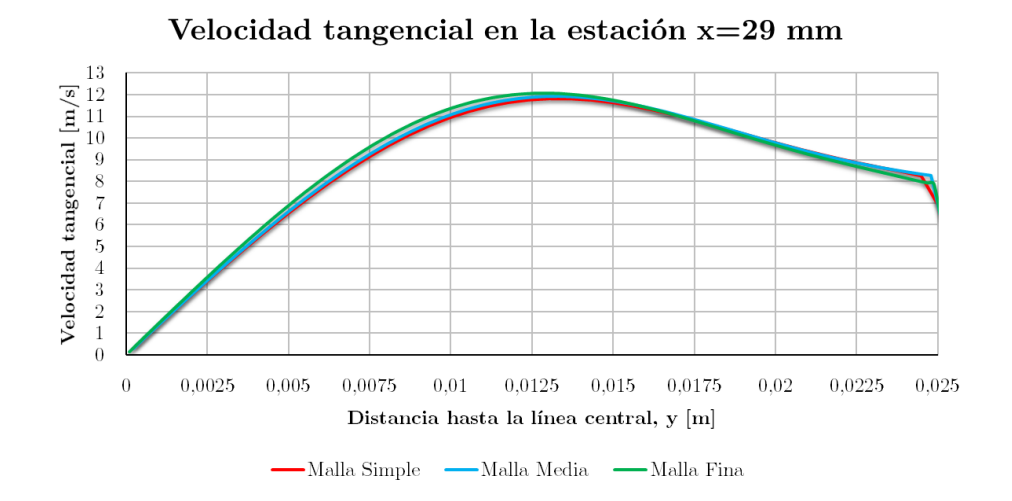

*Figura 1.14: Velocidad tangencial en la estación situada a 29 mm, (2D).*

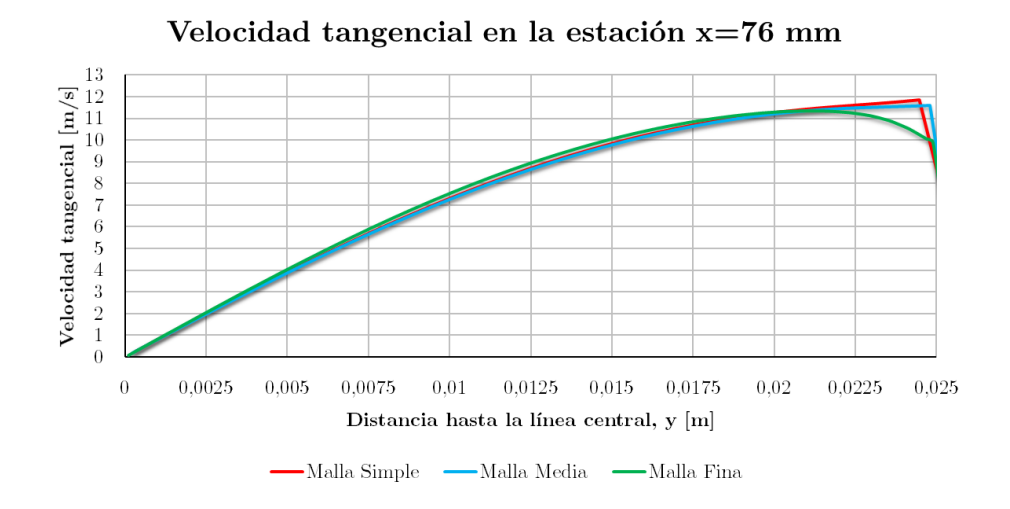

*Figura 1.15: Velocidad tangencial en la estación situada a 76 mm, (2D).*

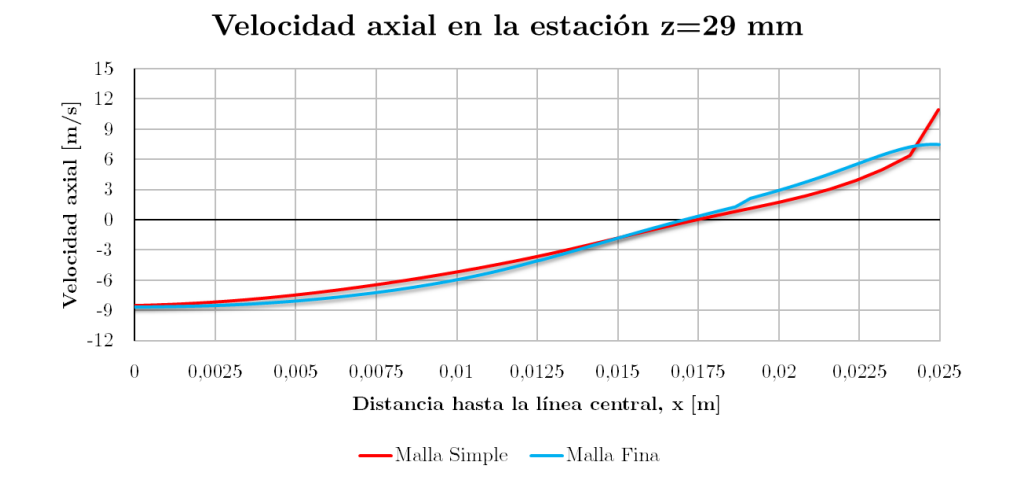

*Figura 1.16: Velocidad axial en la estación situada a 29 mm, (3D).*

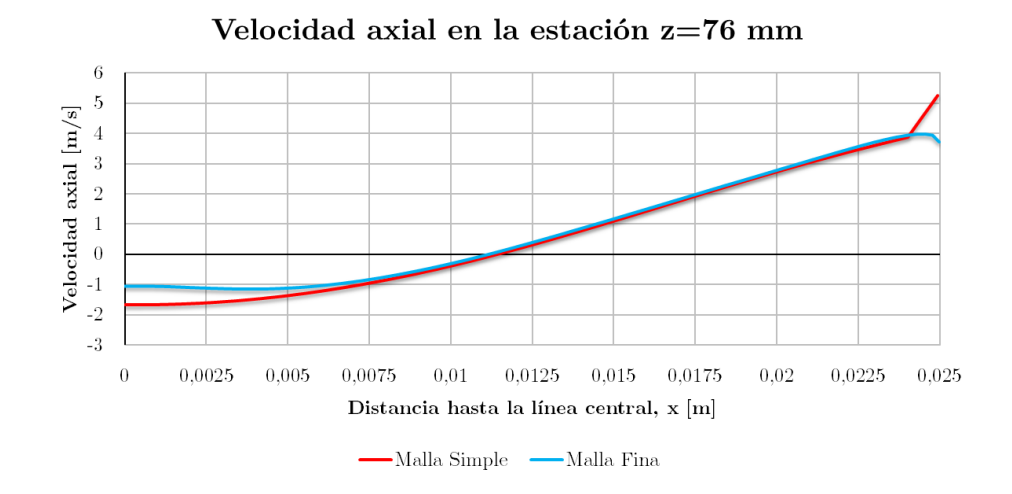

*Figura 1.17: Velocidad axial en la estación situada a 76 mm, (3D).*

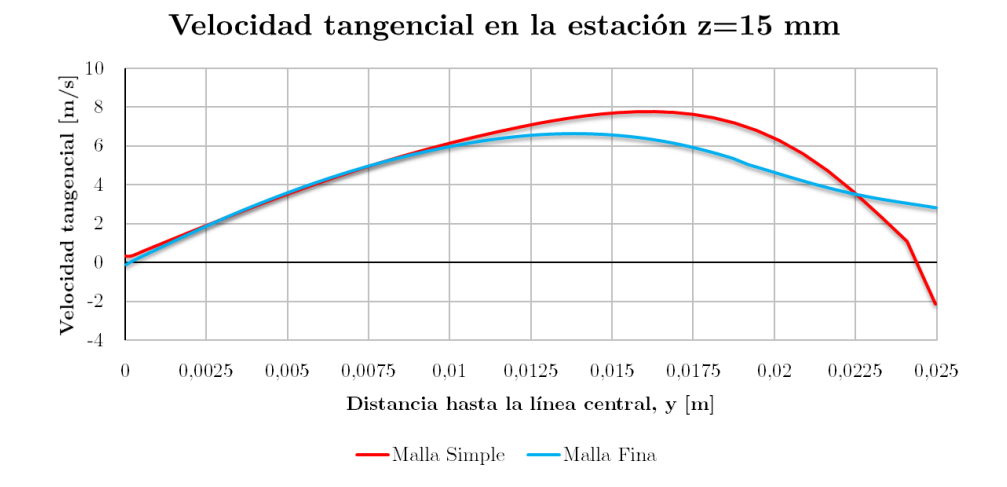

*Figura 1.18: Velocidad tangencial en la estación situada a 15 mm, (3D).*

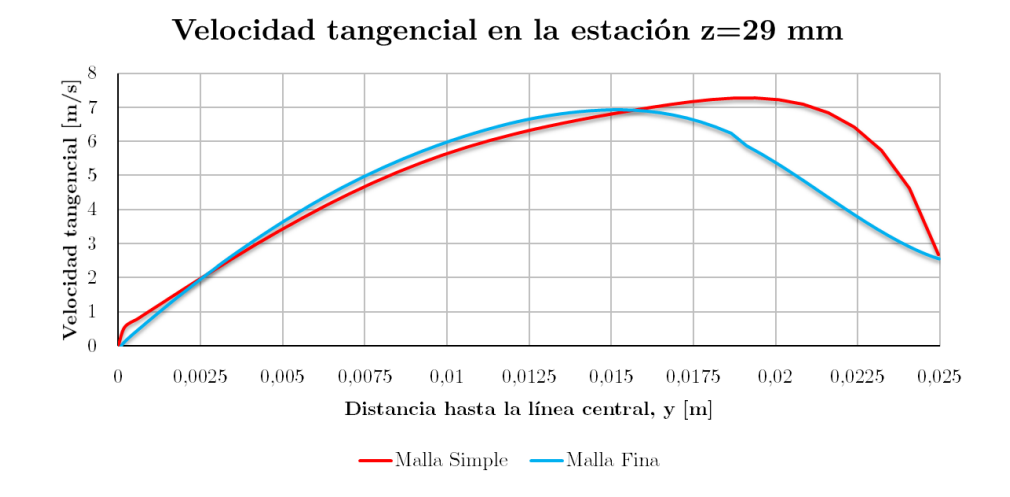

*Figura 1.19: Velocidad tangencial en la estación situada a 29 mm, (3D).*

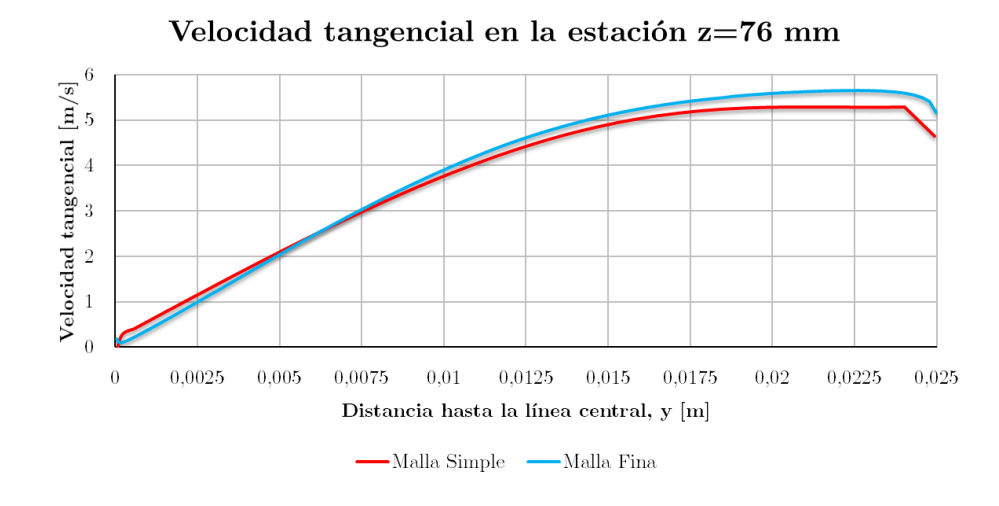

*Figura 1.20: Velocidad tangencial en la estación situada a 76 mm, (3D).*

## **Capítulo 2**

## **Estudio paramétrico de la fase continua no reactiva**

## **2.1. Resultado de la simulación**

**Estudio paramétrico del ángulo de la pala,** *θ*

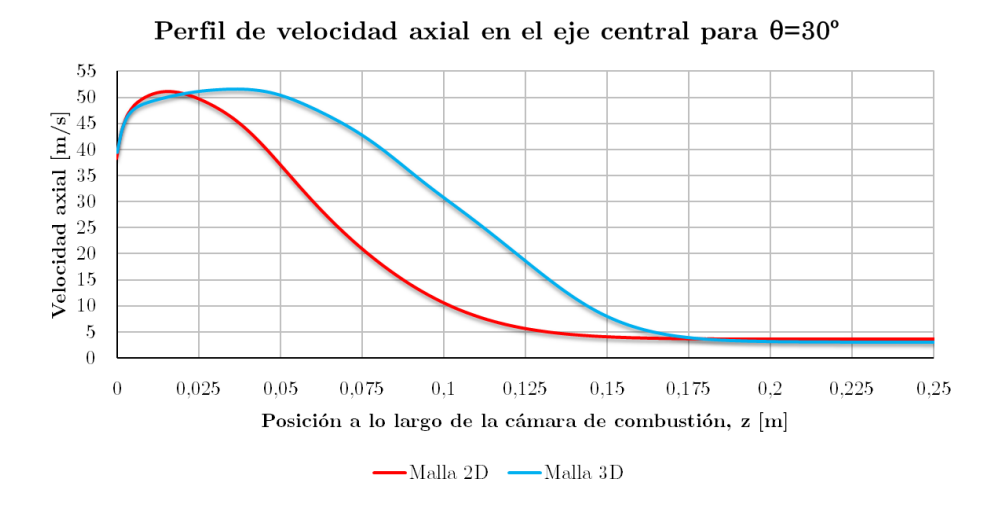

*Figura 2.1: Comparativa entre 2D y 3D del perfil de velocidad axial a lo largo de la línea central para un ángulo de pala θ de 30<sup>o</sup> .*

**Estudio paramétrico de la velocidad axial a la salida del** *swirler*

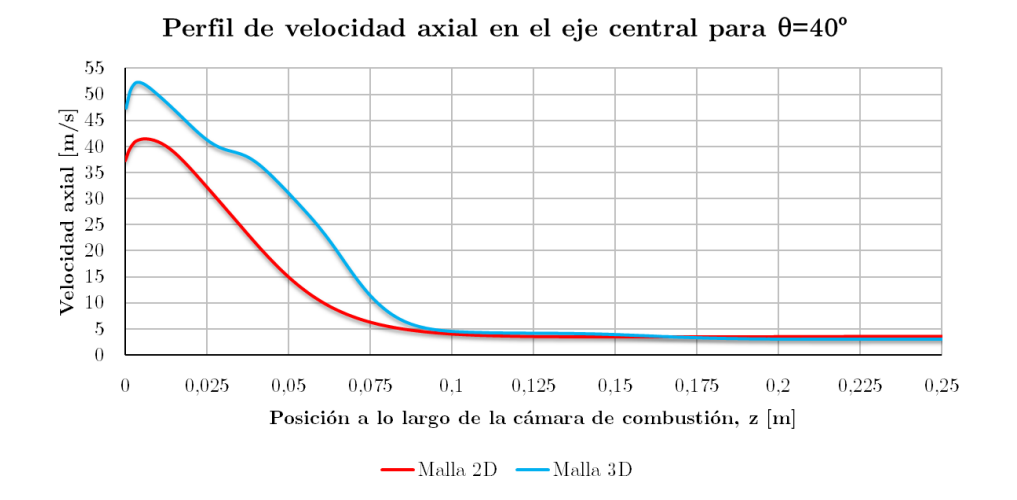

*Figura 2.2: Comparativa entre 2D y 3D del perfil de velocidad axial a lo largo de la línea central para un ángulo de pala θ de 40<sup>o</sup> .*

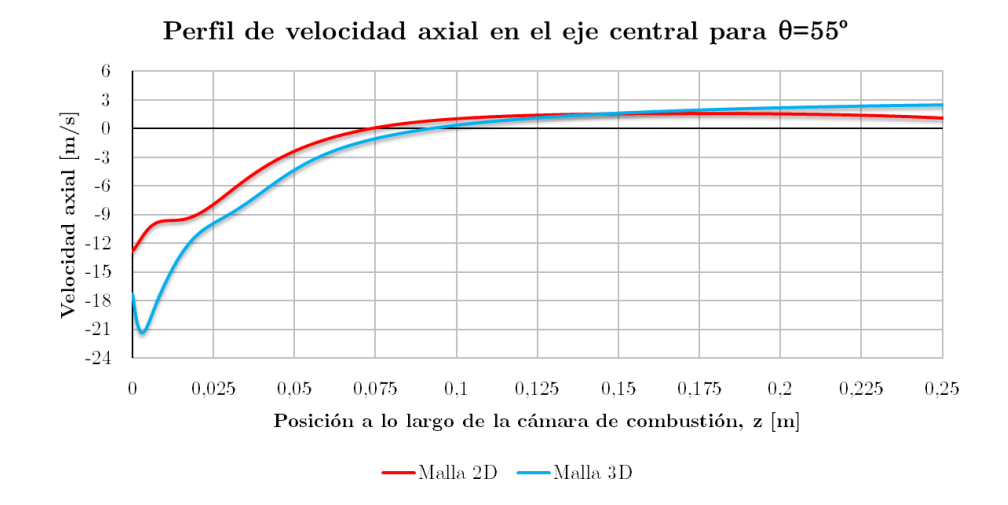

*Figura 2.3: Comparativa entre 2D y 3D del perfil de velocidad axial a lo largo de la línea central para un ángulo de pala θ de 55<sup>o</sup> .*

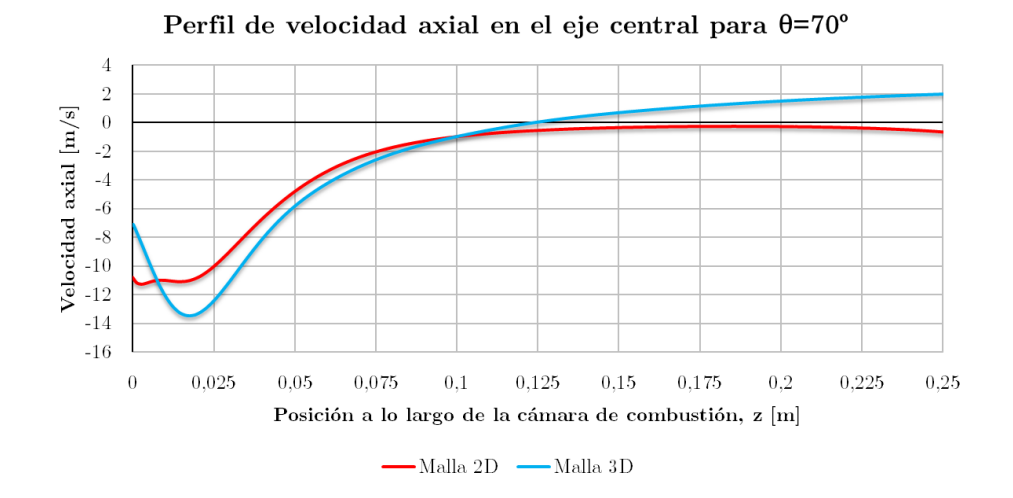

*Figura 2.4: Comparativa entre 2D y 3D del perfil de velocidad axial a lo largo de la línea central para un ángulo de pala θ de 70<sup>o</sup> .*

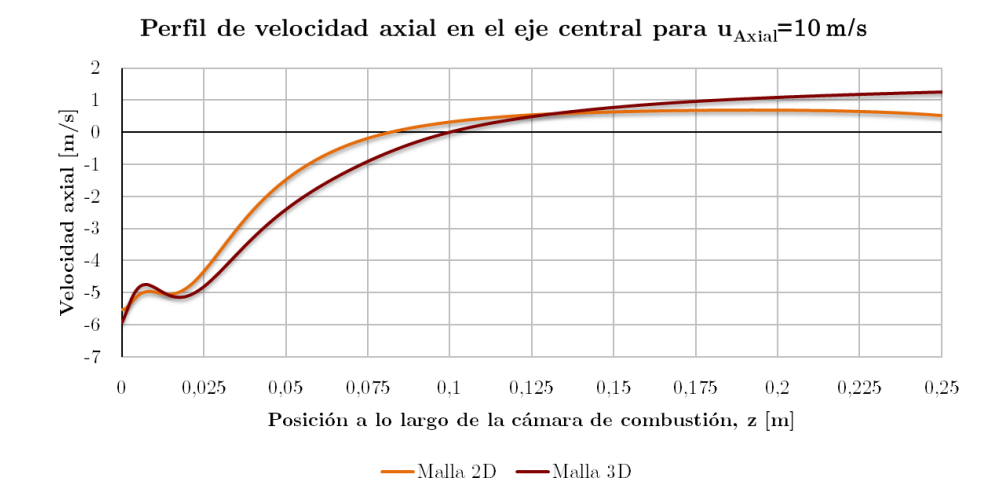

*Figura 2.5: Comparativa entre 2D y 3D del perfil de velocidad axial a lo largo de la línea central para una velocidad axial a la salida del swirler de 10 m/s.*

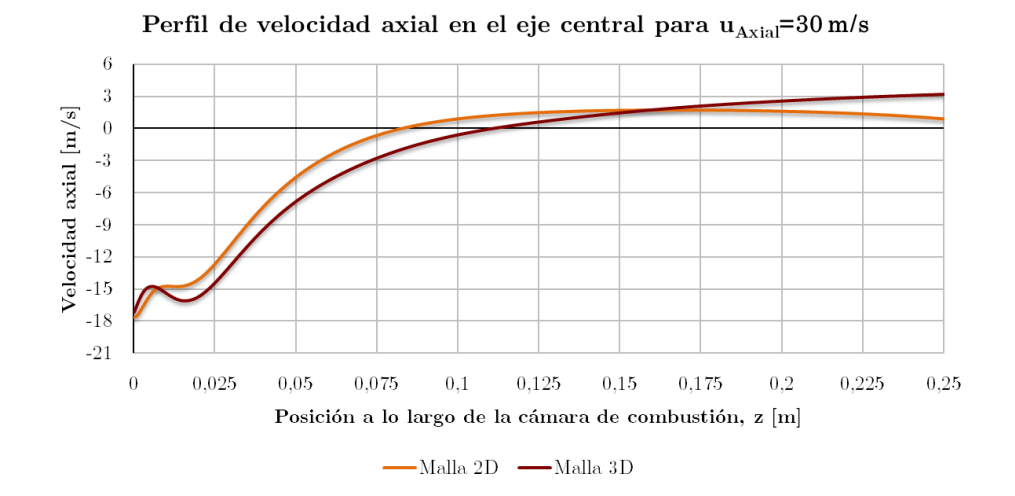

*Figura 2.6: Comparativa entre 2D y 3D del perfil de velocidad axial a lo largo de la línea central para una velocidad axial a la salida del swirler de 30 m/s.*

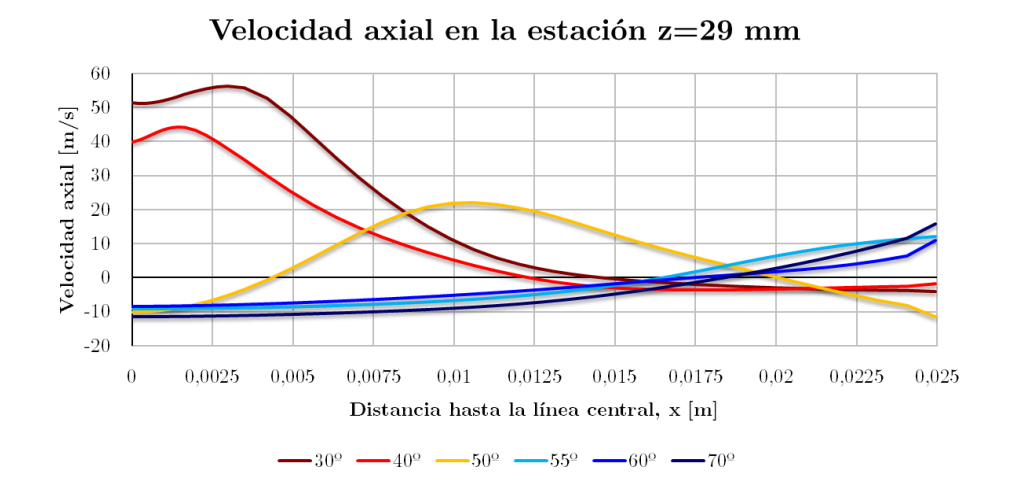

*Figura 2.7: Velocidad axial de la estación en 29 mm para los distintos ángulos de pala θ, (3D).*

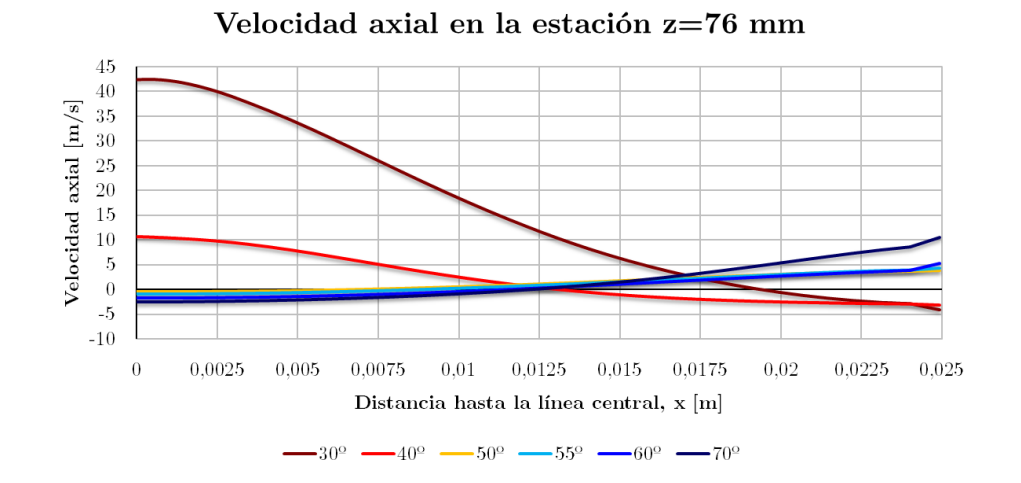

*Figura 2.8: Velocidad axial de la estación en 76 mm para los distintos ángulos de pala θ, (3D).*

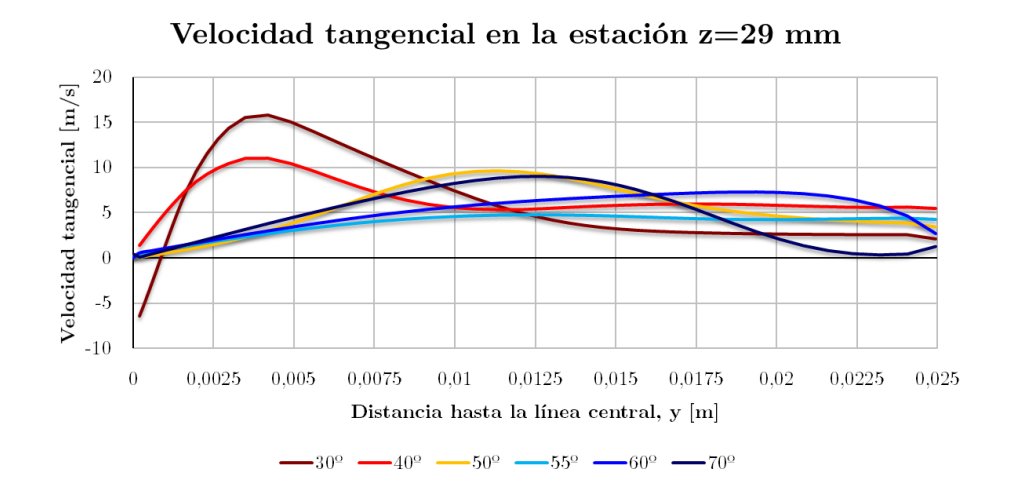

*Figura 2.9: Velocidad tangencial de la estación en 29 mm para los distintos ángulos de pala θ, (3D).*

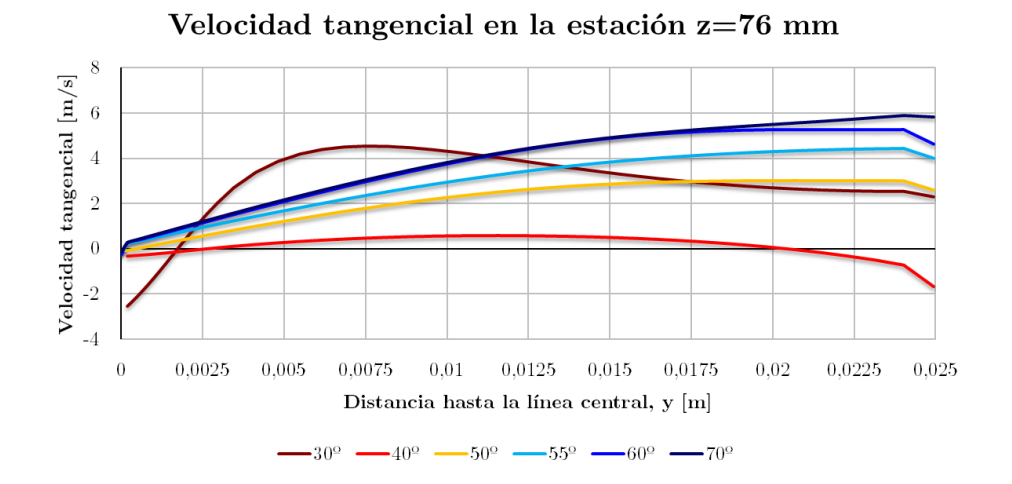

*Figura 2.10: Velocidad tangencial de la estación en 76 mm para los distintos ángulos de pala θ, (3D).*

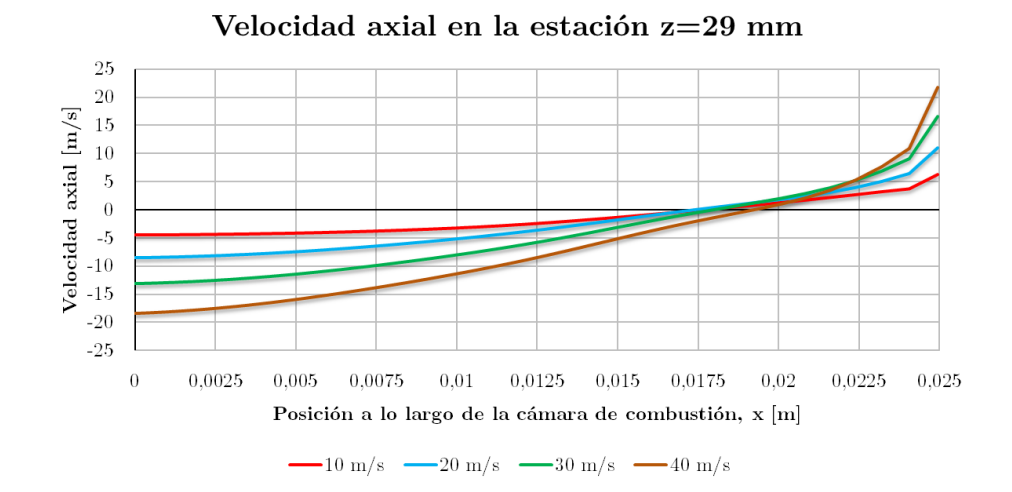

*Figura 2.11: Velocidad axial de la estación en 29 mm para las distintas velocidades axiales, (3D).*

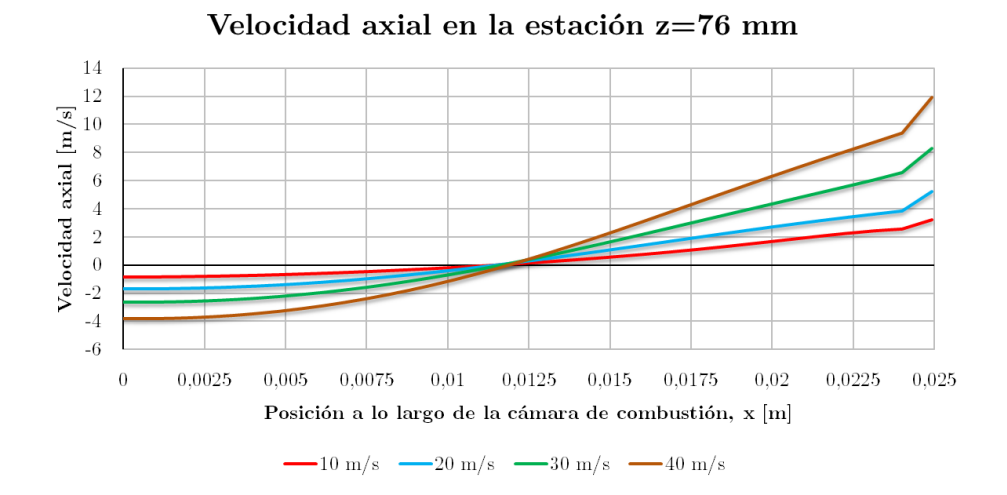

*Figura 2.12: Velocidad axial de la estación en 76 mm para las distintas velocidades axiales, (3D).*

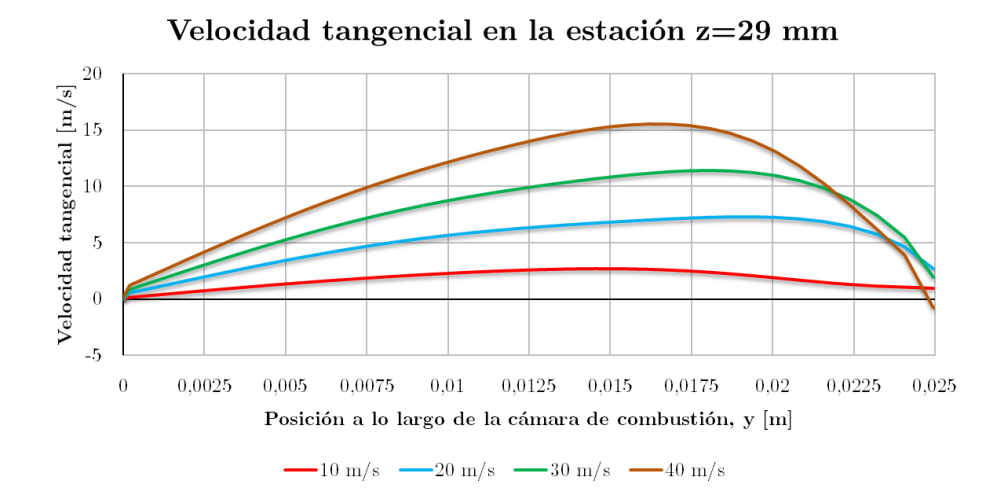

*Figura 2.13: Velocidad tangencial de la estación en 29 mm para las diferentes velocidades axiales a la salida del swirler, (3D).*

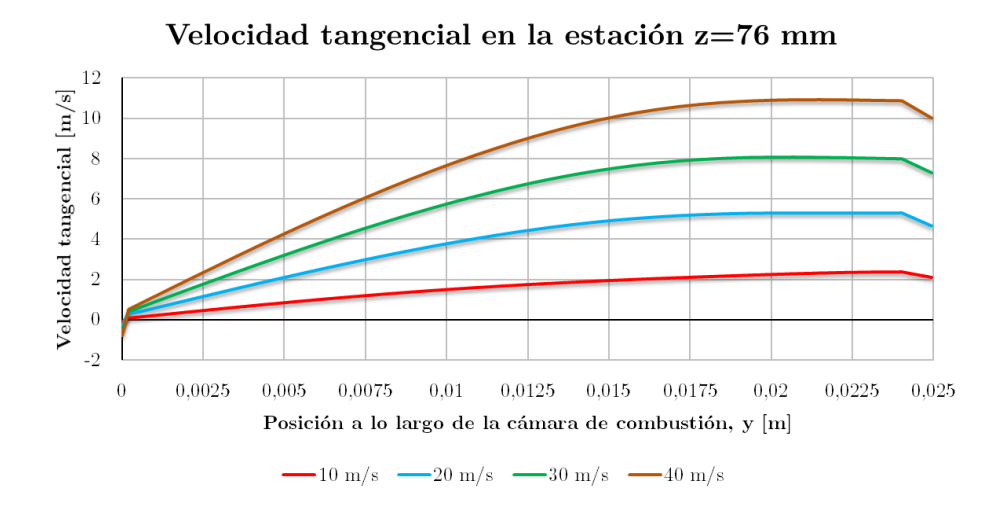

*Figura 2.14: Velocidad tangencial de la estación en 76 mm para las diferentes velocidades axiales a la salida del swirler, (3D).*